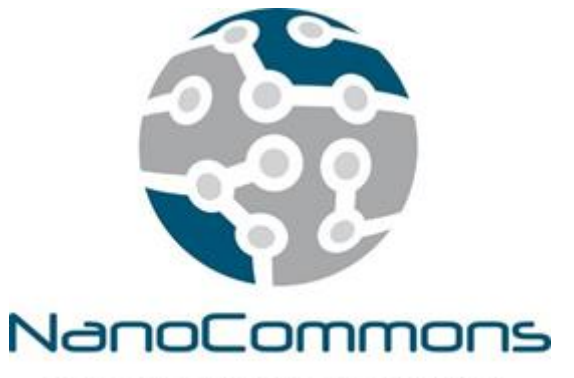

Nano-Knowledge Community

**The European Nanotechnology Community Informatics Platform: Bridging data and disciplinary gaps for industry and regulators**

Grant Agreement No 731032

# **Deliverable Report 5.4**

- **Deliverable** D5.4 First predictive nanoQSAR models integrated into NanoCommons KnowledgeBase
- **Work Package** WP5: JRA3 Analysis and Modelling tools
- **Delivery date** M18 23 August 2019
- **Lead Beneficiary** NTUA
- **Nature of Deliverable** Demonstrator
- **Dissemination Level** Public (PU)

**Submitted by** Harry Sarimveis, Philip Doganis, Pantelis Karatzas (NTUA), Dimitra-Danai Varsou, Antreas Afantitis (NovaM) **Revised by** Martin Himly (PLUS) and Georgia Melagraki (NovaM) **Approved by** Iseult Lynch (UoB)

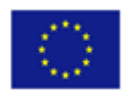

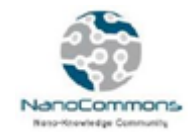

## **Table of contents**

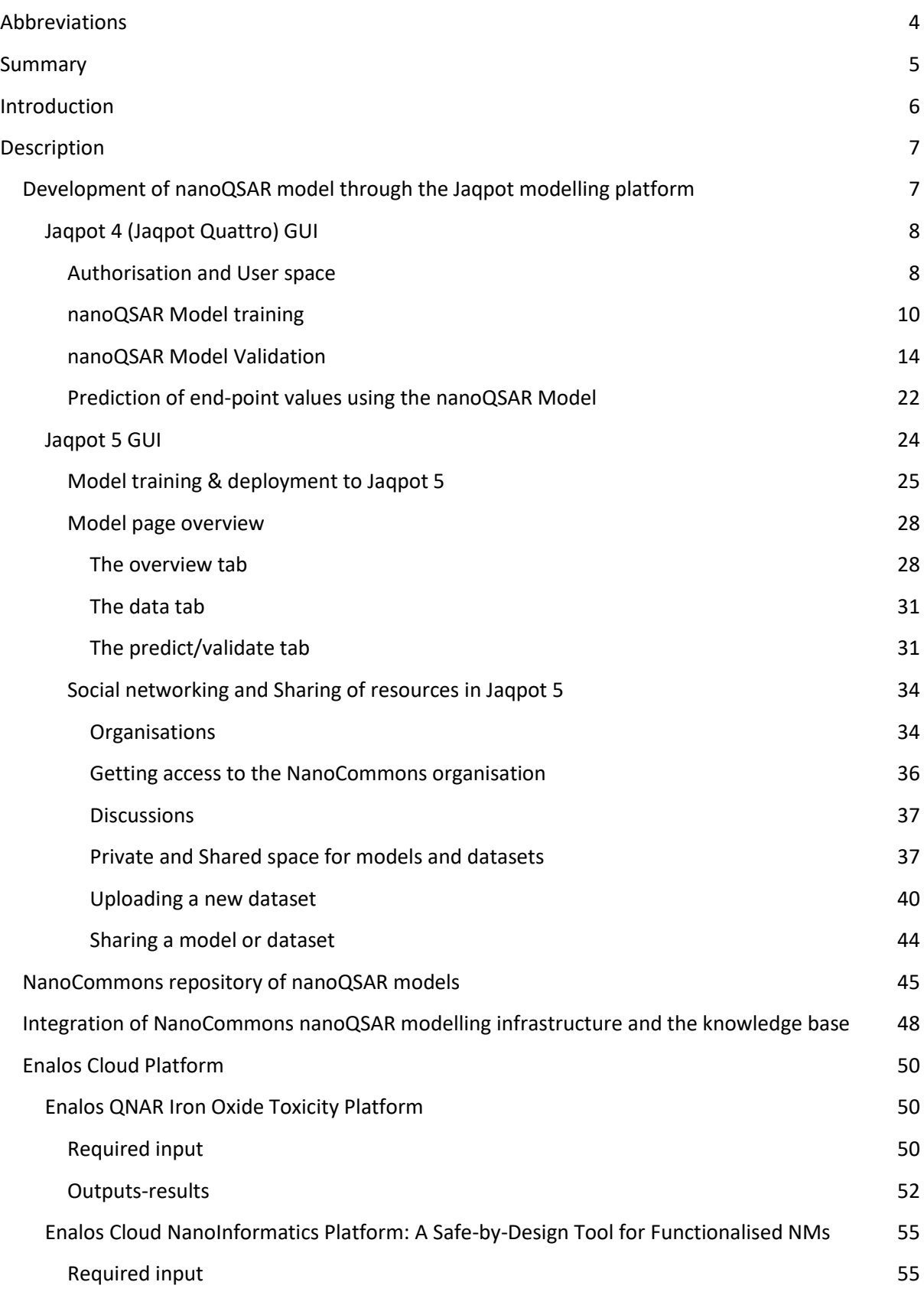

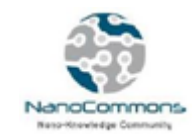

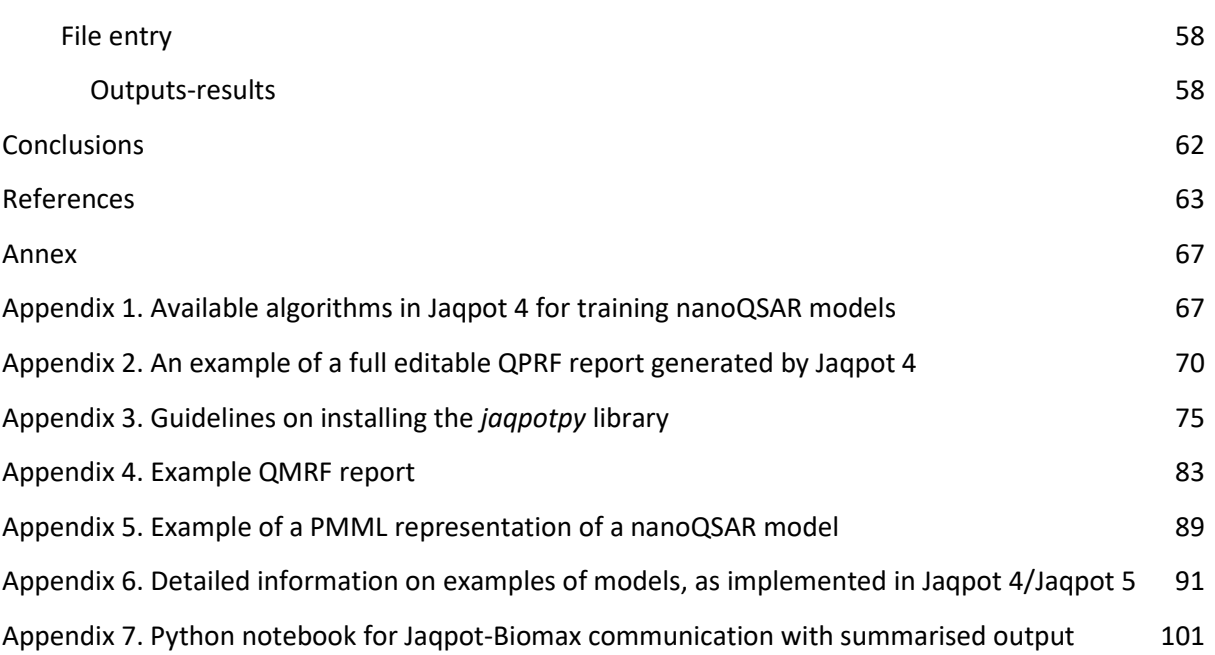

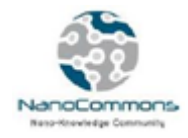

# <span id="page-3-0"></span>**Abbreviations**

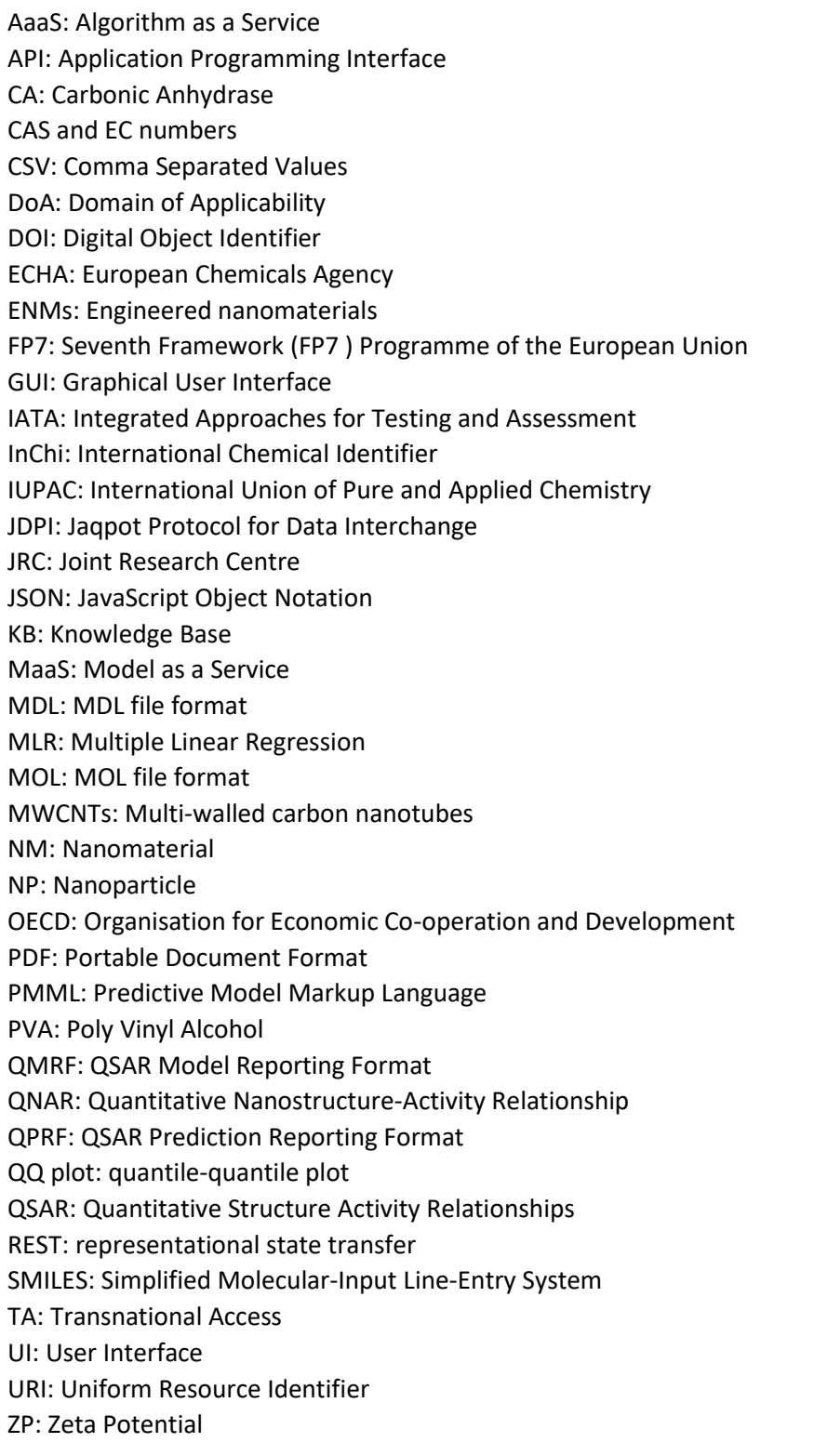

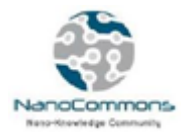

### <span id="page-4-0"></span>**Summary**

This Deliverable report (D5.4) presents the services that have been developed and are available through the NanoCommons infrastructure for generating and validating nano-specific quantitative Structure-Activity Relationships (nanoQSAR) models and applying the models for predicting nanomaterial (NM) end-points for new materials that have not been tested experimentally. We offer two levels of modelling services: (i) Algorithm as a Service (AaaS) which provides the technical tools to model developers for creating nanoQSAR models and deploying them in the NanoCommons Knowledge Base, or (ii) Model as a Service (MaaS) which provides ready-to-use web implementations of nanoQSAR models, that can be used by the community to validate the models or calculate endpoint predictions for other NMs as long as these are within the Domain of Applicability (DoA) of the model.

The nanoQSAR modelling tools have been developed in accordance with the Organisation for Economic Cooperation and Development (OECD) principles for validating QSAR models (OECD, 2007). In addition to the modelling services, we have developed and integrated a number of supporting tools: tools for determining the Domain of Applicability (DoA), tools for visualising the modelling and prediction results in summarised table or figure formats, as well as tools for producing and integrating QSAR Model Reporting Format (QMRF) and QSAR Prediction Reporting Format (QPRF) reports, which are a prerequisite to model acceptance by a regulatory entity such as the European Chemicals Agency (ECHA).

NanoCommons has integrated two nanoQSAR modelling platforms, namely the Jaqpot and Enalos platforms developed by partners NTUA and NM, respectively, into the NanoCommons Knowledge Base and Transnational Access (TA) portal. In this deliverable, the two platforms are fully demonstrated based on the presentation of complete nanoQSAR modelling workflows.

An important objective of NanoCommons Task 5.3 is to create and offer to the community a central repository of well-validated nanoQSAR models. In this deliverable we illustrate that the nanoQSAR model repository is already designed, implemented and populated with a number of nanoQSAR models. The models are available as ready- and easy-to-use web applications and are accompanied by meta-information which allow the users to search the available model catalogue and find the most suitable model for their specific needs.

In the deliverable report we also illustrate that nanoQSAR modelling through the NanoCommons infrastructure can guide and trigger TA activities during the course of the project.

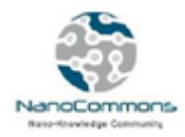

### <span id="page-5-0"></span>**Introduction**

Computational models that predict adverse biological effects of engineered NMs (ENMs) are becoming increasingly important to support risk assessment. This is primarily due to the cost-saving and reduction of attrition rates they help achieve, since market candidates under development can be assessed for toxicity early-on in the process. Therefore, candidates predicted to be toxic can be discarded before a significant amount of time and effort has been invested, and most significantly, before expensive experimental tests need to be carried out. *Quantitative Structure-Activity Relationship* (QSAR) models are mathematical models derived from the algorithmic analysis of available experimental activity training data, which are able to predict the unknown activities of other compounds, directly from structural characteristics (called "descriptors"). In the nano-domain it is common to refer to QSARs that are applied to NMs as nanoQSARs.

In this deliverable we describe and demonstrate the tools and services that have been developed during the first 18 months of the NanoCommons project for generating and validating nanoQSAR models, and the use of the models for computing end-point predictions. The first section of the deliverable describes the methodologies that are used for generating predictive models and the tools that are used by the nanosafety and the data modelling communities to validate the models, define their DoA and report model structures and model predictions. The two subsequent sections present in detail and demonstrate the two platforms that have been integrated into the NanoCommons infrastructure for nanoQSAR modelling, namely Jaqpot and Enalos. The fourth section demonstrates the integration of the modelling services with the NanoCommons infrastructure through an example where data contained in the NanoCommmons Knowledge Base are used to create a nanoQSAR model and its implementation as a web service. The fifth section describes the repository of nanoQSAR models which is under development based on the Jaqpot modelling platform. The deliverable ends with the conclusion section, where we describe our vision for the future, regarding mainly the use of NanoCommons as a central repository of nanoQSAR models, where the community members will be allowed to freely deploy, share and discuss new nanoQSAR models and developments.

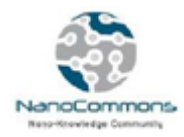

## <span id="page-6-0"></span>**Description**

nanoQSAR models are mathematical models developed to predict properties or biological activities of NMs as functions of structural characteristics (called descriptors). Overall, nanoQSARs can be grouped into regression and classification models. Statistical and machine learning modelling techniques, such as *multiple linear regression* (MLR) (Gajewicz et al., 2015, Puzyn et al., 2011, Pan et al., 2016), *logistic* regression (Pandharipande et al., 2009), *Naïve Bayes* (Liu et al., 2013) , *decision* tree analysis(Hansen et al., 2013), *random forest* (Oh et al., 2016), *k-nearest neighbour* (Cassotti et al., 2014 and Fourches et al., 2010), *partial least square regression* (Walkey et al., 2014, Brandmaier et al., 2012 and Wold et al., 2004), *Neural* Networks (Zarei et al., 2010), *support vector machine*s (Fourches et al., 2010 and Liu et al., 2013), *ensemble learning* (Sellers et al., 2015 and Singh & Gupta, 2014) and *genetic algorithms* (Gajewicz et al., 2015) have been found useful for the establishment of the relationships between the molecular structures and biological activities of ENMs. Computational models are evaluated based on their predictive accuracy (i.e. R<sup>2</sup> for regression models and balanced class accuracy for classification models) derived from several common validation methods.

For the development and the validation of QSAR models the scientific community has adopted the "OECD Principles for the Validation, for Regulatory Purposes, of (Q)SAR Models" (OECD, 2007). There are five principles that need to be taken into account: i) Defined endpoint, ii) An unambiguous algorithm, iii) A defined domain of applicability, iv) Appropriate measures of goodness-of-fit, robustness and predictivity for NM models, and v) Mechanistic interpretation, if possible.

In a recent publication (Puzyn et al., 2018), written by scientists involved in five recently completed European nanosafety modelling research projects, the application of the OECD validation principles in nanoQSAR modelling was critically reviewed. A main conclusion was that the OECD principles create an appropriate framework for validating nanoQSAR models, but there are issues that need particular attention. Among them, particular attention is drawn to the need for transparency and reproducibility of nanoQSAR models, documentation through the standard QMRF (QSAR Model Reporting Format) format and model representations using the Predictive Model Markup Language (PMML).

In the next sections of the deliverable report we demonstrate the Jaqpot and Enalos platforms that are part of the NanoCommons infrastructure and provide tools for creating, storing, validating and sharing nanoQSAR models. We illustrate how the OECD principles and the specific requirements for modelling NMs are taken into account in the NanoCommons modelling platforms.

### <span id="page-6-1"></span>Development of nanoQSAR model through the Jaqpot modelling platform

Jaqpot is a computational platform for *in-silico* modelling of chemical compounds, which was originally developed by NTUA during the FP7 OpenTox project according to the OpenTox Application Programming Interfaces (APIs) and is continuously being extended, so that it is updated with new developments and advances. Jaqpot follows the microservice architecture where individual services

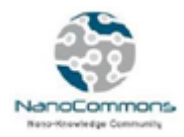

are interconnected and linked together and with external services through REST API calls. The Jaqpot APIs have been presented in Deliverable report D4.2, where it was mentioned that APIs constitute a means to develop user-friendly applications such as Graphical User Interfaces (GUIs), and Jupyter notebooks that consume Jaqpot services over the API, without the user having to deal with the technical burden of this implementation. In the current deliverable we mainly focus on the end-user requirements and needs and present the two GUIs which are currently available: *Jaqpot 4* (*also mentioned as Jaqpot Quattro*) was developed during the eNanoMapper project and was the main outcome of the project on the analysis and modelling infrastructure. *Jaqpot 5* is being developed during the NanoCommons project. The two GUIs are currently complementary, but the goal is to eventually provide all modelling functionalities through the newest GUI. The two GUIs will be demonstrated in this deliverable by showing the complete workflow for developing, validating and sharing the linear nanoQSAR model which is described in Gharagheizi & Alamdari (2008), as an example of how the platform can be used to easily integrate models developed by any nanosafety community member into a single integrated platform, thus allowing users to select the optimal model for their needs, and facilitating benchmarking of models and integration of different approaches.

#### <span id="page-7-0"></span>**Jaqpot 4 (Jaqpot Quattro) GUI**

Jaqpot 4, the 4<sup>th</sup> edition of Jaqpot can be accessed at [http://www.jaqpot.org.](http://www.jaqpot.org/) Communication to and from Jaqpot services is possible by exchanging JavaScript Object Notation (JSON) documents that contain no more information than what a modelling service needs. This flexibility allows easy integration with other services, as the only requirement is proper syntax of the JSON files.

#### <span id="page-7-1"></span>Authorisation and User space

In order to access the platform, users need to sign in as a guest (username: *guest* password: *guest*), or create their own account by clicking the *Create account* button on the starting page, which takes them to the login page shown in Figure 1.

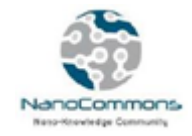

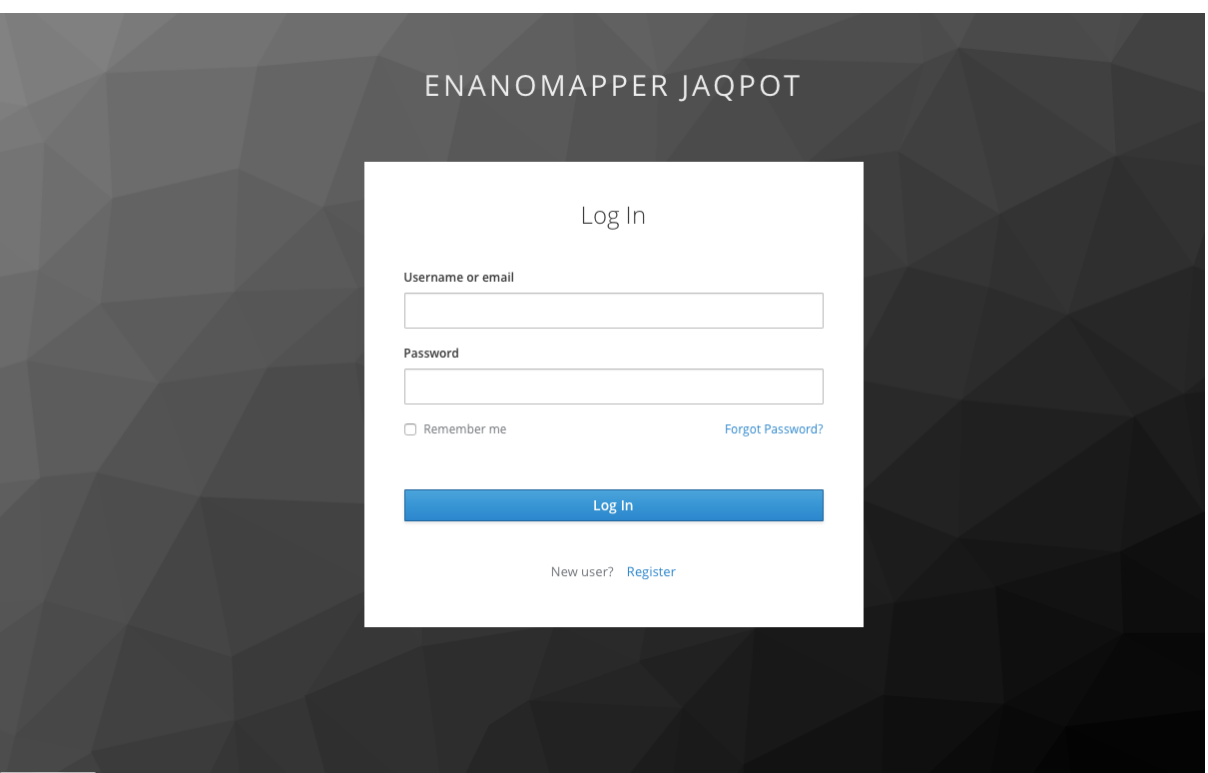

**Figure 1**. The login/registration screen (Jaqpot 4).

Creation of a new user is possible by clicking the *Register* button and adding their profile. Successful login leads to a screen where the username is displayed (Figure 2); please note that there is a time limit for which access is granted and users are advised to log off and on again after prolonged periods of time, in order to ensure smooth access to services. For the NanoCommons project we have created an account (username: *NanoCommons*, password: *NanoCommons*).

All Jaqpot 4 resources and components shown in this report have been created using the NanoCommons account. All links are accessible, by first entering Jaqpot 4 with the NanoCommons account and then pasting the link in the address line.

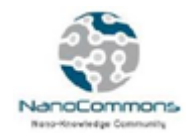

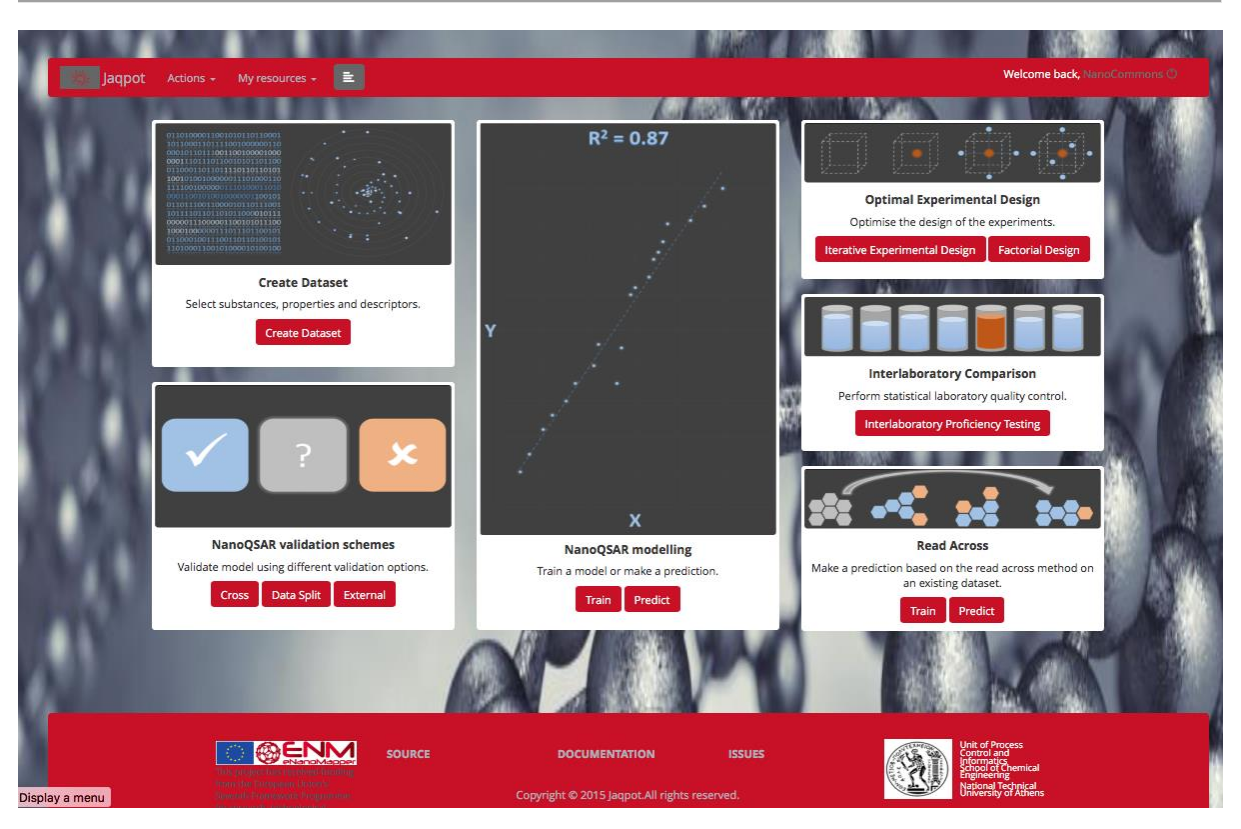

**Figure 2**. The Jaqpot 4 home screen after login.

The main screen of Jaqpot gives access to the available functionalities. We will focus on the components which are relevant to this deliverable, *i.e.* NanoQSAR modelling and NanoQSAR validation schemes. We assume that datasets are already prepared using the steps described in Appendix 1 of NanoCommons Deliverable report D5.2. For the purposes of the deliverable report we use a full dataset of 124 solvents that has been uploaded to Jaqpot and can be viewed in the URI [http://www.jaqpot.org/data\\_detail?name=nGF3G5SBo4wk5h.](http://www.jaqpot.org/data_detail?name=nGF3G5SBo4wk5h) Additionally, the dataset has been split into a *training dataset* (of 93 solvents) and a *test dataset* (of 31 solvents). The [training dataset](http://www.jaqpot.org/data_detail?name=XmCQVC7o5jKKRv)) will be used to construct the model and afterwards the model will be tested on the test dataset.

#### <span id="page-9-0"></span>nanoQSAR Model training

The modelling procedure can commence in two ways, as shown in Figure 3:

- 1. by selecting "*Actions*" in the menu and then "*Train a model*"
- 2. by clicking the "*Train*" button in the "*NanoQSAR modelling*" section of the main Jaqpot screen.

In the next screen (Figure 4) we choose the [training dataset](http://www.jaqpot.org/data_detail?name=XmCQVC7o5jKKRv)) consisting of 93 solvents as the dataset that will be used to train the model.

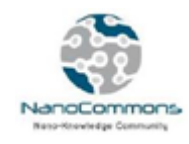

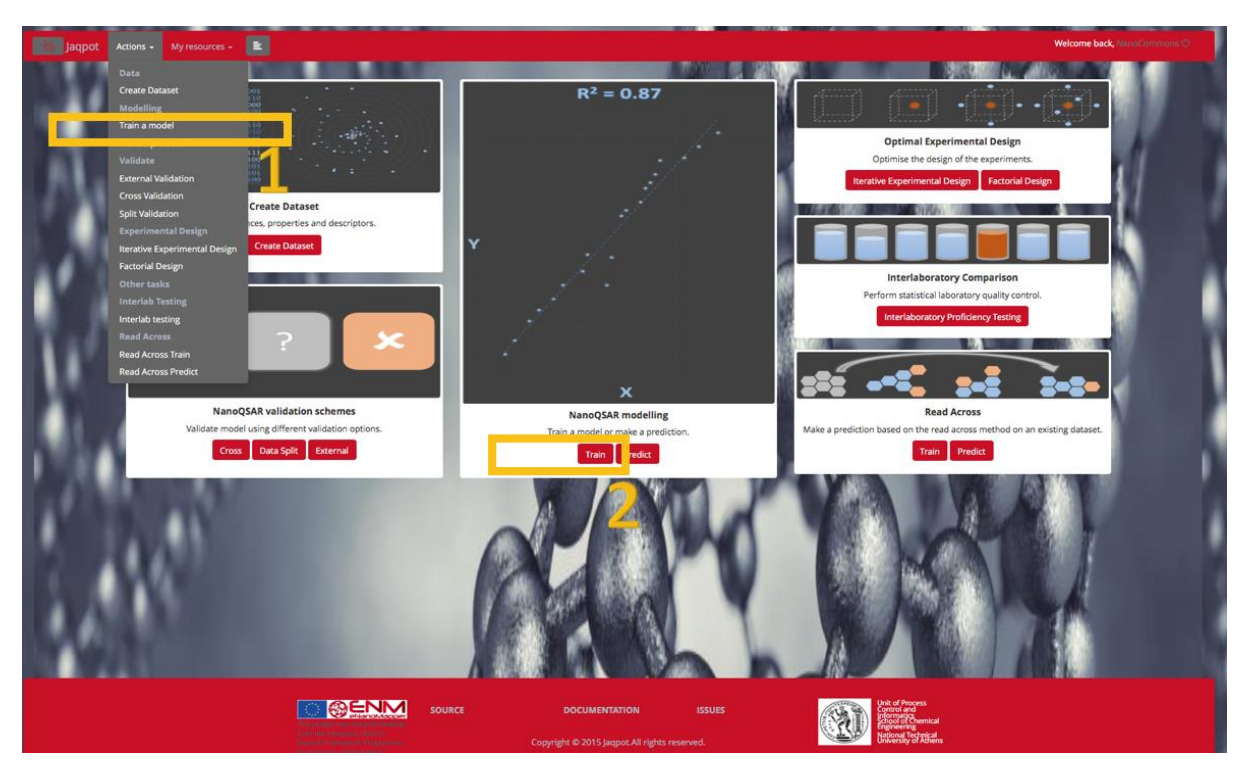

**Figure 3**. Highlighted menu items to initiate model training (Jaqpot 4).

| My resources +                                                | E                                                  |                                                                                                    | <b>Welcome back</b> , NanoCommons C |  |  |  |
|---------------------------------------------------------------|----------------------------------------------------|----------------------------------------------------------------------------------------------------|-------------------------------------|--|--|--|
|                                                               |                                                    |                                                                                                    |                                     |  |  |  |
| <b>Select dataset:</b>                                        |                                                    |                                                                                                    |                                     |  |  |  |
|                                                               |                                                    |                                                                                                    |                                     |  |  |  |
|                                                               |                                                    |                                                                                                    |                                     |  |  |  |
| <b>Example datasets:</b>                                      |                                                    |                                                                                                    |                                     |  |  |  |
|                                                               | Thin-                                              | Description                                                                                                    | <b>Darius</b>                       |  |  |  |
| Gajewicz_10_29                                                | Gajewicz et al - 10 Metal Oxide NPs                | 10 MeOx NPs with 29 descriptors, used for predicting HaCaT toxicity.                                                                                 | 2018-07-05T15:05:49.675+0000        |  |  |  |
| Gajewicz_10_29_class                                          | Gajewicz et al - 10 Metal Oxide NPs                | 10 MeOx NPs with 29 descriptors, used for predicting HaCaT toxicity.                                                                                 | 2018-07-05T15:05:49.959+0000        |  |  |  |
| Gajewicz_18_29                                                | Gajewicz et al - 18 Metal Oxide NPs                | 18 MeOx NPs with 29 descriptors, used for predicting HaCaT toxicity.                                                                                 | 2018-07-05T15:05:50.083+0000        |  |  |  |
| Gajewicz_18_29_class                                          | Gajewicz et al - 18 Metal Oxide NPs                | 18 MeOx NPs with 29 descriptors, used for predicting HaCaT toxicity.                                                                                 | 2018-07-05T15:05:50.192+0000        |  |  |  |
| Gajewicz 8 29                                                 | Gajewicz et al - 8 Metal Oxide NPs                 | 8 MeOx NPs with 29 descriptors, used for predicting HaCaT toxicity.                                                                                  | 2018-07-05T15:05:50.237+0000        |  |  |  |
| Gajewicz_8_29_class                                           | Gajewicz et al - 8 Metal Oxide NPs                 | 8 MeOx NPs with 29 descriptors, used for predicting HaCaT toxicity.                                                                                  | 2018-07-05T15:05:50.277+0000        |  |  |  |
|                                                               |                                                    |                                                                                                    |                                     |  |  |  |
| <b>All Datasets:</b>                                          |                                                    |                                                                                                    |                                     |  |  |  |
|                                                               | Title                                              | Denotion or                                                                                                    | Dirts.                              |  |  |  |
| XmCQVC7o5jKKRv                                                |                                                    | Solubility of C60 fullerene in various solvents (training The dataset includes 5 descriptors and solubility (log of molar fractions) for 93 solvents | 2019-05-14T11:11:03.244+0000        |  |  |  |
| nGF3G5SBo4wk5h                                                | Solubility of C60 fullerene in various solvents    | The dataset includes 5 descriptors and solubility (log of molar fractions) for 124 solvents                                                          | 2019-05-14T11:09:50.746+0000        |  |  |  |
| SUfmS4t4LoBREREdx5co                                          | Gharagheizi et al, Fullerene C60                   | Numerical values of the calculated descriptors along with solubility of C60 in solvents                                                              | 2019-05-14T10:52:15.395+0000        |  |  |  |
| MXw9XCtFfl3F2x                                                | new dataset                                        |                                                                                                    | 2019-05-14T10:14:41.460+0000        |  |  |  |
| xlYt2DN1NUct2G                                                | Kar et al, metal oxides (training), mod_7          | Numerical values of the calculated descriptors along with cytotoxicity values for metal oxidenanoparticles                                           | 2019-05-14T09:23:38.585+0000        |  |  |  |
| FZxgQrEp2RBSWN                                                | Marcus et al, Fullerene C60, all solvents, 298_303 | Fullerene C60 Solubility (all solvents)                                                                                                    | 2019-05-06T11:02:02.822+0000        |  |  |  |
| mZjbdhgfh107oi                                                | Pathakoti et al, metal oxides, light (training)    | Molecular properties of metal oxides                                                                                                    | 2019-05-06T08:49:42.616+0000        |  |  |  |
| 4xoqetJXfkMB0S                                                | Pathakoti et al, metal oxides, light (full)        | Molecular properties of metal oxides                                                                                                    | 2019-05-06T08:49:13.215+0000        |  |  |  |
| r2Chi6fGaaHCrS<br>v.jaqpot.org/dataset?dataset=XmCQVC7o5jKKRv | Pathakoti et al, metal oxides, dark (training)     | Molecular properties of metal oxides                                                                                                    | 2019-05-06T08:48:55.173+0000        |  |  |  |

**Figure 4**. Dataset selection (Jaqpot 4).

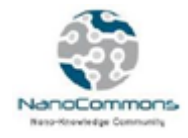

In the next step, users choose from the algorithm library the Linear Regression from Python's Scikitlearn as the one that will be used for creating the model (Figure 5).

| E<br><b>Actions</b><br>My resources                                    | Welcome back, NanoCommons C                                   |
|------------------------------------------------------------------------|---------------------------------------------------------------|
|                                                                        |                                                               |
| $\bullet$                                                              |                                                               |
| <b>Train model</b>                                                     |                                                               |
| <b>Choose Algorithm</b>                                                | Q                                                             |
| <b>Regression</b>                                                      | <b>Classification</b>                                         |
| MLR - Weka (multi-response linear regression implemented in Java-WEKA) | SVM - Weka (LibSVM) Implementation                            |
| SVM - Weka (LibSVM, Support vector machines implemented in Java-WEKA)  | dd3 - with MCI (Implemented in Python-Scikit-Learn)           |
| PLS - Weka (Partial Least Squares implemented in Java-WEKA)            | <b>ID3 Decision Tree (Implemented in Python-Scikit Learn)</b> |
| <b>OLinear Regression (Implemented in Python-Scikit Learn)</b>         | CMI Decision Tree (Implemented in Python-Scikit Learn)        |
| Lasso Regression (Implemented in Python-Scikit Learn)                  | Generalised Naive Bayes (Implemented in Python-Scikit Learn)  |
| PLS - with VIP scores (Implemented in Python)                          | Multinomial Naive Bayes (Implemented in Python-Scikit Learn)  |
| Readacross                                                             | Bernoulli Naive Bayes (Implemented in Python-Scikit Learn)    |
| Linear Model (implemented in R - base library)                         | Random Forest (Implemented in Python-Scikit Learn)            |
| <b>Gradient Boosting (Implemented in Python-Scikit Learn)</b>          | Multi-layer Perceptron (Implemented in Python-Scikit Learn)   |
| Random Forest (Implemented in Python-Scikit Learn)                     | <b>Gradient Boosting (Implemented in Python-Scikit Learn)</b> |
| Multi-layer Perceptron (Implemented in Python-Scikit Learn)            |                                                               |
| <b>Previous</b><br><b>Next</b>                                         | <b>Previous</b><br><b>Next</b><br><b>Next</b>                 |
|                                                                        |                                                               |

**Figure 5**. Algorithm selection (Jaqpot 4).

As can be observed, algorithms have been integrated from diverse sources and programming languages (WEKA (Hall et.al, 2009), Python (Pedregosa, 2011) and R (R Development Core Team, 2012)). This has been made possible through the implementation of the Jaqpot Protocol for Data Interchange (JPDI) (Chomenidis et al., 2015), first introduced in Jaqpot Quattro (Chomenidis et al., 2017) during the eNanoMapper project. Along with the basic information (Category / URI, Description), each algorithm has been defined ontologically using OpenTox Algorithm Ontological Classes as laid out in [http://old.opentox.org/dev/apis/api-1.1/Algorithm.](http://old.opentox.org/dev/apis/api-1.1/Algorithm) The full list of algorithms with ontological annotations are presented in Appendix 1.

Figure 6 illustrates the information that will accompany the model after its implementation regarding the algorithm used, describing the model, selecting the variables and defining transformations, selecting among scaling options and domain of applicability definitions:

- **Title of the algorithm**: Linear Regression (Implemented in Python-Scikit Learn). This is automatically filled in by Jaqpot according to the choice made in the previous screen (Figure 5)
- **Model name:** Linear nanoQSAR model predicting Solubility of C60
- **Model description**: The model is provided in the following publication: Farhad Gharagheizi & Reza Fareghi Alamdari (2008) A Molecular‐Based Model for Prediction of Solubility of C60 Fullerene in Various Solvents. Fullerenes, Nanotubes, and Carbon Nanostructures, 16:1, 40-57,

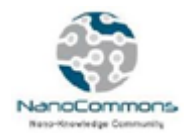

DOI: 10.1080/15363830701779315. Here we provide the context of the model, and a reference to research work developing the model, preferably with DOI.

- **Select variables**: the user selects the variables that will be used for the model. There are alternatives here, designed to cover varying user needs. We will choose the first alternative, *Select Input variable(s) and endpoint*, whereby the user quickly chooses input variables and the endpoint from drop-down lists. We choose to train the model with the variables *Seigp*, *H1m*, *More23e*, *ATS1m*, *piPC03* and *logS Exp* as the endpoint, while we omit the *Solvents* variable, since it has a non-numerical content (the names of the solvents).
- **Select scaling method**: In order to avoid having large deviations in the scale of the variables that will be used, it is often advisable to perform scaling on the variables as a preprocessing step. In Jaqpot, two choices are available: *Scaling between zero and one* or *Normalisation*. We choose *Scaling between zero and one*.
- **Select domain of applicability method**: This allows the user to make DoA (Roy & Kar, 2015, Roy et al., 2015, Netzeva et al., 2005) calculations on model predictions based on the Leverage method (Atkinson, 1985). The DoA values provide a measure of the model's ability to provide reliable predictions for each point predicted. We choose to make DoA calculations.

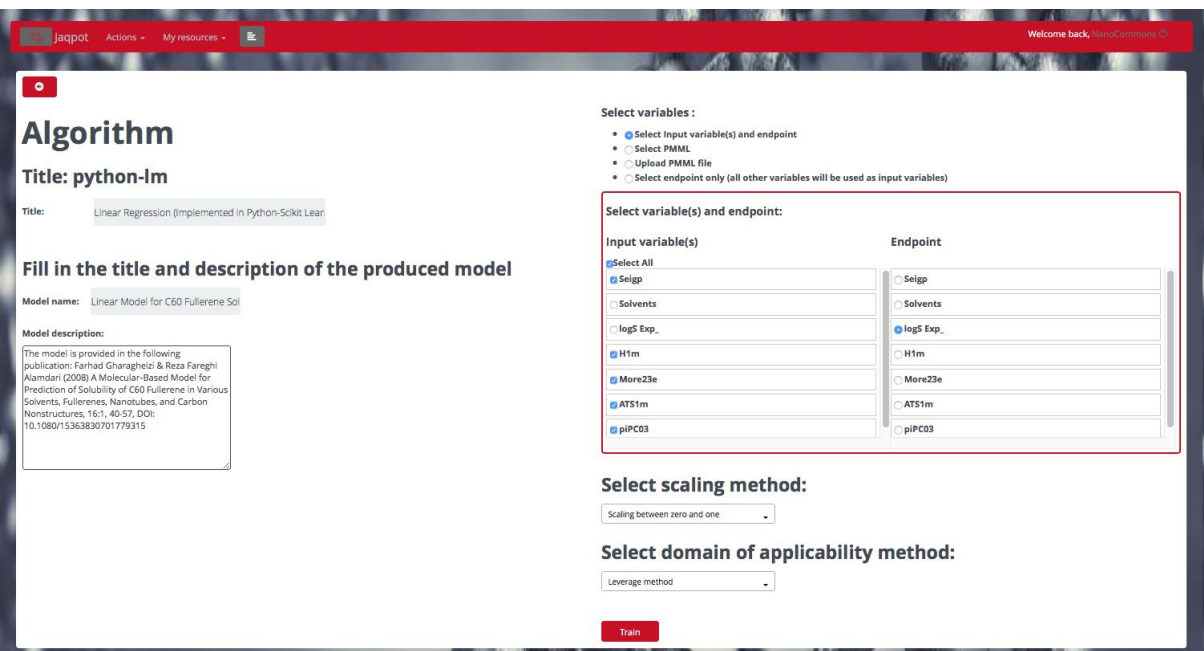

**Figure 6**. Algorithm parameters, model details and variable choice (Jaqpot 4).

Clicking on the "*Train*" button, starts the modelling task and the user is transferred to the following screen (Figure 7):

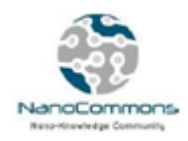

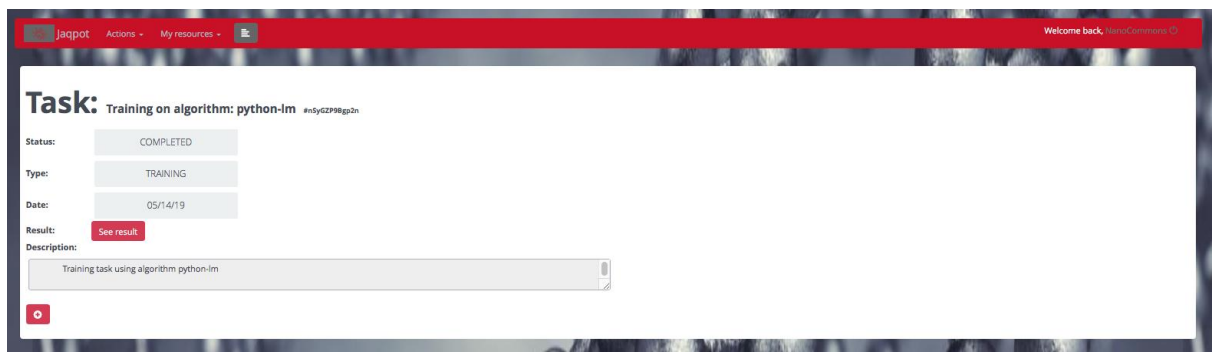

**Figure 7**. Intermediate task screen (Jaqpot 4).

Once the task has been completed, the nanoQSAR model has been generated, the "*See result*" button is activated and clicking it leads to the model web page (Figure 8). We have now created a web service for predictions of C60 fullerene solubility.

As with datasets, the model becomes available over a URI accessible by people that want to use it on the interface or by third parties that want to consume Jaqpot services over the API and offer them to through their systems: [http://www.jaqpot.org/m\\_detail?name=72GEEmGhhavY00n7O209.](http://www.jaqpot.org/m_detail?name=72GEEmGhhavY00n7O209) The model page contains the information about the model as defined by its creator and also allows its use for predictions or validation.

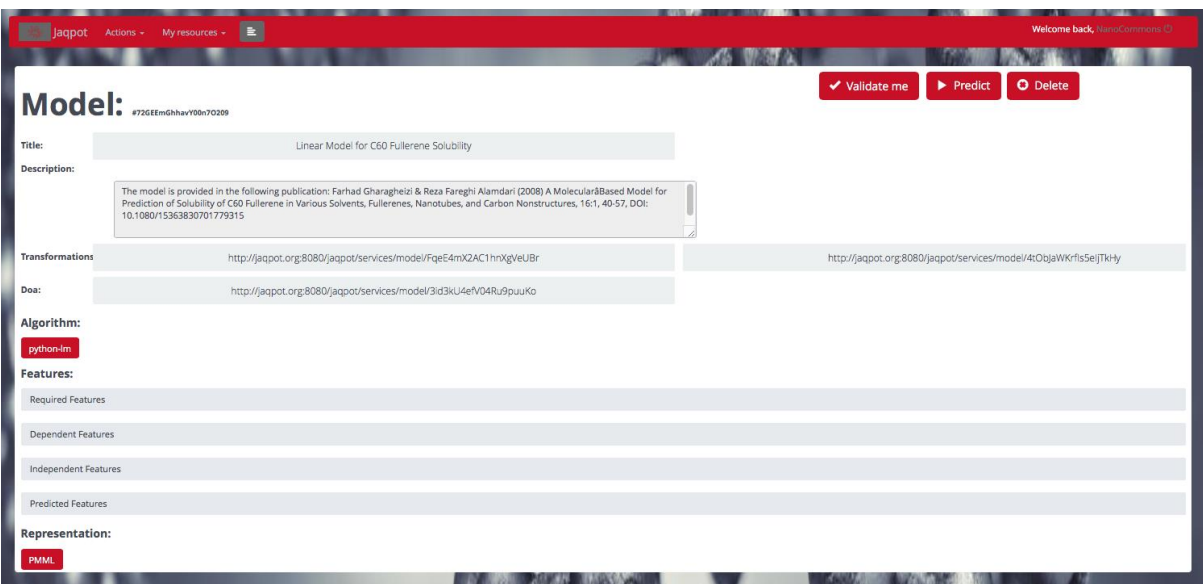

**Figure 8**. Model webpage (Jaqpot 4).

<span id="page-13-0"></span>nanoQSAR Model Validation

After the model has been created, we can validate it by clicking on "*Validate me*" button. We are prompted to "*Choose method*" for providing the data for the validation (Figure 9). This can be done either in the default "*Select dataset*" option, where a listed dataset is chosen, or in the "*Insert values*"

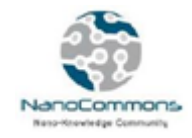

setting (Figure 10). In this case, an embedded spreadsheet appears where the user can type dataset values, or paste values from a spreadsheet in the respective columns. Here for demonstration purposes, we choose the second option and paste the test data, consisting of the descriptors and the end-point value of the 31 test solvents.

| qpot Actions - My resources -                                           |                                                    |                                                                                                    | Welcome back,                |
|-------------------------------------------------------------------------|----------------------------------------------------|----------------------------------------------------------------------------------------------------|------------------------------|
| $\bullet$<br><b>Choose method:</b><br>Select dataset.<br>Insert values. |                                                    |                                                                                                    |                              |
|                                                                         | <b>Select dataset for prediction:</b>              |                                                                                                    |                              |
| <b>Example Datasets:</b>                                                |                                                    |                                                                                                    |                              |
| Galewicz 10.29                                                          | Gaiewicz et al - 10 Metal Oxide NPs                | 10 MeOx NPs with 29 descriptors, used for predicting HaCaT toxicity.                                                                                    | 2018-07-05T15:05:49.675+0000 |
| Gajewicz 10.29 class                                                    | Gajewicz et al - 10 Metal Oxide NPs                | 10 MeOx NPs with 29 descriptors, used for predicting HaCaT toxicity.                                                                                    | 2018-07-05T15:05:49.959+0000 |
| Galewicz 18 29                                                          | Gaiewicz et al - 18 Metal Oxide NPs                | 18 MeOx NPs with 29 descriptors, used for predicting HaCaT toxicity.                                                                                    | 2018-07-05T15:05:50.083+0000 |
| Gajewicz_18_29_class                                                    | Gajewicz et al - 18 Metal Oxide NPs                | 18 MeOx NPs with 29 descriptors, used for predicting HaCaT toxicity.                                                                                    | 2018-07-05T15:05:50.192+0000 |
| Gajewicz 8 29                                                           | Gajewicz et al - 8 Metal Oxide NPs                 | 8 MeOx NPs with 29 descriptors, used for predicting HaCaT toxicity.                                                                                     | 2018-07-05T15:05:50.237+0000 |
| All Datasets:                                                           |                                                    |                                                                                                    |                              |
| <b>Interview</b>                                                        | m.                                                 | <b>Distance in the an</b>                                                                                                    | <b>SINE</b>                  |
| XmCQVC7o5jKKRv                                                          |                                                    | Solubility of C60 fullerene in various solvents (training da The dataset includes 5 descriptors and solubility (log of molar fractions) for 93 solvents |                              |
| nGF3G5SBo4wk5h                                                          | Solubility of C60 fullerene in various solvents    | The dataset includes 5 descriptors and solubility (log of molar fractions) for 124 solvents                                                             |                              |
| SUfmS4t4LoBREREdxScp                                                    | Gharagheizi et al, Fullerene C60                   | Numerical values of the calculated descriptors along with solubility of C60 in solvents                                                                 |                              |
| MXw9XCtFR3F2x                                                           | new dataset                                        |                                                                                                    |                              |
| xlYt2DN1NUct2G                                                          | Kar et al, metal oxides (training), mod_7          | Numerical values of the calculated descriptors along with cytotoxicity values for metal oxidenanoparticles                                              |                              |
| FZxgQrEp2RBSWN                                                          | Marcus et al. Fullerene C60, all solvents, 298 303 | Fullerene C60 Solubility (all solvents)                                                                                                    |                              |
| mZjbdhgfh107oi                                                          | Pathakoti et al, metal oxides, light (training)    | Molecular properties of metal oxides                                                                                                    |                              |
| 4xoget XfkMB0S                                                          | Pathakoti et al, metal oxides, light (full)        | Molecular properties of metal oxides                                                                                                    |                              |
| r2Chi6fGaaHCrS                                                          | Pathakoti et al, metal oxides, dark (training)     | Molecular properties of metal oxides                                                                                                    |                              |
| yjBO04fO3d19XL                                                          | Pathakoti et al, metal oxides, dark (full)         | Molecular properties of metal oxides                                                                                                    |                              |
| limv3l4960VK8n                                                          | Toporov et al, 2007, Fullerene C60, training       | "Descriptors and values of the solubility, log S, of fullerene C60 in organic solvents"                                                                 |                              |
| u2kjmMsDbtpLwx                                                          | Pan et al, Metal oxides, full, mod_2               | Descriptors and toxicity data for metal oxides                                                                                                    |                              |
| pK1E3Azi0s9vHA                                                          | Pan et al, Metal oxides, full, mod_1               | Descriptors and toxicity data for metal oxides                                                                                                    |                              |
| 2WPTL9B2z7XMYz                                                          | Pan et al. Metal oxides, training, mod 2           | Descriptors and toxicity data for metal oxides                                                                                                    |                              |

**Figure 9**. Dataset selection for Validation of the nanoQSAR model (Jaqpot 4).

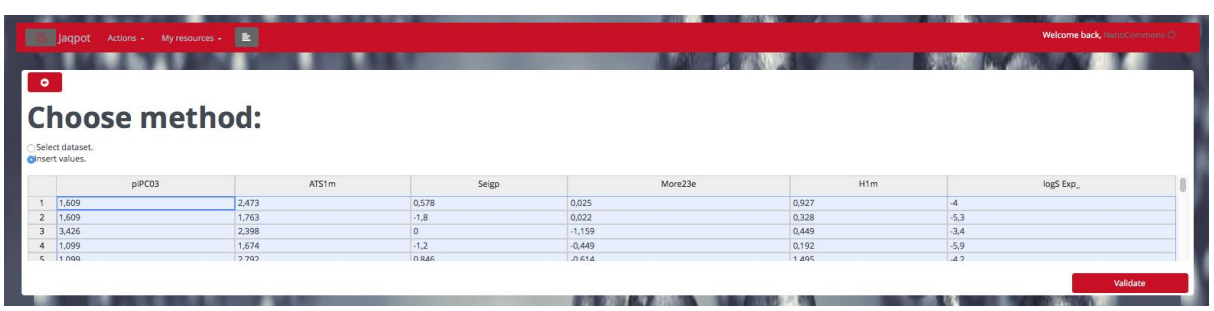

**Figure 10**. Inserting values for Validation of the nanoQSAR model (Jaqpot 4).

After clicking the "*Validate*" button, the external validation screen appears (Figure 11), where the user is provided with an editable Validation report with relevant validation metrics, real versus predicted values in table form (Figure 12) and in a plot and a QQ plot (Figure 13).

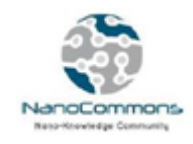

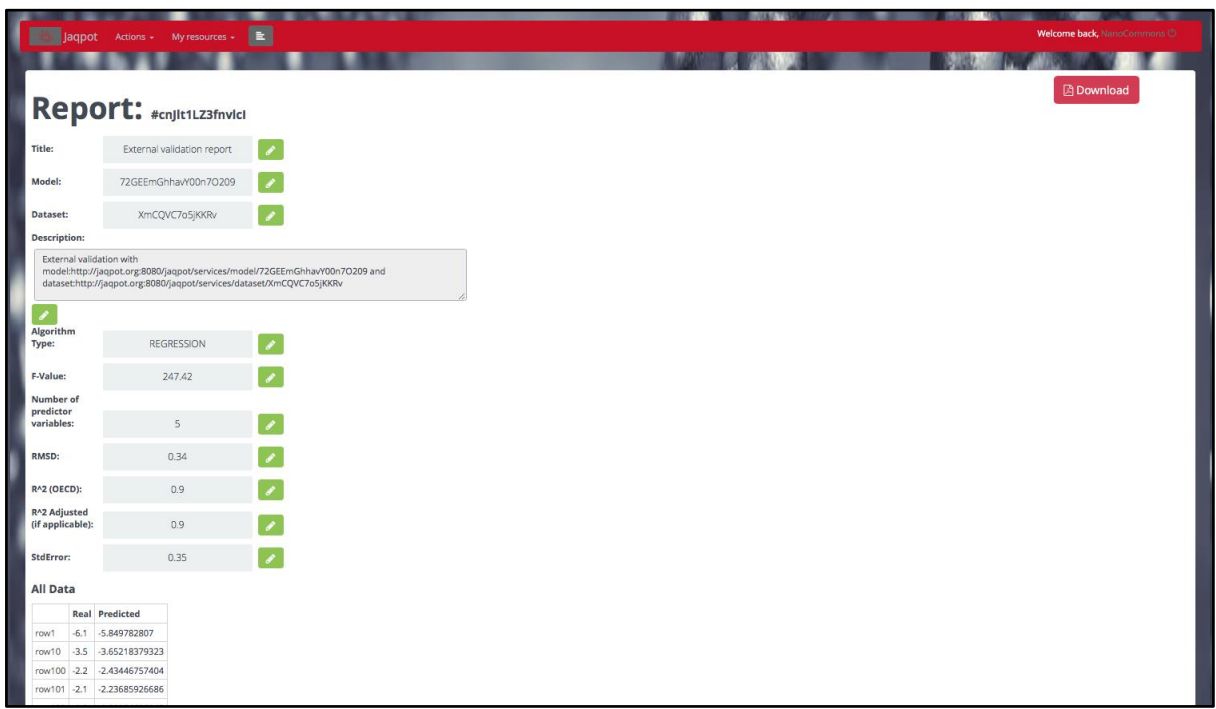

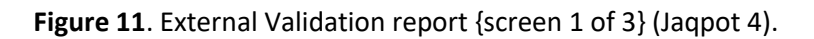

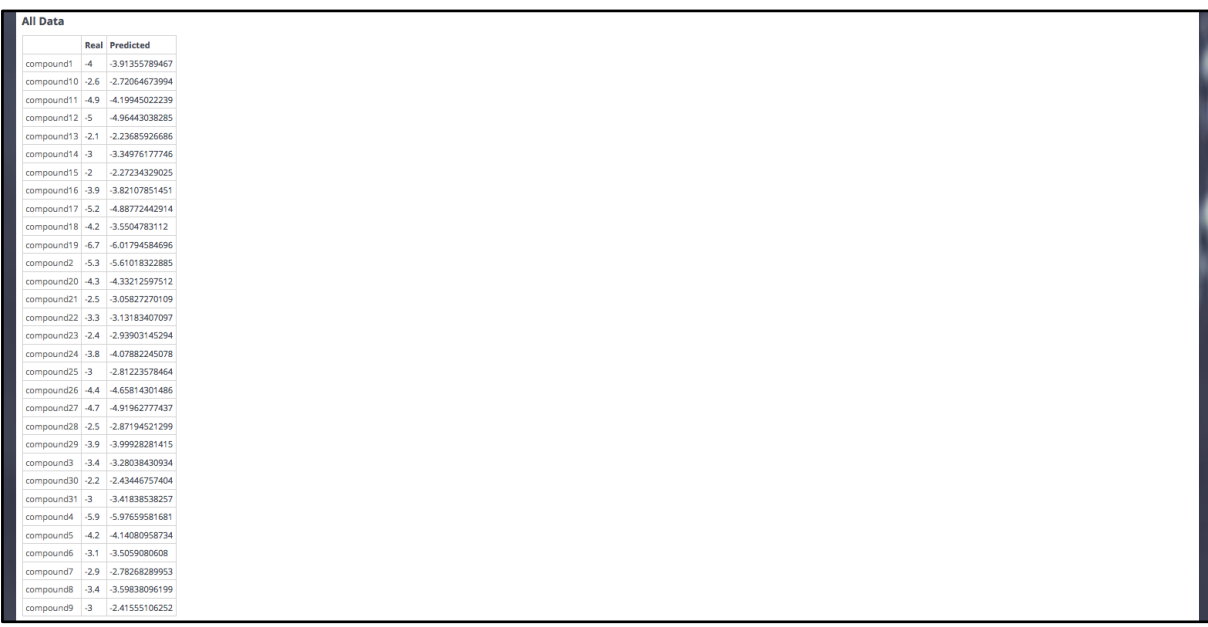

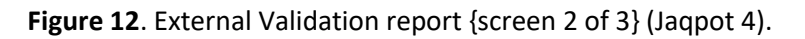

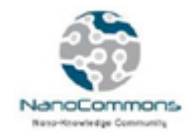

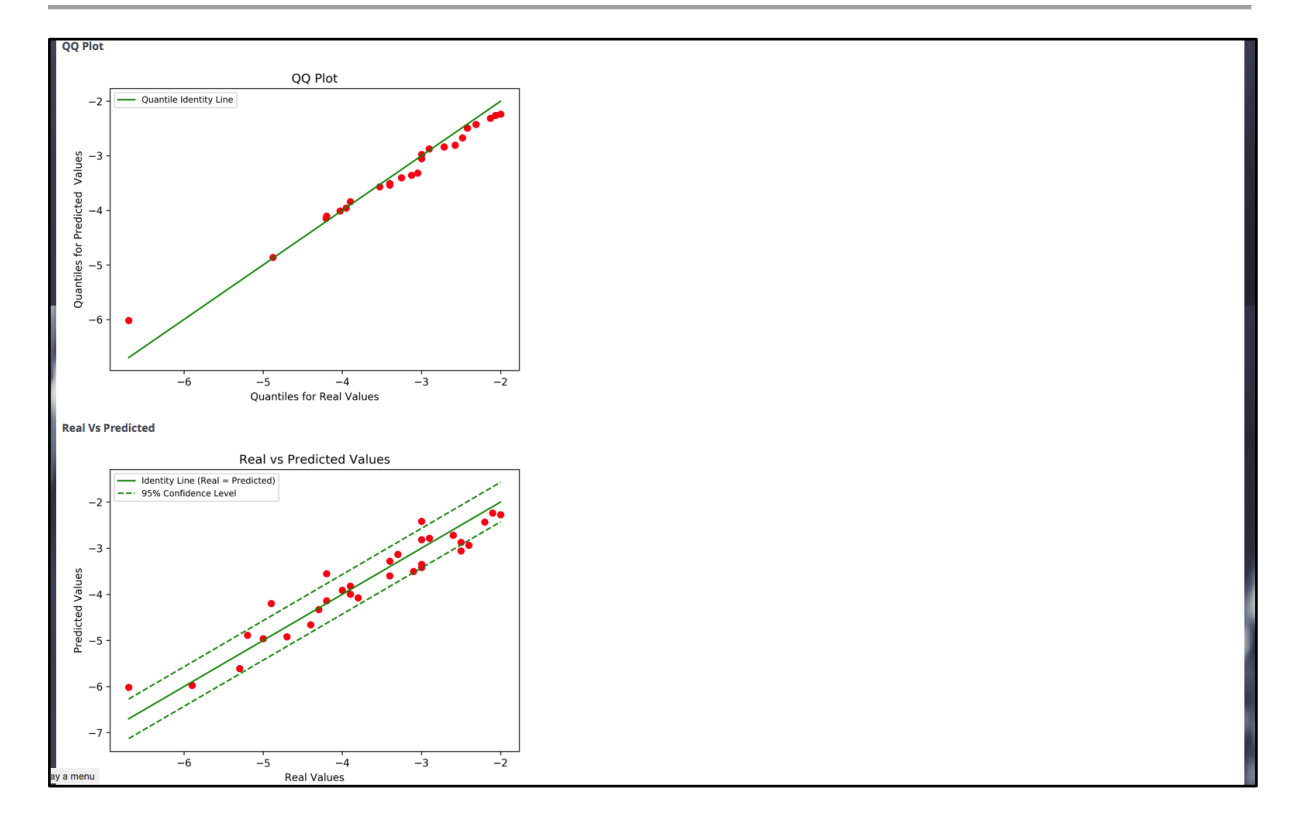

**Figure 13**. External Validation report {screen 3 of 3} (Jaqpot 4).

This model validation information can also be downloaded as a PDF-formatted file for easier communication of results to others (Figure 14).

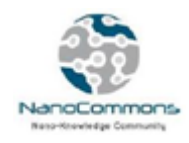

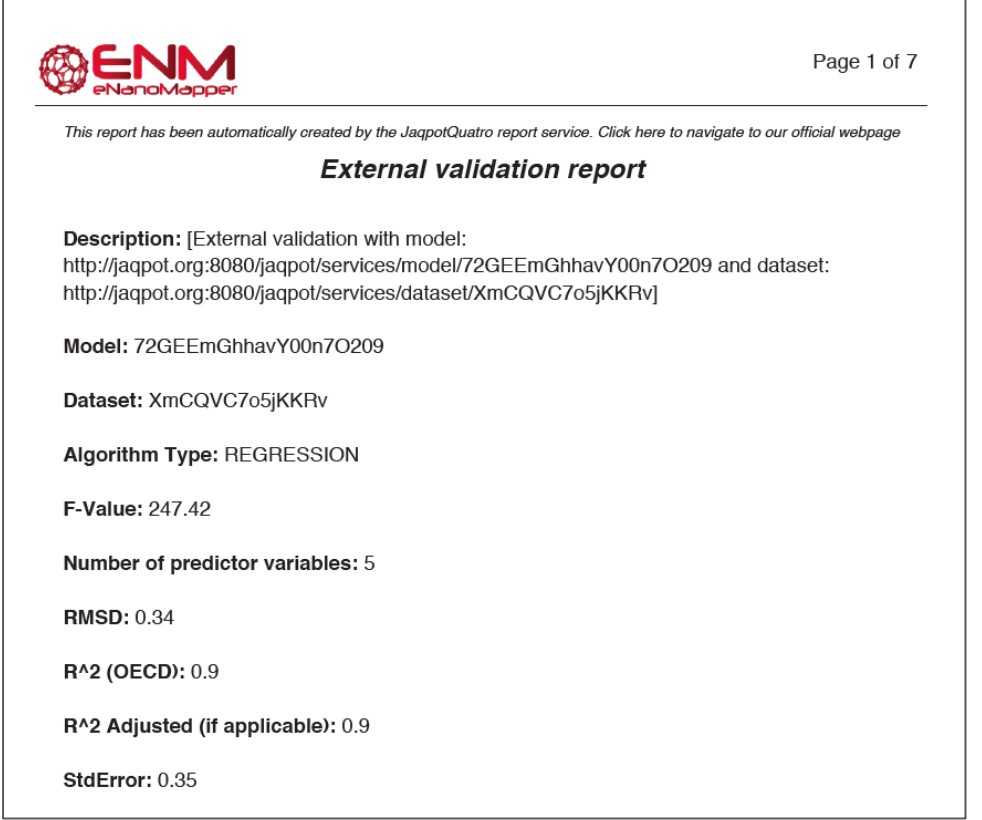

**Figure 14**. External Validation report of the nanoQSAR model (Jaqpot 4).

Besides the external validation described so far, Jaqpot gives additional validation options in the section "*NanoQSAR validation schemes*" of the central Jaqpot page (Figure 15), namely:

- Cross: performs Cross Validation
- Data Split: splits the available data into training and test datasets according to a split ratio

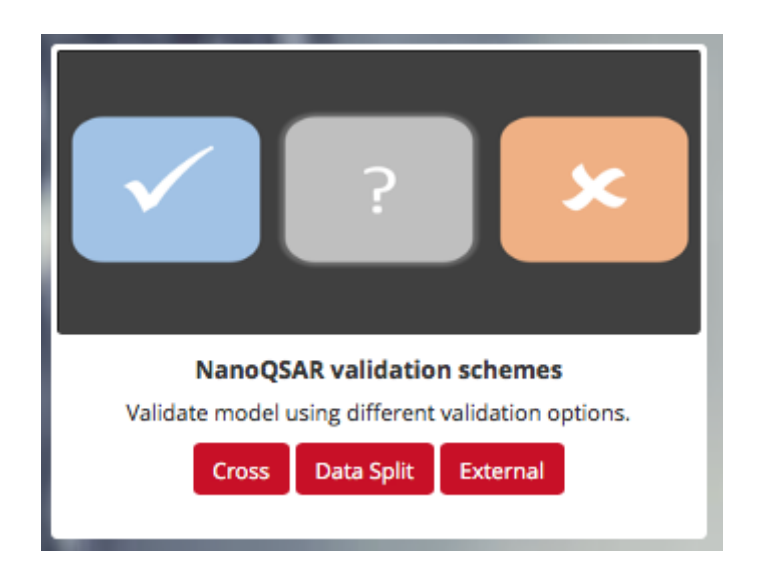

**Figure 15**. Available Validation schemes (Jaqpot 4).

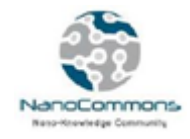

In the case of Cross Validation, the workflow is similar to that of creating a model. After selection of the dataset, the user is directed to the page shown in Figure 16 in order to define the algorithm data. Please note that in Cross Validation there are additional features: the definition of the number of folds that will be used in the cross-validation procedure and the option to stratify, which can be random, normal or not chosen at all.

|                                                                      |                                                                                                    | Welcome back, NanoCommons O |  |  |  |  |  |
|----------------------------------------------------------------------|----------------------------------------------------------------------------------------------------|-----------------------------|--|--|--|--|--|
| œ.<br>Actions + My resources +<br>Jaqpot                             |                                                                                                    |                             |  |  |  |  |  |
| $\bullet$                                                            |                                                                                                    |                             |  |  |  |  |  |
| Algorithm                                                            | <b>Select variables (optional):</b><br>• G Select Input variable(s) and endpoint                                             |                             |  |  |  |  |  |
| <b>Title: python-lm</b>                                              | ● ○ Select PMML<br>· <b>Upload PMML file</b><br>• Select endpoint only (all other variables will be used as input variables) |                             |  |  |  |  |  |
| <b>Title:</b><br>Linear Regression (Implemented in Python-Scikit Lea | Select Input variable and endpoint:                                                                                          |                             |  |  |  |  |  |
| <b>Select scaling method:</b><br>None<br>۰                           | Input<br><b>Select All</b><br>piPC03                                                                                         | Output<br>piPC03            |  |  |  |  |  |
| <b>Select folds:</b><br>10<br>٠<br><b>Stratify:</b>                  | <b>DATS1m</b><br><b>B</b> Seigp                                                                                              | ATS1m<br>Seigp              |  |  |  |  |  |
|                                                                      | More23e                                                                                                    | More23e                     |  |  |  |  |  |
| normal<br>۰<br>Validate                                              | Solvents<br>$B$ H1m                                                                                                    | Solvents<br>$\bigcap$ H1m   |  |  |  |  |  |
|                                                                      | logS Exp                                                                                                    | ologS Exp                   |  |  |  |  |  |
|                                                                      |                                                                                                    |                             |  |  |  |  |  |

**Figure 16**. Algorithm parameters, model details and variable choice during Cross Validation of nanoQSAR models (Jaqpot 4).

In contrast to the modelling workflow, after the algorithm screen, during the validation workflow users are transferred directly to the validation report page (Figure 17).

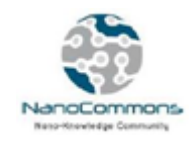

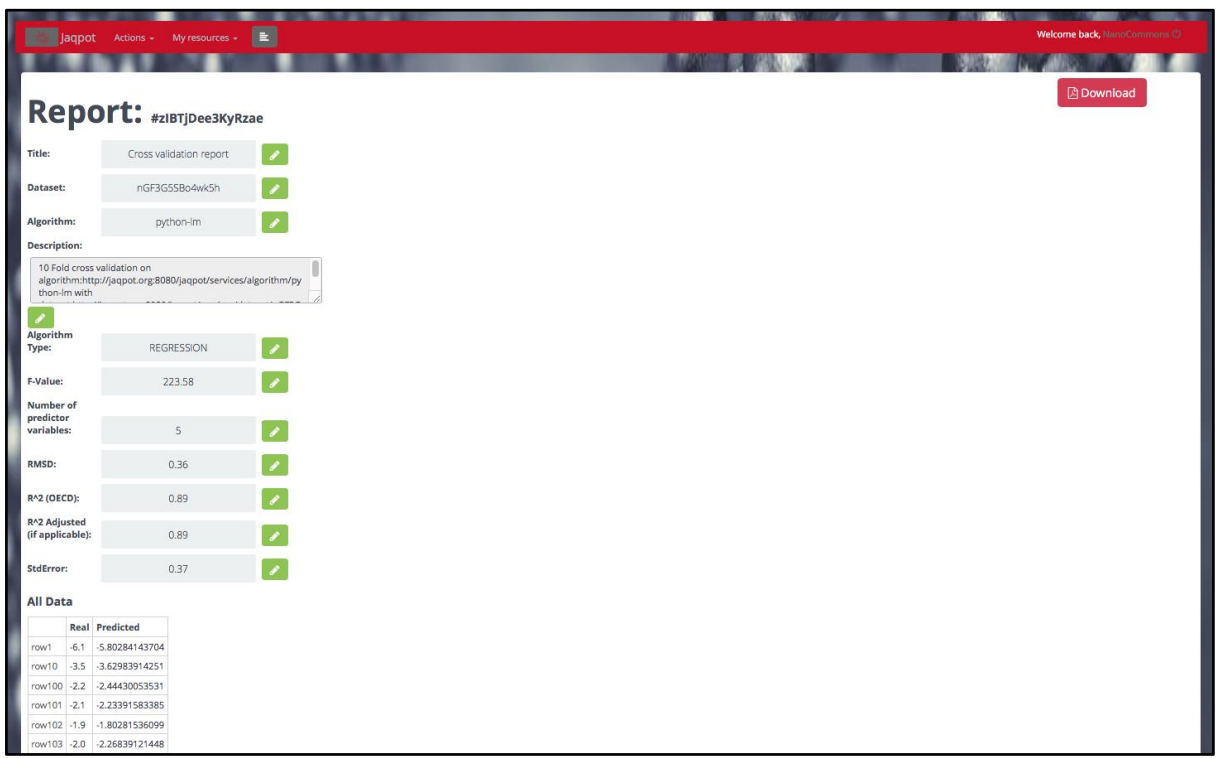

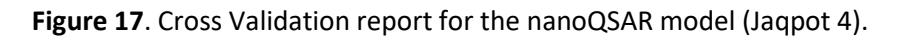

Similarly, if the Data Split option is chosen, the user is led to the screen in Figure 18 where users must define the split ratio, as well as stratification options.

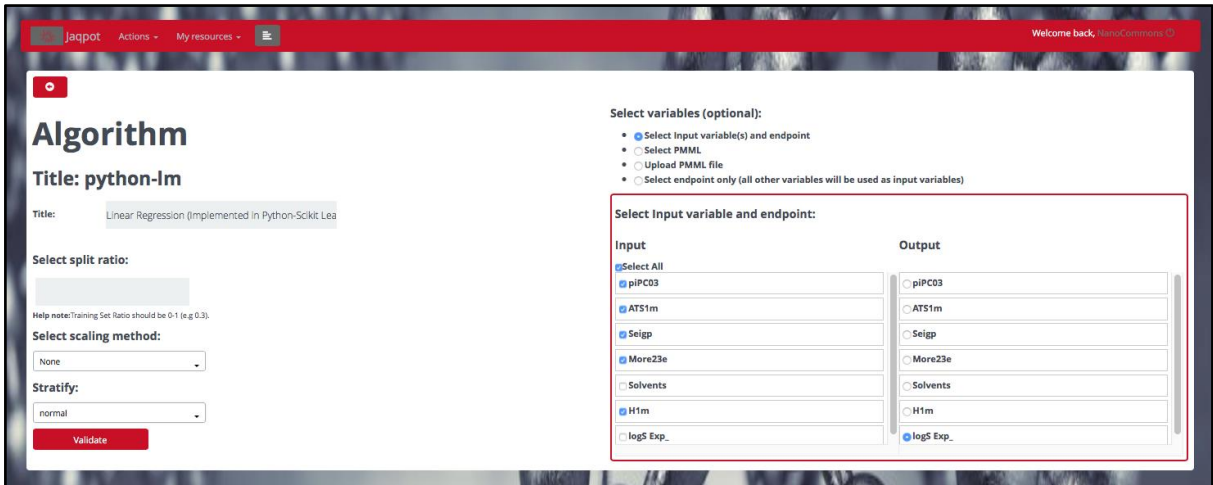

**Figure 18**. Algorithm parameters, model details and variable choice during Split Validation (Jaqpot

4).

After clicking on the "*Validate*" button, a validation report is automatically produced (Figure 19), which can be downloaded as a PDF file (Figure 20).

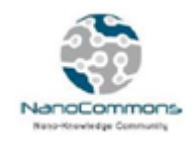

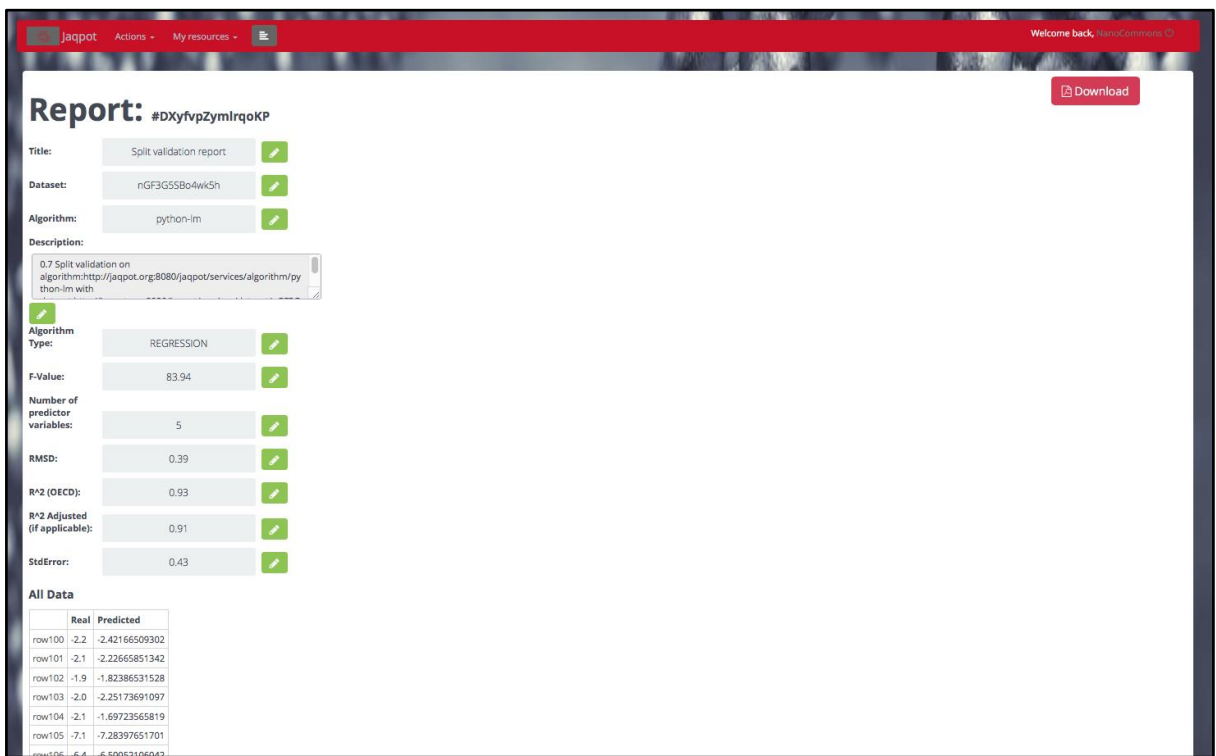

**Figure 19**. Algorithm parameters, model details & variable choice during Split Validation (Jaqpot 4).

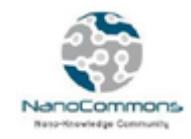

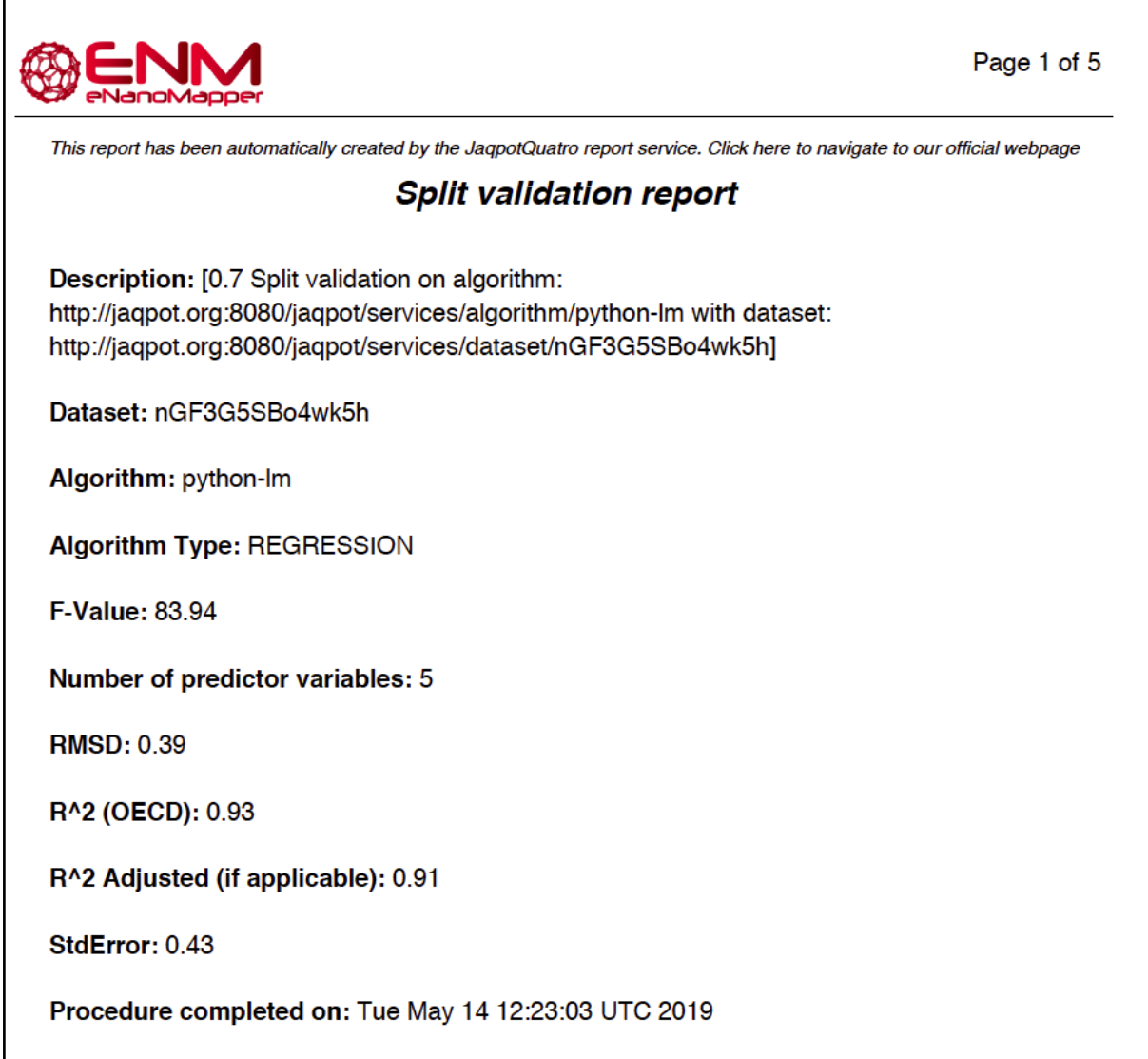

#### **Figure 20**. Split Validation report for the nanoQSAR model (Jaqpot 4).

#### <span id="page-21-0"></span>Prediction of end-point values using the nanoQSAR Model

After completing the Validation procedure, the nanoQSAR model web service can be used to make predictions of the end-point values. By clicking on the "*Predict*" button, users must choose a dataset, as in the Validation process. After providing the test data again and clicking "*Predict*", the page in Figure 21 appears, where users are presented with the predicted values, calculated DoA values and a button that automatically creates the QSAR Prediction Reporting Format (QPRF) reports. DoA values close to 0 for predictions on a substance mean that this particular substance is out of the applicability domain, so we should not trust the prediction. In contrast, the further a DoA value is from 0, the more confidence the user can place in the reliability of the predictions, because the substance is within the DoA of the model.

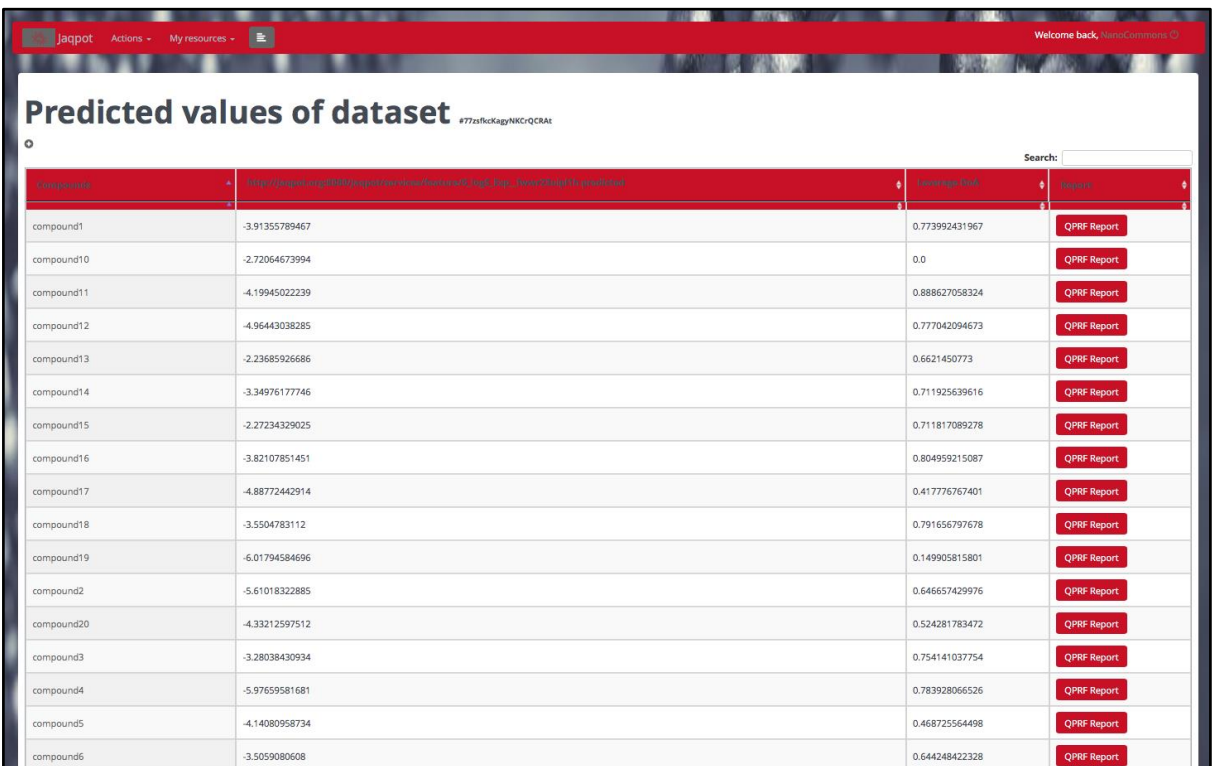

**Figure 21**. Prediction page with predicted values, DoA values and QPRF report for each prediction (each compound) (Jaqpot 4).

The QPRF report generated by Jaqpot (Figure 22) contains all the fields required by the OECD guidelines (OECD, 2007), namely:

- Substance
	- Contains information such as CAS and EC numbers, SMILES, InChi, *etc*. for all chemicals (solvents in this case, but equally for NMs) in the dataset
- **General** 
	- Information such as date and creator name and email.
- Prediction
	- Biological endpoint, variables, model used, DoA, *etc.*
- Adequacy
	- Optional field, containing regulatory purpose, conclusion *etc*.

The function of QPRF report generation is particularly useful in the definition of Integrated Approaches for Testing and Assessment (IATA), where the OECD states that individual predictions, if applicable, should be reported using QPRFs (IATA, 2017). An example of a QPRF report page generated by Jaqpot is shown in Figure 22. All required fields are provided and are editable so they can be filled in with the additional details by the user. The report can also be downloaded as a PDF file. The produced editable QPRF report is given in Appendix 2.

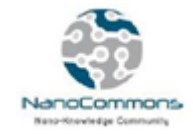

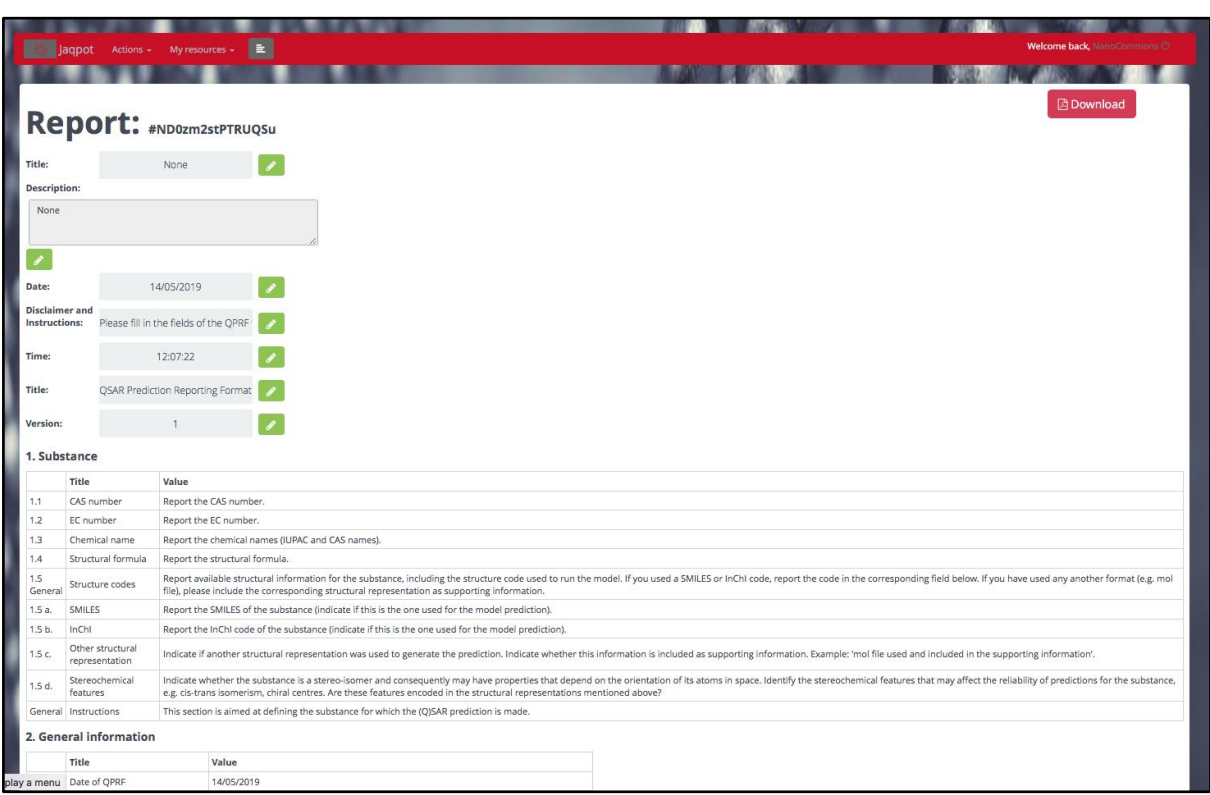

**Figure 22**. An example of a generated QPRF report (QSAR Prediction Reporting Format) for the fullerene C60 solubility nanoQSAR (Jaqpot 4). The QPRF report is available in Appendix 2.

#### <span id="page-23-0"></span>**Jaqpot 5 GUI**

The new Jaqpot GUI is being developed in the context of the NanoCommons project with the goals of scaling up with respect to number of users, size of datasets and algorithmic options available to the user. It also offers an improved user experience and more advanced options of sharing datasets and models with colleagues, specific organisations or the entire community.

Jaqpot has integrated the entire [Scikit-learn python library w](https://scikit-learn.org/stable/)hich is the most comprehensive and perhaps the most popular open source library for machine learning, data mining and data analysis. There are plans to integrate algorithms from the [R language caret library](https://cran.r-project.org/web/packages/caret/caret.pdf) as well as techniques from Julia machine learning libraries, like [JuliaML.](https://github.com/JuliaML)

The main tool developed by NTUA for integrating the Scikit-learn set of algorithms is the jaqpotpy library, which lets the user create a machine learning model in the python environment of their choice and deploy the model over the web. The guidelines for installing jagpotpy can be found in the tool's [online documentation.](https://jaqpotpy.readthedocs.io/en/latest/) They are also provided in this deliverable in Appendix 3.

The modeller can use the algorithm of their choice to fit the best possible model to the available training data and validate the model based on validation statistics. The user can also use optimal machine learning tools provided in Python, such as **TPOT**, a Python Automated Machine Learning tool that optimizes machine learning pipelines using genetic programming.

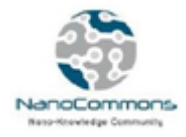

<span id="page-24-0"></span>Model training & deployment to Jaqpot 5

For the particular case study that we use in this report for demonstration purposes, we can reproduce the model described in the literature and publish the model in Jaqpot in only a few lines of code which are shown next:

- A) Model training: After importing the jaqpotpy library and various components from the pandas library, the user uses commands to:
	- read the csv file containing the data
	- define the independent features and the end-point
	- split the data into training and test sets
	- define a pipeline consisting of a scaling preprocessing step and the multiple linear regression algorithm
	- perform a 5-fold validation test
	- train the model

The python code with the output produced when it is run follows:

import pandas as pd

from jaqpotpy import Jaqpot

from sklearn.linear\_model import LinearRegression

from sklearn.preprocessing import MinMaxScaler

from sklearn.pipeline import Pipeline

from sklearn.model selection import train test split

from sklearn.model\_selection import cross\_val\_score, GridSearchCV, RandomizedSearchCV

df=pd.read\_csv('70\_model\_reduced.csv') *# Reads the data*

print(list(df)) *# Prints the headers of all columns*

['Solvents', 'piPC03', 'ATS1m', 'Seigp', 'More23e', 'H1m', 'logS Exp.']

Xall=df[['piPC03', 'ATS1m', 'Seigp', 'More23e', 'H1m']] *# Defines the columns that will be used as independent features*

Yall=df['logS Exp.'] *# Defines the end-point*

X\_train, X\_test, Y\_train, Y\_test = train\_test\_split(Xall, Yall, train\_size=0.75, test\_size=0.25, random\_state=1)

*# Splits the data into training and test sets*

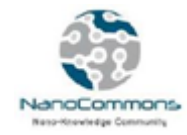

stepslinear = [('scaler', MinMaxScaler()), ('MLR', LinearRegression())] pipelinelinear = Pipeline(stepslinear) *# define the pipeline object.*

cross val score(estimator=pipelinelinear, X=X\_train, y=Y\_train, cv=5, n\_jobs=-1) *#Performs a 5-fold cross validation*

array([0.91906039, 0.88995619, 0.90445436, 0.86506266, 0.62316459])

pipelinelinear.fit(X\_train, Y\_train) print('Training score: ', pipelinelinear.score(X\_train, Y\_train)) print('Testing score: ', pipelinelinear.score(X\_test, Y\_test)) print('Total score: ', pipelinelinear.score(Xall, Yall)) *#Trains the model and prints R^2 statistics*

Training score: 0.8994088488271355

Testing score: 0.9043040438111096

Total score: 0.9034772311898356

Model integration into Jaqpot: The user enters a username and password to enter their Jaqpot account and with only one command creates a web implementation of the model:

jaqpot = Jaqpot("https://api.jaqpot.org/jaqpot/services/")

jaqpot.request\_key\_safe()

Username: hsarimv

Password: ········

jaqpot.deploy\_pipeline(pipelinelinear,Xall,Yall,"Linear Model for Predicting Solubility of C60 Fullerenes in Various Solvents","Linear Model","linearmodel")

Model with id: Kz6NZU5Aqk5WajFx8OAo created. Please visi[t](https://app.jaqpot.org/) <https://app.jaqpot.org/>

B) Creation of a PMML representation of the model: Optionally the user can apply the functionalities offered by the scikit learn library that automatically creates a PMML representation of the produced predictive model. A PMML model offers two significant benefits: a) a complete representation of the model that is both independent of programming language, thus allowing flow of information across platforms and architectures, and b) transparency on model parameters, so that experienced modellers can review the model,

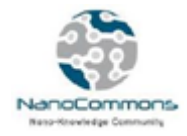

which is crucial for them to accept the model. The PMML representation can be added to the documentation of the model as will be shown later in this report.

from sklearn2pmml.pipeline import PMMLPipeline

from sklearn2pmml.pipeline import PMMLPipeline pipelinepmmllinear = PMMLPipeline([ ("scaler", MinMaxScaler()), ("MLR", LinearRegression()) ]) pipelinepmmllinear.fit(X\_train, Y\_train) from sklearn2pmml import sklearn2pmml sklearn2pmml(pipelinepmmllinear, "SolubilityC60linear.pmml", with repr = True)

If the above steps are followed correctly, a ready-to-use web implementation of the model has been created with a unique URI identifier. The Jaqpot application offers tabs where the user can provide information and details about the model.

Please note that models are password-protected, so in order to view the model, the user needs to log in first. The starting page viewed by the user is shown in Figure 23:

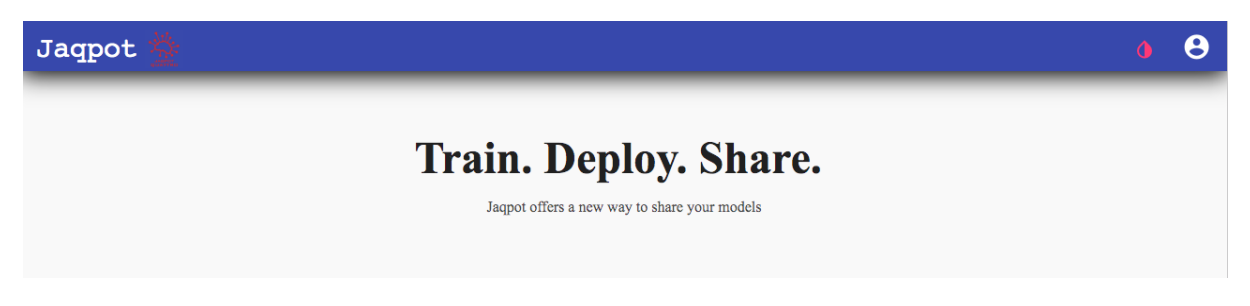

**Figure 23**. Initial page of Jaqpot 5.

By clicking the icon on the top right of this screen, users can log in, as shown in the following screen (Figure 24):

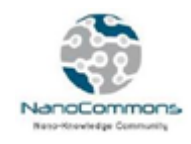

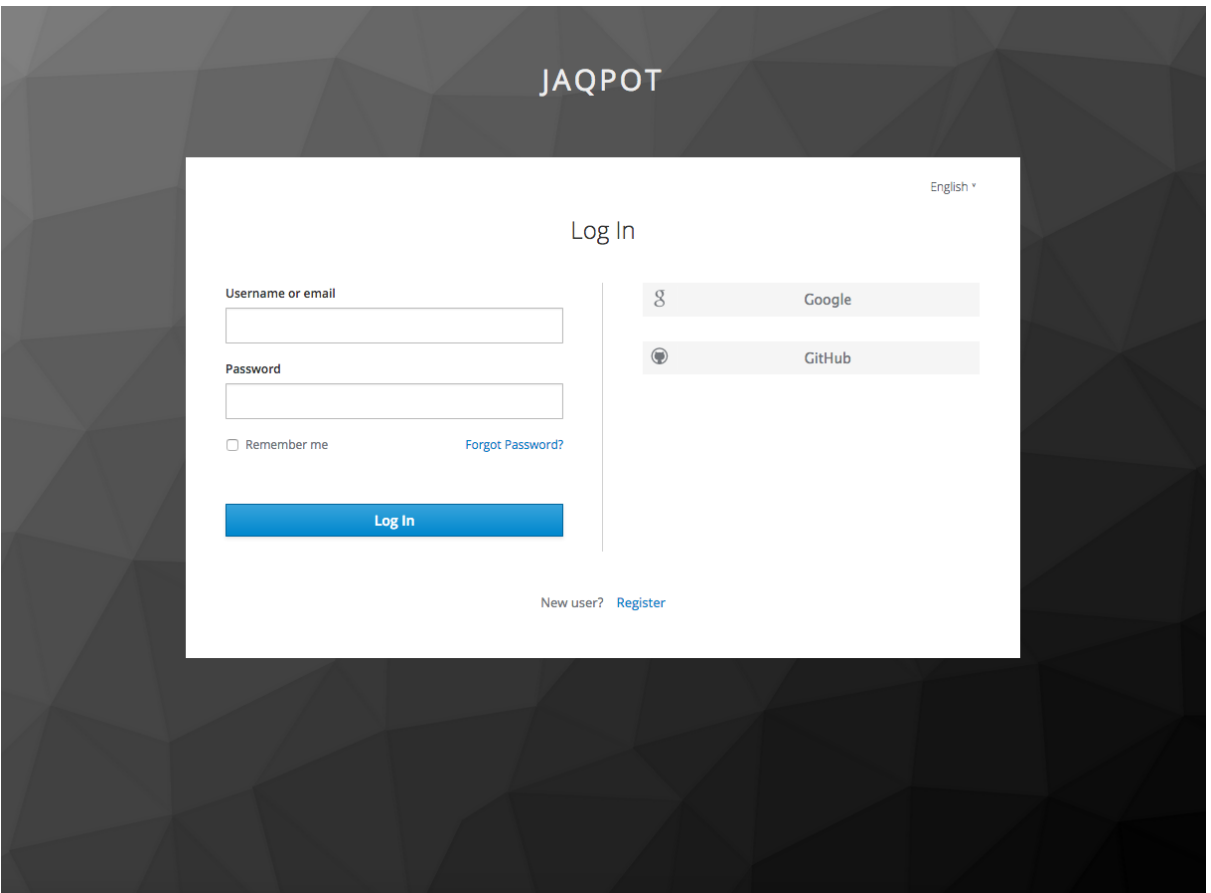

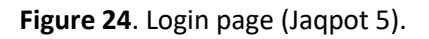

Users are encouraged to create their own username using a username/password of their choice, or by using their existing accounts in Google or Github. To have access to the information shared in this report, a user should additionally be a member of the Jaqpot 5 NanoCommons organisations. To be invited, the user should send an e-mail message to the administrator of the NanoCommons Jaqpot 5 organisation [\(hsarimv@central.ntua.gr\)](mailto:hsarimv@central.ntua.gr) (more details about Jaqpot organisations and their use in NanoCommons are presented later in this report). For convenience, any information shared here can also be accessed after logging in with the guest account (username: *guest*, password: *guest*) and pasting the corresponding link, which however does not allow editing or running the models.

In the example described here we have created a model predicting solubility of C60 fullerenes that can be found in the following URI:<https://app.jaqpot.org/model/uxRBCMsV9lkSQT1Kw7km>(Figure 25).

There we are provided with a detailed description of the model:

<span id="page-27-0"></span>Model page overview

#### <span id="page-27-1"></span>The overview tab

The overview tab opens a markdown free-text editor where the user can include any information about the model. The editing mode can be activated by clicking the red icon on the bottom right of the page (Figure 25) and is deactivated by clicking on the floppy disk icon.

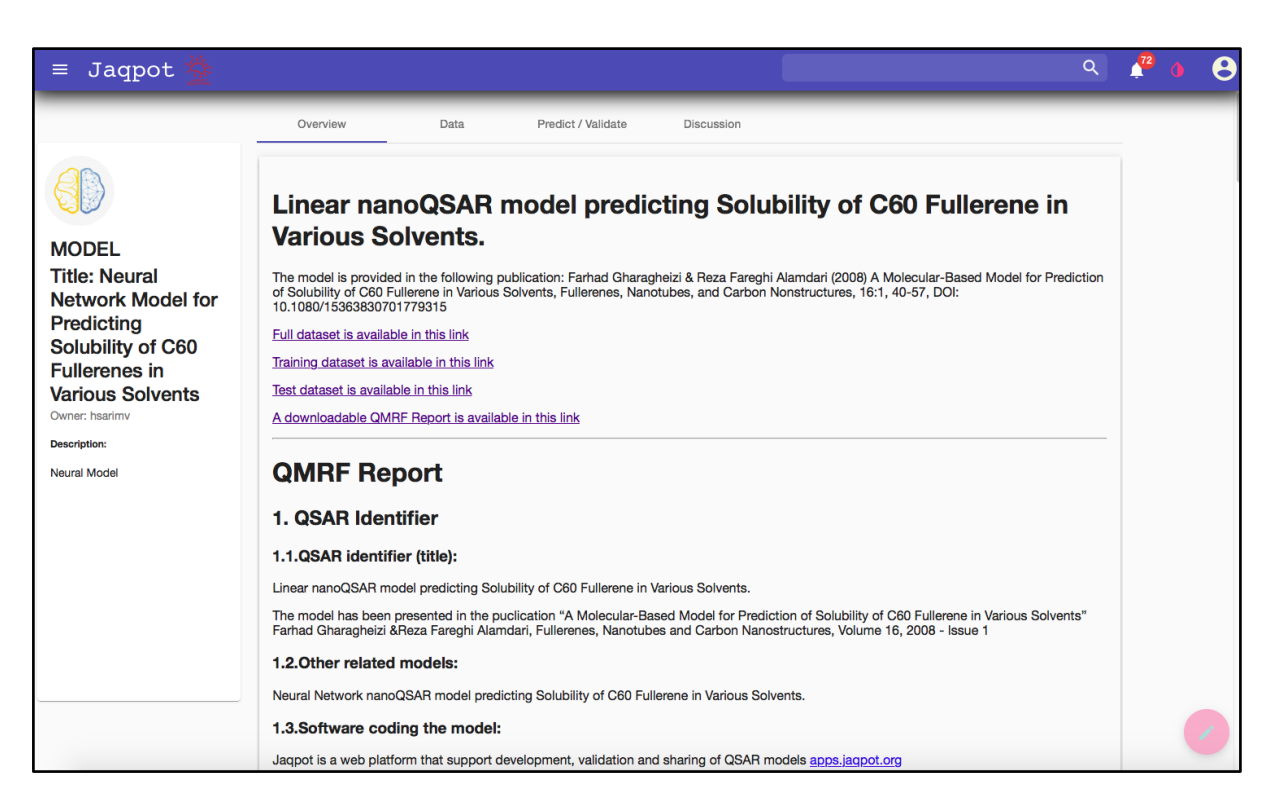

**Figure 25**. Model web page - Overview tab (Jaqpot 5).

In the model webpage links to the full dataset, the training dataset and the test data sets are provided, as well as a link to a full QMRF report generated using the QMRF editor provided by JRC: [https://sourceforge.net/projects/qmrf/.](https://sourceforge.net/projects/qmrf/) The full text of the QMRF report is provided in Appendix 4. A screenshot of the first part of the QMRF report is shown below (Figure 26).

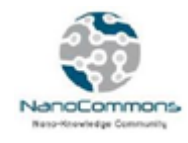

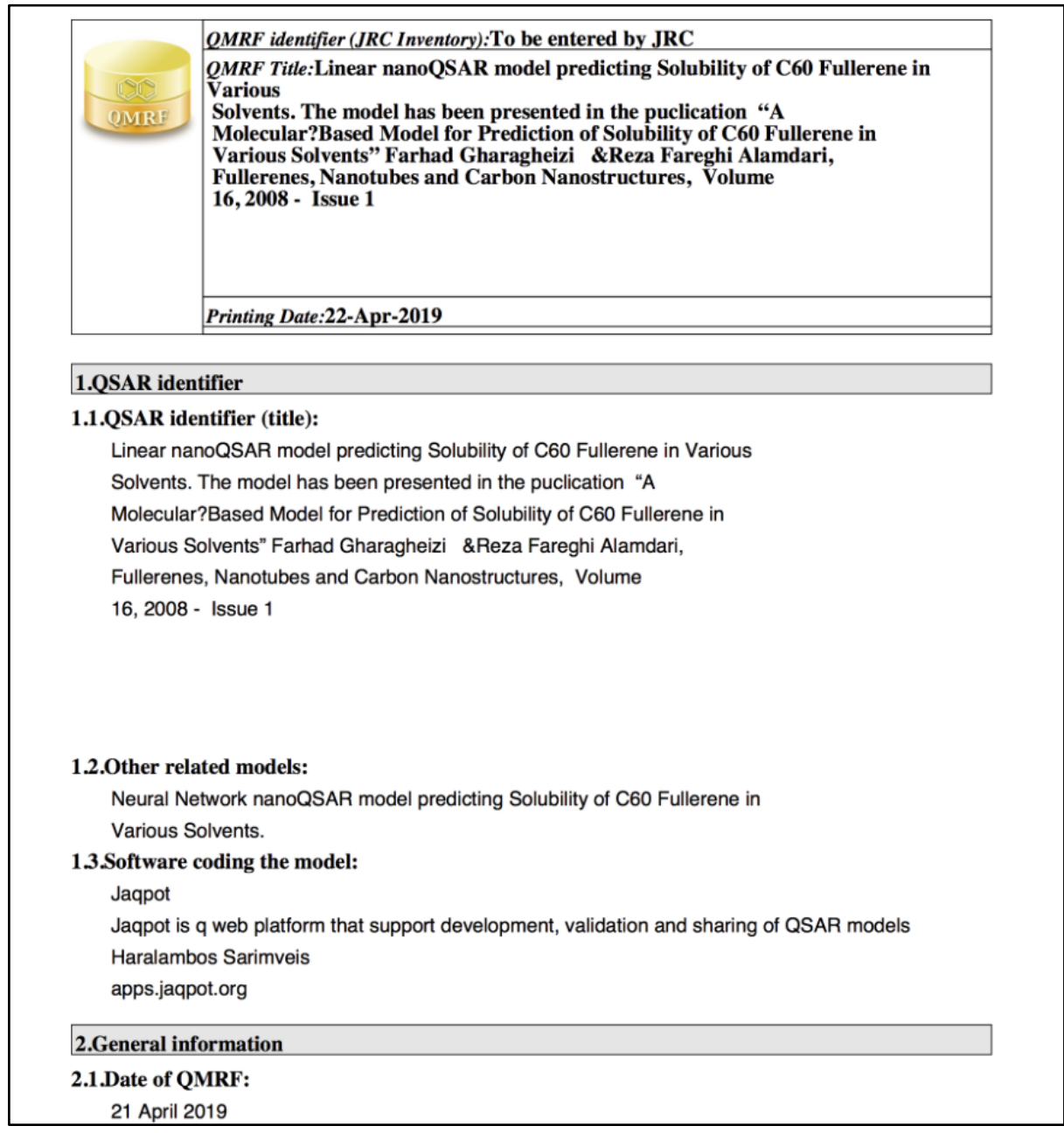

**Figure 26**. QMRF (QSAR Model Reporting Format) report (Jaqpot 5). The full QMRF report is available in Appendix 4.

In the overview tab, we have also included the QMRF report in an editable form, in case the creator of the model wants to add, delete or modify some information about the model. To assist the users in adding editable versions of QMRF reports, we have created a QMRF markdown template, which can be [downloaded here.](https://github.com/ntua-unit-of-control-and-informatics/QSAR-Models/blob/master/QMRF%20template.md) The user only needs to provide the necessary information under each section and the QMRF report is generated in an easy-to-read format.

In the overview tab, we have also included the PMML representation of the model, which provides the full mathematical description of the model (variables used, scaling factors and model coefficients)

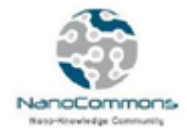

and allows easy transferring of the model to other platforms. The PMML representation of the specific model generated using the commands shown above (Jaqpot 5) is given in Appendix 5.

#### <span id="page-30-0"></span>The data tab

Here the model creator can provide specific information about the independent features and the endpoint of the model (Figure 27): descriptions, units and ontological classes, which will allow the model to understand data sets that are ontologically annotated automatically. (Figure 27 provides a screenshot of the data tab under the C60 solubility model.

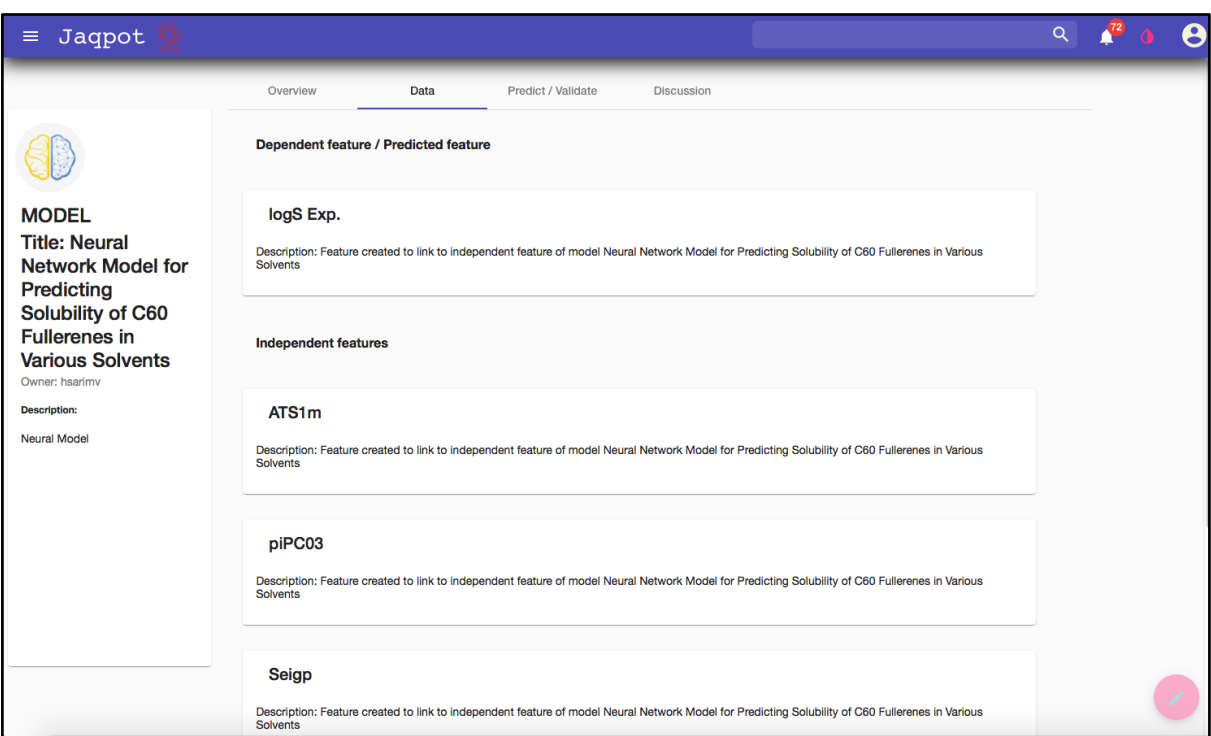

**Figure 27**. Model webpage - Data tab (Jaqpot 5).

#### <span id="page-30-1"></span>The predict/validate tab

This tab contains the main functionalities of the model (Figure 28). The user who has access to the model can either generate predictions for NMs with unknown end-point values or test the model with a data set containing end-point values.

The data can be either entered by hand (for relatively small datasets) or uploaded using csv templates which are automatically generated for each model and can be downloaded in order to populate them with data (by clicking the blue down-pointing arrow). The templates contain all input variable names, so the user can add the respective values in each column and upload the data by clicking the red upwards-pointing arrow (Figure 28).

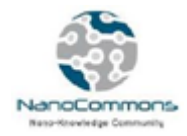

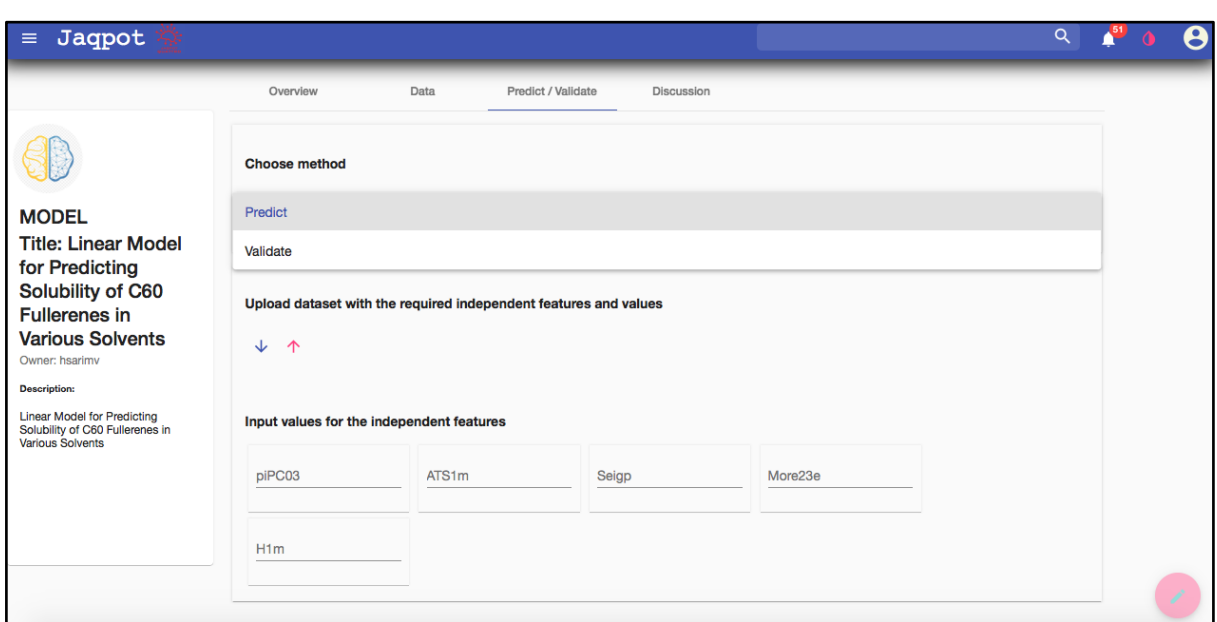

**Figure 28**. Model webpage - Predict/Validate tab and input data template download (green downward facing arrow) and completed dataset upload (red upward facing arrow) (Jaqpot 5).

After uploading the data from the template with an "id" column, the user instructs Jaqpot to accept the id's of each compound which generates a preview of the dataset (Figure 29). Clicking the "Start procedure" button shows us Task progress (Figure 30).

| $\equiv$ Jaqpot                                                                                                    |                                                                                                    |        |       |        |       |          |                        |  |  |
|----------------------------------------------------------------------------------------------------|----------------------------------------------------------------------------------------------------|--------|-------|--------|-------|----------|------------------------|--|--|
| <b>MODEL</b><br><b>Title: Linear Model</b><br>for Predicting<br>Solubility of C60<br><b>Fullerenes in Various</b><br><b>Solvents</b><br>Owner: hsarimv | Predict<br>Upload dataset with the required independent features and values<br>$\downarrow$<br>$\uparrow$ |        |       |        |       |          |                        |  |  |
| <b>Description:</b>                                                                                                    | <b>Dataset formed</b>                                                                                     |        |       |        |       |          |                        |  |  |
| Linear Model for Predicting Solubility<br>of C60 Fullerenes in Various Solvents                                                                        | Id                                                                                                    | piPC03 | ATS1m | Seigp  | H1m   | More23e  |                        |  |  |
|                                                                                                    | 2-methylthiophene                                                                                         | 3.108  | 2.336 | 0.393  | 0.577 | $-0.17$  |                        |  |  |
|                                                                                                    | N-methyl-2-pyrrolidone                                                                                    | 2.639  | 2.178 | $-1.8$ | 0.395 | 0.153    |                        |  |  |
|                                                                                                    | pyridine                                                                                                  | 3.056  | 1,992 | $-0.6$ | 0.394 | $-0.446$ |                        |  |  |
|                                                                                                    | quinoline                                                                                                 | 4.123  | 2.512 | $-0.6$ | 0.591 | $-0.75$  |                        |  |  |
|                                                                                                    | aniline                                                                                                   | 3.248  | 2.1   | $-0.6$ | 0.351 | $-0.504$ |                        |  |  |
|                                                                                                    | N-methylaniline                                                                                           | 3.359  | 2.234 | $-0.6$ | 0.407 | $-0.462$ |                        |  |  |
|                                                                                                    | N.N-dimethylaniline                                                                                       | 3.458  | 2.351 | $-0.6$ | 0.399 | $-0.435$ |                        |  |  |
|                                                                                                    | <b>Erase dataset</b>                                                                                      |        |       |        |       |          | <b>Start procedure</b> |  |  |
|                                                                                                    | Input values for the independent features                                                                 |        |       |        |       |          |                        |  |  |

**Figure 29**. Model webpage - Predict/Validate tab (Jaqpot 5).

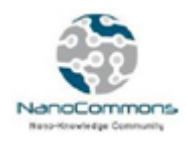

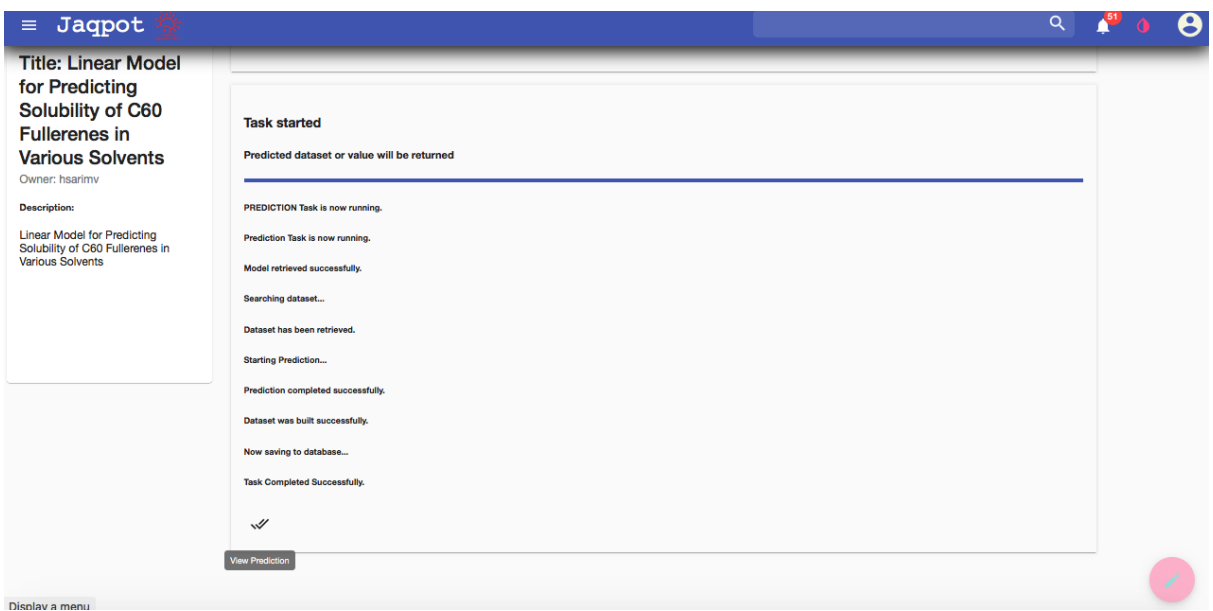

**Figure 30**. Model webpage - Predict/Validate tab (Jaqpot 5).

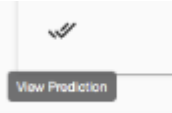

Clicking the View Predictions in the same icon (Figure 30), allows the user to view the predictions (Figure 31). In order to validate the model, the user selects the Validate option in Figure 28, which produces a report with validation statistics (Figure 31), accompanied with a QQ plot (Figure 32) and *Real vs Predicted* values plot (Figure 33), giving insight into the effectiveness of the model.

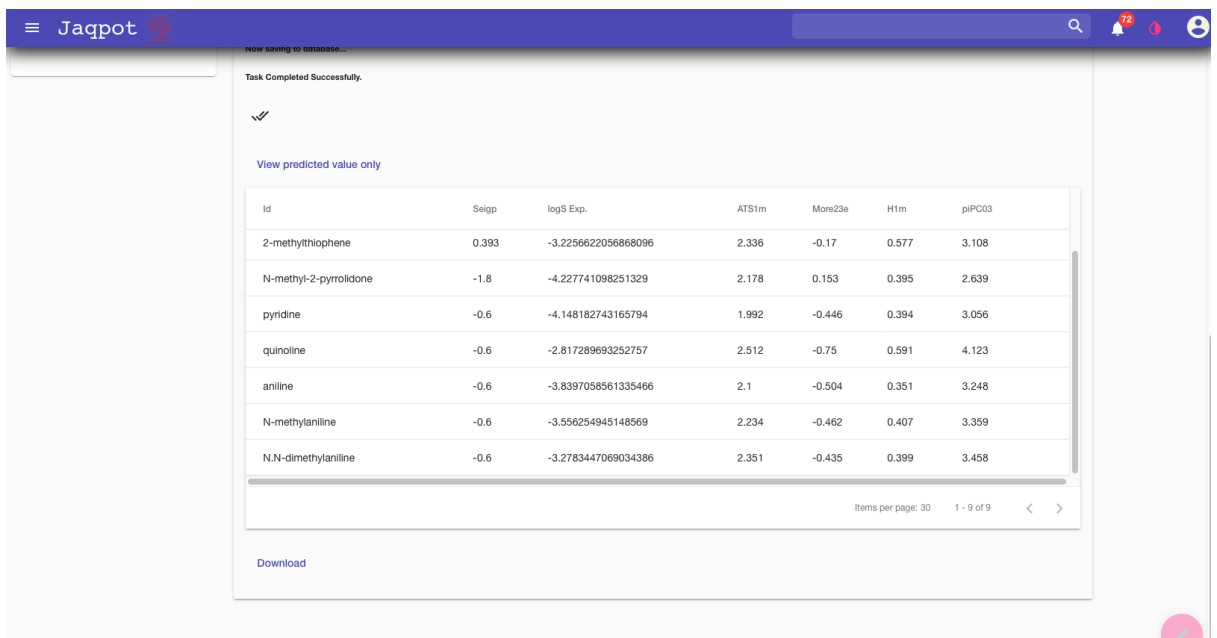

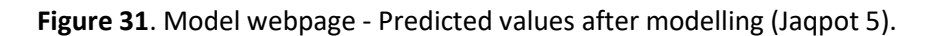

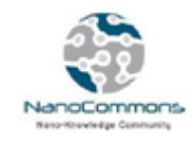

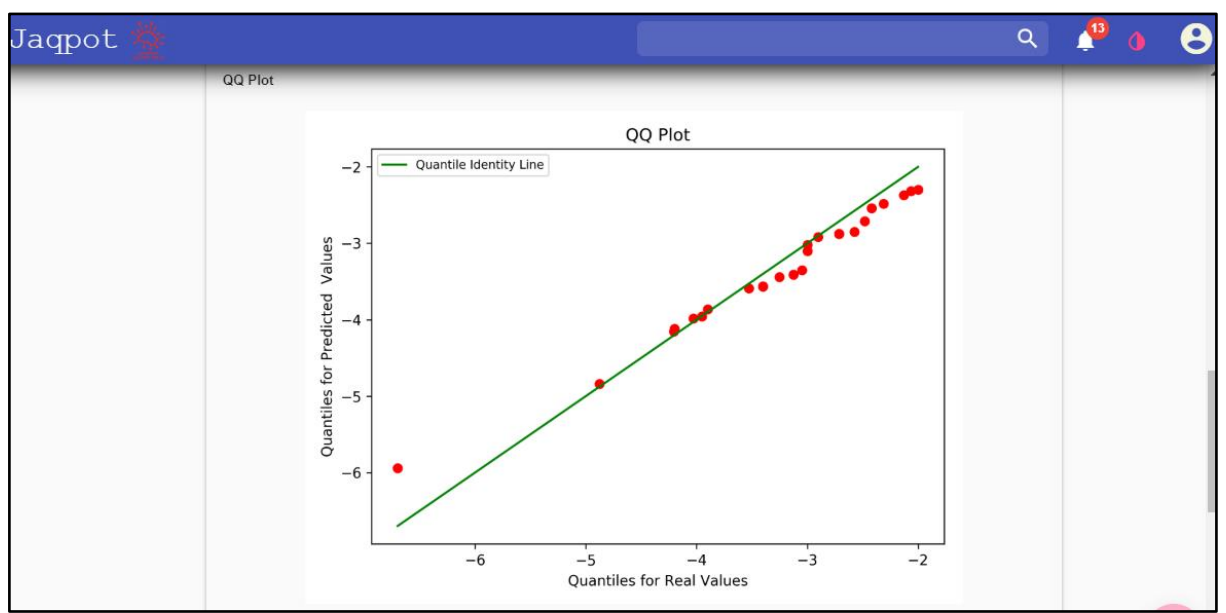

**Figure 32**. Validation results - QQ plot (Jaqpot 5).

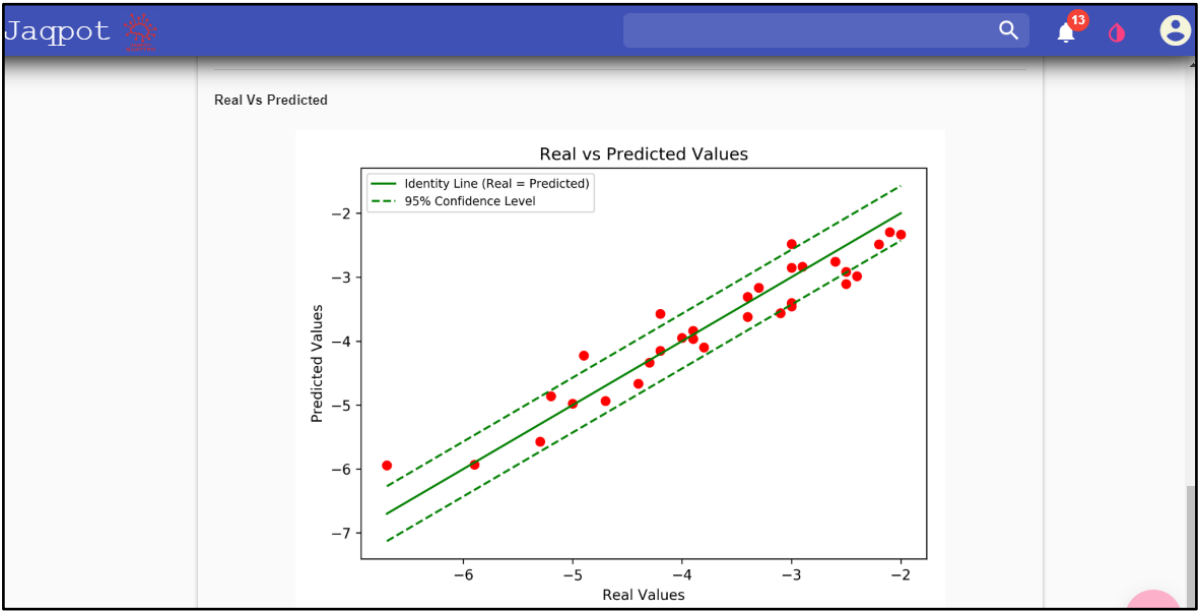

**Figure 33**. Validation results - *Real vs Predicted* plot (Jaqpot 5).

#### <span id="page-33-0"></span>Social networking and Sharing of resources in Jaqpot 5

Collaboration is a central part of advancing science. In NanoCommons, collaboration in nanoinformatics is elaborated by the social networking and sharing features in Jaqpot.

#### <span id="page-33-1"></span>**Organisations**

A feature introduced in Jaqpot 5 is Organisations, which are common spaces for resources, *i.e.* datasets and models. They allow the user to instantly share a resource with a group and receive

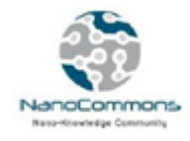

feedback. A user can check the organisations they are participating in their profile page (Figure 34), accessible by clicking the icon on the top right of the screen.

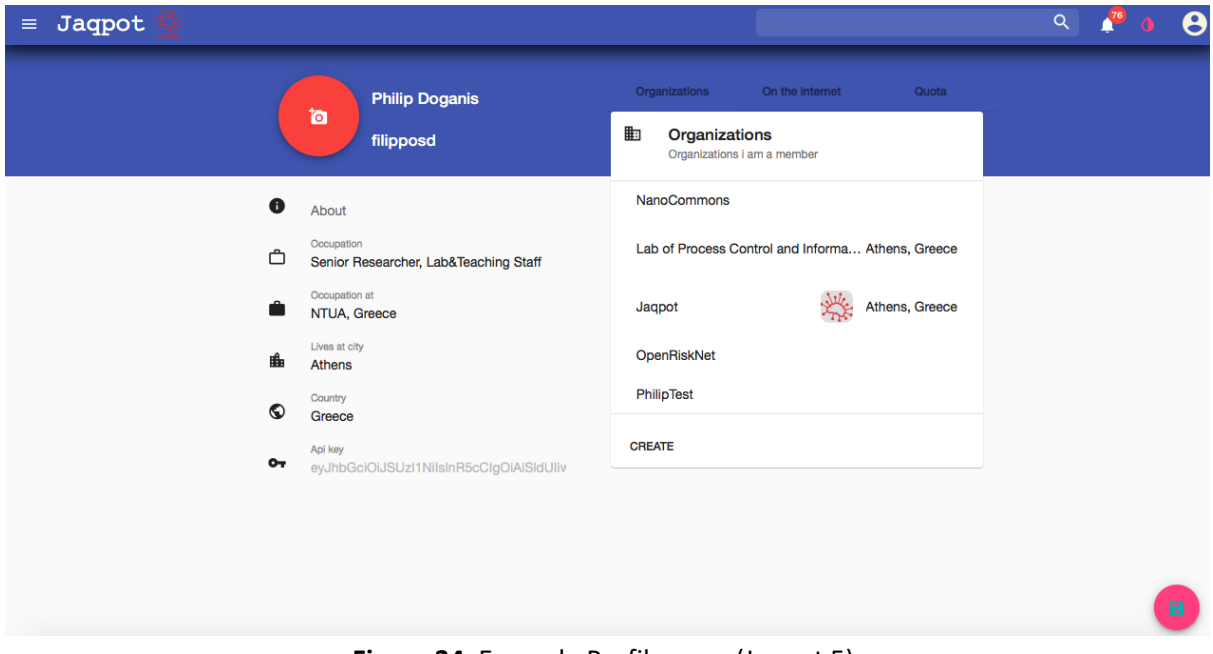

**Figure 34**. Example Profile page (Jaqpot 5).

Clicking on one of the organisations, opens a small preview window with brief information about the organisation - the NanoCommons project in this example (Figure 35).

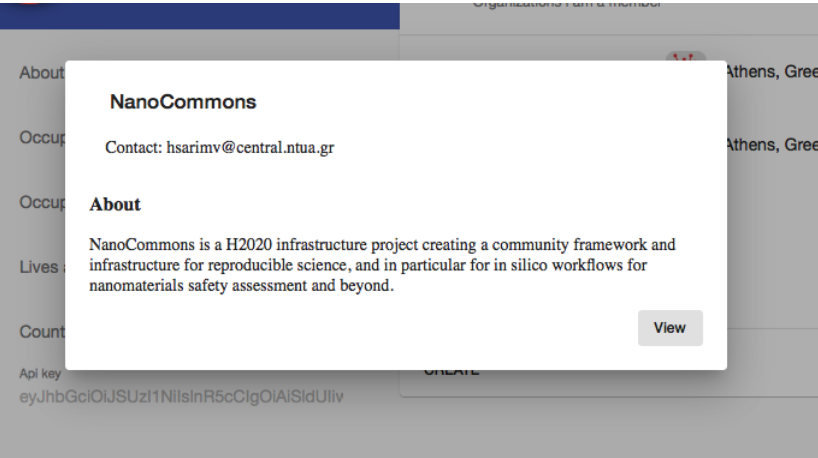

**Figure 35**. Organisation information preview (Jaqpot 5).

The *View* button leads to the NanoCommons organisations homepage, where one can access an overview, its members and the contact person (Figure 36).

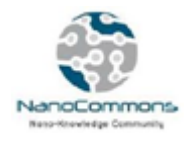

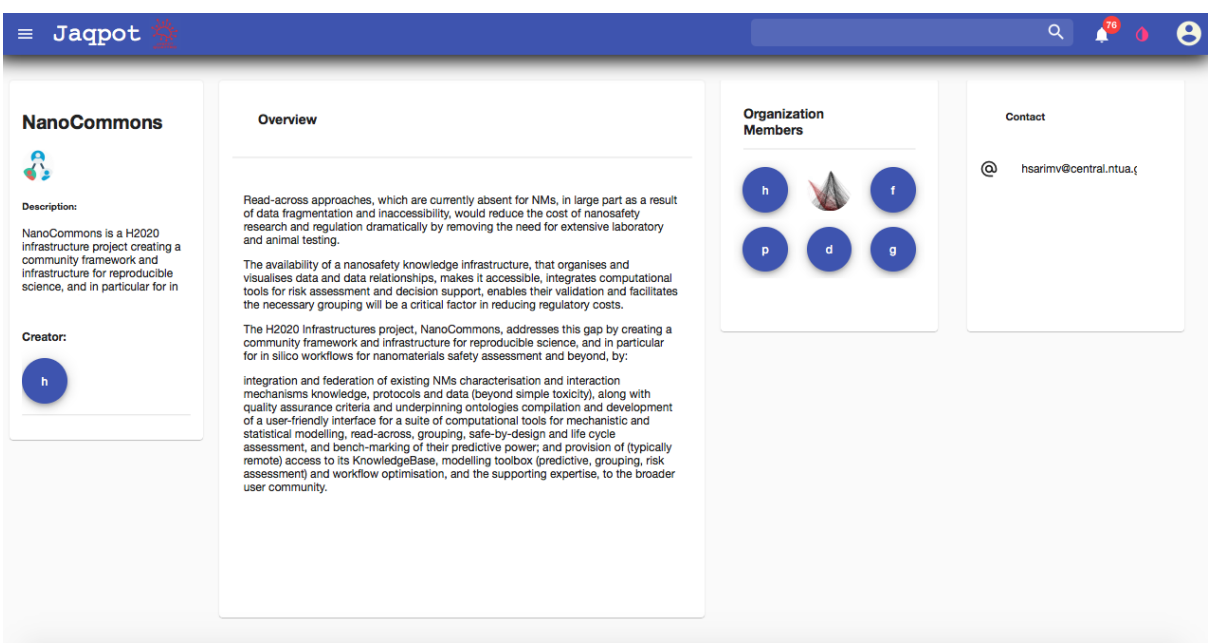

**Figure 36**. NanoCommons organisation page (Jaqpot 5).

A new organisation can be created by clicking the *CREATE* button in the profile page (Figure 34). A window appears, where the user is required to enter a name for the new organisation, which can be accessed at its URL<https://app.jaqpot.org/organization/TestPhilip> (Figure 37).

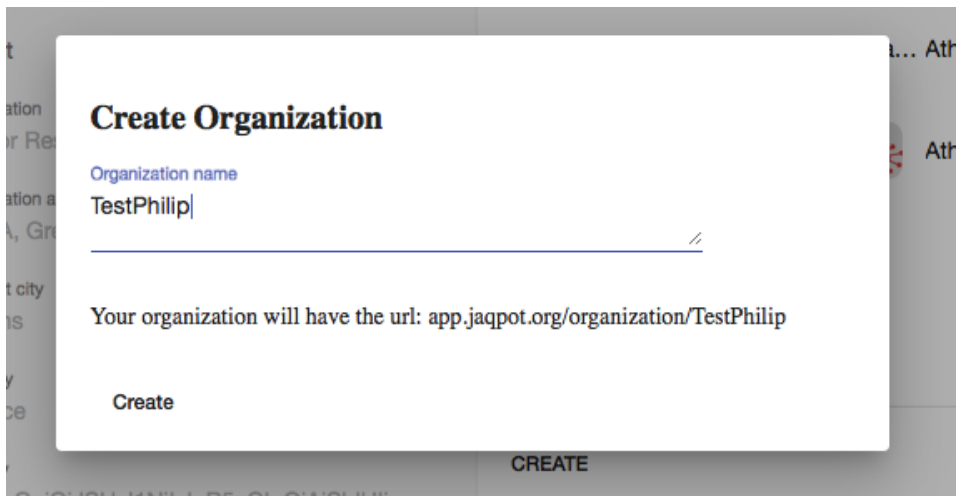

**Figure 37**. Example of a user-created organisation page, called TestPhilip (Jaqpot 5).

#### <span id="page-35-0"></span>Getting access to the NanoCommons organisation

As mentioned before, access to an organisation can be given by invitation from its administrator, whose contact details are provided in the *Contact* field in the organisation homepage. As shown in Figure 36, in the case of the NanoCommons organisation, one should email this address: [hsarimv@central.ntua.gr,](mailto:hsarimv@central.ntua.gr) in order to contact Prof. Haralambos Sarimveis.
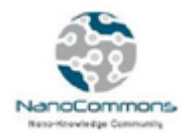

#### **Discussions**

A vital element that is provided in models and datasets in Jaqpot 5 is accessed through the *Discussions* tab (Figure 38). Through the exchange of ideas, researchers (but also model/dataset providers in general) can receive feedback on their work and improve it. New users can build on previous collaborative work and provide their own insights.

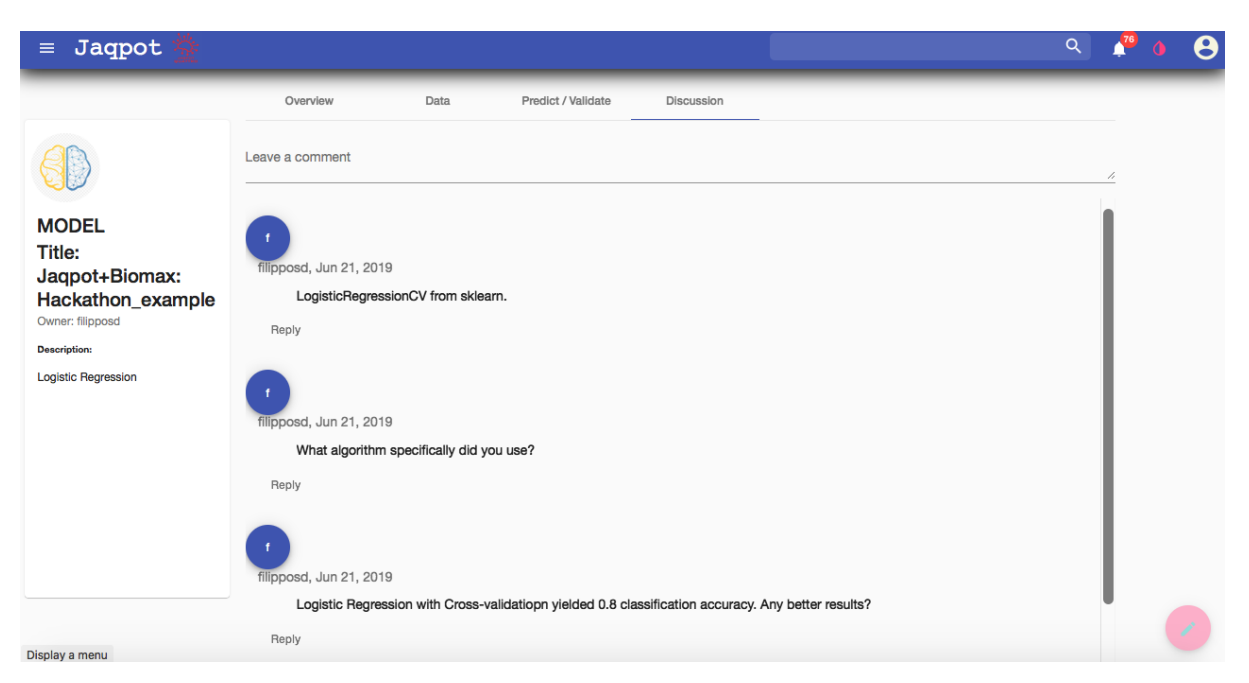

**Figure 38**. Discussions tab of a model (Jaqpot 5).

Private and Shared space for models and datasets

By clicking the icon with the three stripes on the top left corner, the user can access a slide-out menu that links to the user home (Figure 39) which provides a quick view of the user's private space, sorted by date.

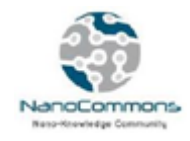

| ≡                  | Jaqpot                      |                                                                                                    |
|--------------------|-----------------------------|----------------------------------------------------------------------------------------------------|
| Ħ                  | Home                        | <b>Quick view</b>                                                                                    |
| API's              |                             | Dataset title: C60 Fullerene solubility<br>B<br>Jun 21, 2019                                         |
| ⊟                  | <b>Models</b>               | Dataset title: NanoCommons Hackathon dataset<br>B<br>Jun 21, 2019                                    |
| App's<br>₩         | Workbench                   | Model title: Jaqpot+Biomax: Hackathon_example<br>崇<br>Jun 21, 2019                                   |
| <b>BIOKINETICS</b> |                             | Model title: Jaqpot+Biomax: Hackathon example<br>崇<br>Jun 20, 2019                                   |
| Œ.                 | <b>PkSim</b>                | Model title: NanoCommons 7<br>崇<br>Jun 20, 2019                                                      |
| 憥                  | <b>Httk</b>                 | Model title: Model for predicting metal oxide Nps toxicity to E. Coli cell line<br>崇<br>Jun 20, 2019 |
| Info               |                             | Model title: Model for predicting metal oxide Nps toxicity to E. Coli cell line<br>崇<br>Jun 20, 2019 |
|                    |                             | Model title: NanoCommons<br>崇<br>Jun 20, 2019                                                        |
|                    | https://app.jaqpot.org/home | Model title: ORN consensus RFE 6<br>Jun 13, 2019                                                     |

**Figure 39**. Side menu showing an overview of the user's private space, sorted by date (Jaqpot 5).

By selecting the *Models* item from the menu, first the user sees private models (as indicated by *Models*> *Mine*). Clicking on the arrow next to *Mine*, a pop up menu giving a choice between *Mine* and *Shared* is revealed (Figure 40).

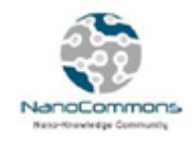

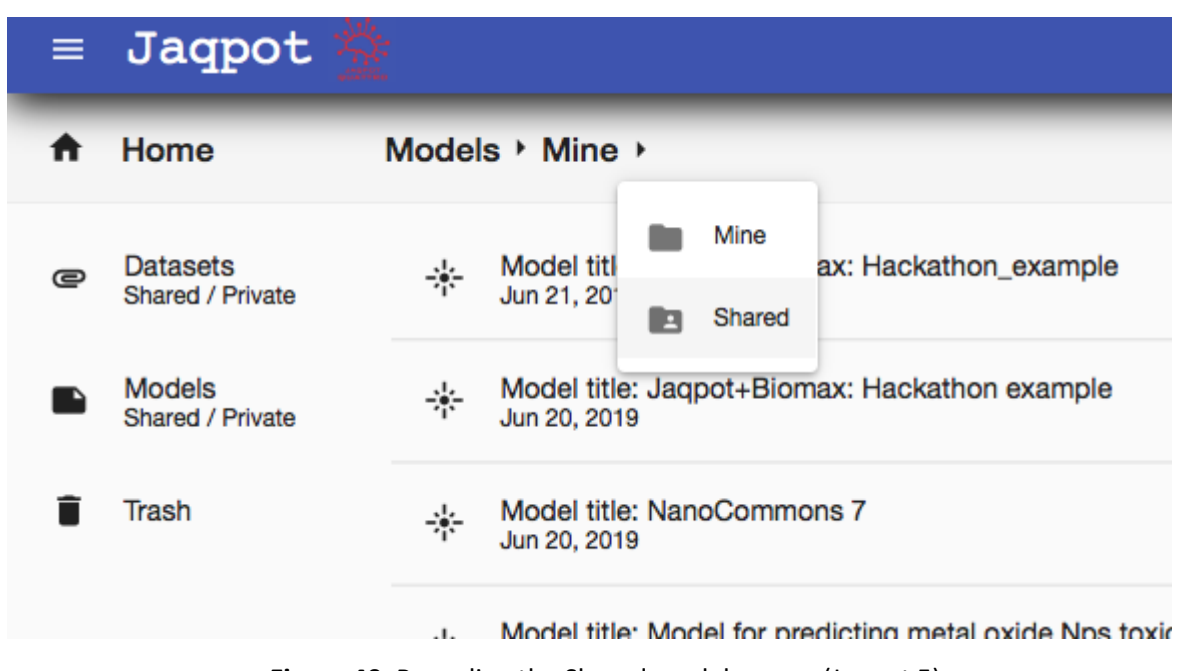

**Figure 40**. Revealing the Shared models space (Jaqpot 5).

A subsequent pop-up menu allows a choice among the organisations to which the user participates (Figure 41). Selecting NanoCommons, the Shared models page of the NanoCommons organisation is revealed (Figure 42), where clicking the "eye" icon in the highlighted C60 Fullerenes model leads to the model page, as shown above in Figure 25.

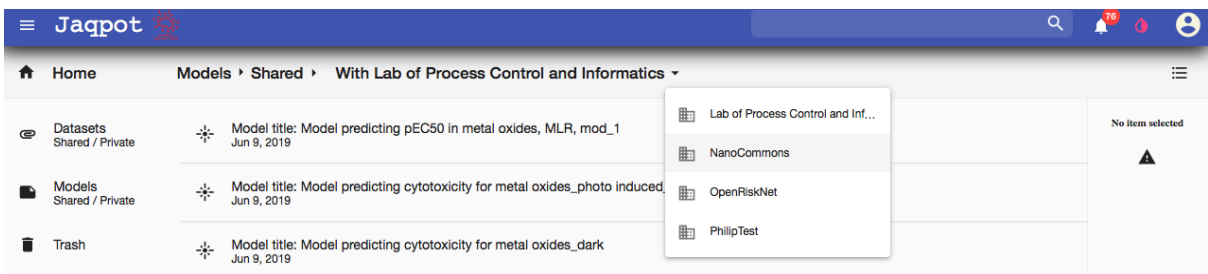

**Figure 41**. Revealing the Shared models space (Jaqpot 5).

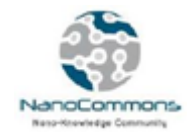

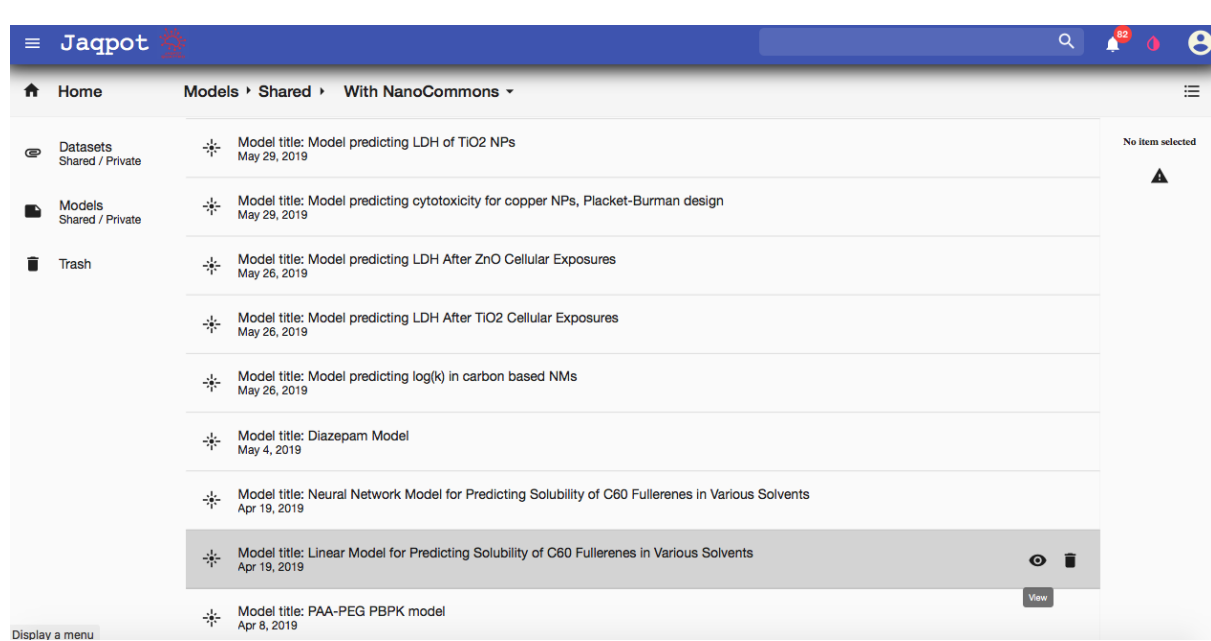

Figure 42. The Shared models space of the NanoCommons organisation. The C<sub>60</sub> Fullerenes solubility model is highlighted (Jaqpot 5).

#### Uploading a new dataset

The dataset upload feature of Jaqpot 5 is demonstrated by uploading the C60 Fullerenes dataset from Gharagheizi & Alamdari (2008). A new dataset can be uploaded when we have accessed the *Datasets* item and the "*Add dataset*" icon appears (Figure 43) and after selecting the CSV file (Figure 44), which must be structured with a header row for the names of the features and a column for compound names (as in Figure 45).

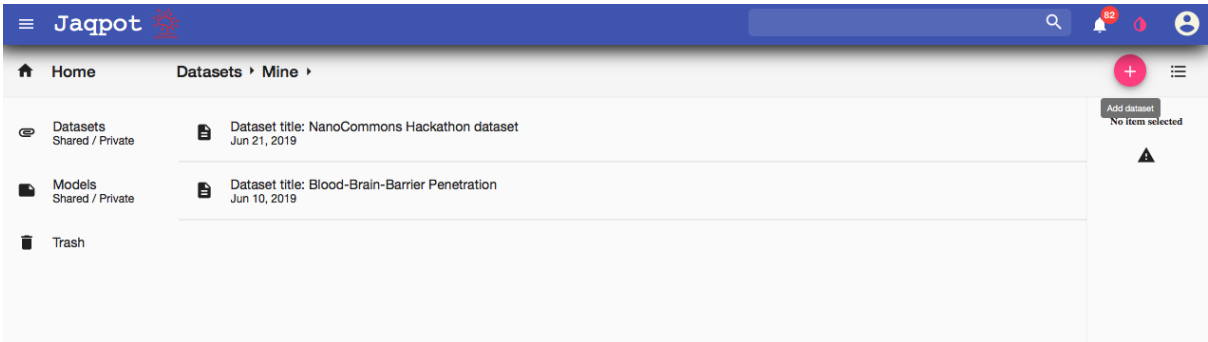

**Figure 43**. Private dataset space, showing the icon for adding a dataset (Jaqpot 5).

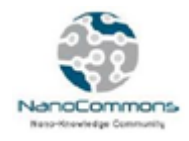

#### D5.4 First predictive nanoQSAR models integrated into NanoCommons KnowledgeBase

| $\equiv$   | Jaqpot                              |                             | 町<br>$\langle$ ><br>88                                                                                       | 露 ↓<br>$\equiv$<br>$\bigcap$ d54<br>$\boxed{113}$                                                                                                    | $\hat{\cdot}$<br>₫<br>Q Search<br>$\bigcirc$                                                                                                    | Q<br>Α                |
|------------|-------------------------------------|-----------------------------|----------------------------------------------------------------------------------------------------|----------------------------------------------------------------------------------------------------|----------------------------------------------------------------------------------------------------|-----------------------|
| Ħ          | Home                                | Datasets >                  | Favorites<br>a<br>Recents<br><b>S</b> iCloud Drive                                                           | $\bullet$<br><b>BIOMAX</b><br>C60FullerenesInputD54NCM.csv<br>C60Fullere54NCM.xlsx ©<br>x÷<br>Computatioterials.html ©                                      | Ings (4500)<br><b>DOM: NO</b><br><b><i>SERVERSMAN</i></b><br>smi si<br><b>ANGELES</b><br>4.84 3.88 13<br>a new com-                                                             | 洼                     |
| $\epsilon$ | <b>Datasets</b><br>Shared / Private | <b>Datas</b><br>B<br>Jun 21 | $\land$ Applications<br>Desktop                                                                              | DoA.pdf<br>۰<br>eNM previous<br>$\bullet$<br>ENV-JM-M018)25.pdf<br>Ø                                                                                        |                                                                                                    | No item selected<br>A |
|            | <b>Models</b><br>Shared / Private   | <b>Datas</b><br>B<br>Jun 10 | Documents<br><b>Downloads</b>                                                                                | JQ4 models<br>$\bullet$<br>JQ4_Algoritriptions.xml<br>$\circ$<br>JQ5<br>$\bullet$<br>CECD 978442-en.pdf<br>$\circ$                                          | CSV                                                                                                    |                       |
|            | Trash                               |                             | Devices<br>WDBLACK2<br>C<br>⊚<br><b>Remote Disc</b><br>Q<br>Box<br>$\triangle$<br>Tags<br>Red<br>۰<br>Orange | OpenToxAlmTvpes.owl<br>$\circ$<br>Perspectivhnology.pdf<br>Ø<br>O<br>PMML.xml<br>Refs<br>$\bullet$<br>The Importion and.html ©<br>toxicologicontology.owl © | C60FullerenesInputD54NCM.csv<br>CSV Document - 428 bytes<br>Thursday, 13 June 2019 at 14:35<br>Created<br>Modified Thursday, 13 June 2019 at 14:35<br>Last opened -<br>Add Tags |                       |
|            |                                     |                             |                                                                                                    |                                                                                                    | Choose<br>Cancel                                                                                                    |                       |

**Figure 44**. Adding a dataset - Selection of CSV file (Jaqpot 5).

| Sign as A Share<br>P. Tell top what you went to do<br>Eds.<br><b><i>Page Layted</i></b><br>Torrisia<br><b>Data</b><br>Airche<br><b>Basica</b><br><b>Vau</b><br>Þ.<br>$\times$ in $\times$ if $A$ = $\times$ in $\overline{AB}$ .<br><b>Press</b><br><b>Ty Ming Text</b><br>w<br>30km<br>Caliber<br>Centeral<br>Call<br>$07 - 96$<br><b>Sot &amp; First &amp;</b><br>Fields<br>Canditional Funnal ac<br>Dialate'<br>Freeman<br><b>board</b><br><b>Collage &amp; Carder 11</b><br>$\mathbb{H} \leftarrow \Delta \cdot \Lambda \cdot \equiv \equiv \equiv \top$<br>12.45<br>$\mathcal{L}$<br>x.<br>Formatting . Table . Styles .<br>Filter + Select +<br>×<br>TAIR<br><b>Classical</b><br>Alignment<br>Shikes<br><b>Cells</b><br><b>TARING</b><br>$\sim$<br>Alumbay<br>$\alpha$<br>×<br>-9<br>ħ<br><b>KR</b><br>#<br>$N_{\rm f}$<br>ø.<br>٠<br>D<br>×<br>M<br>A<br>c<br>$+ - 1$<br>1.14<br>n.<br>٠<br>л<br>$11.17 +$<br>$\overline{A}$<br>psPC03<br>A752m<br>More2Se Him<br>Seige.<br>logS Exp.<br>Schvents<br>0.025<br>1.2.1-tristVoropropane<br>1.009<br>2,473<br>0.578<br>0.927<br>N.N dimethylformans<br>1,009<br>1,783<br>0.022<br>0.328<br>$-3.1$<br>$-3.8$<br>2,398<br>0.448<br>$-3.4$<br>n-butylbenzene<br>5.426<br>$-1.159$<br>1,099<br>1.674<br>0.449<br>0.192<br>$-5.9$<br>1-butanoi<br>$-1.2$<br>$-4.2$<br>1.1-sipromopropane<br>1.099<br>2,792<br>0.846<br>$-0.614$<br>1,495<br>1.1.2.2-tetrachiorpethal<br>1,609<br>6.925<br>$-1.1$<br>1,425<br>0.771<br>6.213<br>1.2.3.4-tetramethylbers<br>2.294<br>$-0.549$<br>0.353<br>$-2.9$<br>3.778<br>×<br>1,099<br>3,184<br>$-0.322$<br>2.213<br>$-3.4$<br>1.1-diladopropene<br>1.342<br>10 B.R.R. trichlorotoluena<br>3,548<br>2.825<br>0.578<br>$-0.288$<br>1,259<br>$-43$<br>3.409<br>0.946<br>0.468<br>2.212<br>$-2.8$<br>11 1.1-dibromoberizene<br>3,011<br>2.234<br>0.399<br>0.552<br>1.792<br>$-0.354$<br>$-4.5$<br>12 tetrahydrothiophene<br>0.693<br>2.067<br>13 1.2-dichloroethane<br>0.385<br>0.011<br>0.432<br>$-15$<br>4.311<br>2,639<br>0.336<br>14 dimethylinaphthalenes<br>$-0.859$<br>$-2.1$<br>ø<br>0.577<br>15 2-methylthrophene<br>3.108<br>2,296<br>0.393<br>$-0.17$<br>$\cdot$<br>4.227<br>2,705<br>0.7852<br>0.836<br>15 3-chloronaphthalene<br>0.193<br>-2<br>17 antine<br>3,248<br>0.151<br>$-3.5$<br>$-0.504$<br>2.1<br>$-0.6$<br>0.208<br>$-5.2$<br>1.793<br>2.47%<br>$-1.656$<br>18 octave<br>3,356<br>6.592<br>15 bensonitrile<br>1.548<br>-5.6<br>$-0.437$<br>$-4.3$<br>-0.029<br>30 nitroethane<br>1,609<br>1.836<br>0.54<br>$-6.7$<br>$-1$<br>1.464<br>2.679<br>选点内<br>$-0.476$<br>$-4.1$<br>25 1-lodo-2-methylpropart<br>1.099<br>22 1.2.4-trimethylbenzene<br>3.59<br>2,351<br>$-0.546$<br>$-2.5$<br>0.338<br>3,248<br>1,267<br>21 bromoberizene<br>2,614<br>0.423<br>$-0.552$<br>$-1.1$<br>24 1.2-dichlorobenzene<br>1.418<br>$-0.364$<br>2.557<br>0.385<br>1.084<br>$-2.4$<br>2.565<br>25 1-methyl-1-cyclohexer<br>2.67%<br>$\blacksquare$<br>-0.597<br>0.295<br>$-3.8$ | B<br>ちゃい<br> |  |  |  | <b>CIO Fullerman Test Data - Excel</b> |  |  |  | œ | ۰ |
|----------------------------------------------------------------------------------------------------|--------------|--|--|--|----------------------------------------|--|--|--|---|---|
|                                                                                                    |              |  |  |  |                                        |  |  |  |   |   |
|                                                                                                    |              |  |  |  |                                        |  |  |  |   |   |
|                                                                                                    |              |  |  |  |                                        |  |  |  |   |   |
|                                                                                                    |              |  |  |  |                                        |  |  |  |   | Q |
|                                                                                                    |              |  |  |  |                                        |  |  |  |   |   |
|                                                                                                    |              |  |  |  |                                        |  |  |  |   |   |
|                                                                                                    |              |  |  |  |                                        |  |  |  |   |   |
|                                                                                                    |              |  |  |  |                                        |  |  |  |   |   |
|                                                                                                    |              |  |  |  |                                        |  |  |  |   |   |
|                                                                                                    |              |  |  |  |                                        |  |  |  |   |   |
|                                                                                                    |              |  |  |  |                                        |  |  |  |   |   |
|                                                                                                    |              |  |  |  |                                        |  |  |  |   |   |
|                                                                                                    |              |  |  |  |                                        |  |  |  |   |   |
|                                                                                                    |              |  |  |  |                                        |  |  |  |   |   |
|                                                                                                    |              |  |  |  |                                        |  |  |  |   |   |
|                                                                                                    |              |  |  |  |                                        |  |  |  |   |   |
|                                                                                                    |              |  |  |  |                                        |  |  |  |   |   |
|                                                                                                    |              |  |  |  |                                        |  |  |  |   |   |
|                                                                                                    |              |  |  |  |                                        |  |  |  |   |   |
|                                                                                                    |              |  |  |  |                                        |  |  |  |   |   |
|                                                                                                    |              |  |  |  |                                        |  |  |  |   |   |
|                                                                                                    |              |  |  |  |                                        |  |  |  |   |   |
|                                                                                                    |              |  |  |  |                                        |  |  |  |   |   |
|                                                                                                    |              |  |  |  |                                        |  |  |  |   |   |
|                                                                                                    |              |  |  |  |                                        |  |  |  |   |   |
|                                                                                                    |              |  |  |  |                                        |  |  |  |   |   |
|                                                                                                    |              |  |  |  |                                        |  |  |  |   |   |
|                                                                                                    |              |  |  |  |                                        |  |  |  |   |   |
|                                                                                                    |              |  |  |  |                                        |  |  |  |   |   |

**Figure 45**. Adding a dataset - General structure of CSV file (Jaqpot 5).

After that, the user is prompted to choose the id of the dataset (Figure 46), which can be *None*, or one of the feature names specified in the first row of the CSV. In a subsequent window (Figure 47), a preview of the dataset entered is shown (please bear in mind that poorly formatted CSVs can lead to problematic uploads), defining the main parameters of the dataset and providing information on the variables involved (a brief Description, Units and Ontological Classes, where available).

The user is informed of a successful upload with a pop-up window (Figure 48), displaying the id of the dataset and its title.

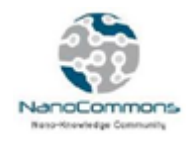

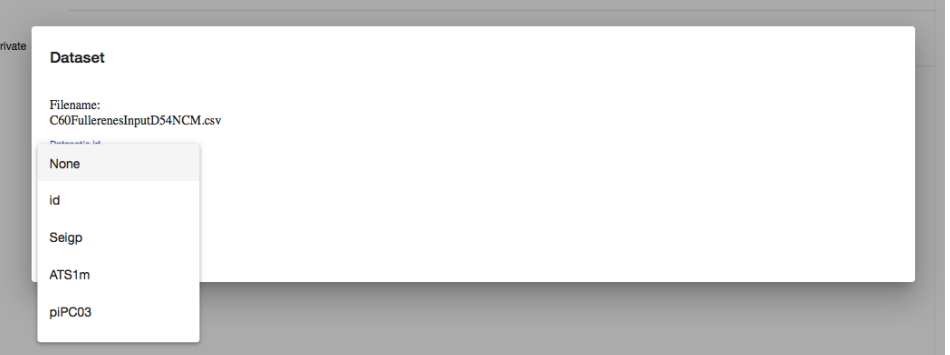

**Figure 46**. Adding a dataset - Choice of dataset id from the first-row entries (Jaqpot 5).

| Filename:<br>C60FullerenesInputD54NCM.csv      | Id                     | Seigp   |             |                   | ATS1m piPC03 More23e | H1m   | <b>Features</b>                                                                                      |
|------------------------------------------------|------------------------|---------|-------------|-------------------|----------------------|-------|----------------------------------------------------------------------------------------------------|
| Dataset's id<br>id<br>$\overline{\phantom{a}}$ | tetrahydrothiophene    | 0.393 2 |             | $\overline{2}$    | $-0.334$             | 0.552 | Seigp                                                                                                |
| Dataset's id from csv: id                      | thiophene              | 0.3932  |             | 3                 | $-0.198$             | 0.599 | <b>Description</b><br>Molecular descriptor that characterizes<br>the distribution of the topological |
| Title *<br>C60 Fullerene solubility            | 2-methylthiophene      | 0.393   | 2.336       | 3.108             | $-0.17$              | 0.577 | 1,                                                                                                   |
| Description *                                  | N-methyl-2-pyrrolidone | $-1.8$  | 2.178 2.639 |                   | 0.153                | 0.395 | <b>Units</b><br>1,                                                                                   |
| Fullerene in Various<br>Solvents"<br>4         | pyridine               | $-0.6$  | 1.992       | 3.056             | $-0.446$             | 0.394 | <b>Ontological Classes</b><br>n/a<br>1,                                                              |
| <b>Subjects</b>                                | quinoline              | $-0.6$  |             | 2.512 4.123 -0.75 |                      | 0.591 |                                                                                                    |
| <b>Audiences</b>                               | aniline                | $-0.6$  | 2.1         | 3.248             | $-0.504$             | 0.351 | ATS1 <sub>m</sub>                                                                                    |
| Research, Computationa                         | N-methylaniline        | $-0.6$  | 2.234       | 3.359             | $-0.462$             | 0.407 | Description<br>Molecular descriptor: Carbon scaled                                                   |
| <b>Tags</b>                                    | N.N-dimethylaniline    | $-0.6$  | 2.351       | 3.458             | $-0.435$             | 0.399 | atomic mass.<br>4                                                                                    |

**Figure 47**. Adding a dataset - Filling in dataset information (Jaqpot 5).

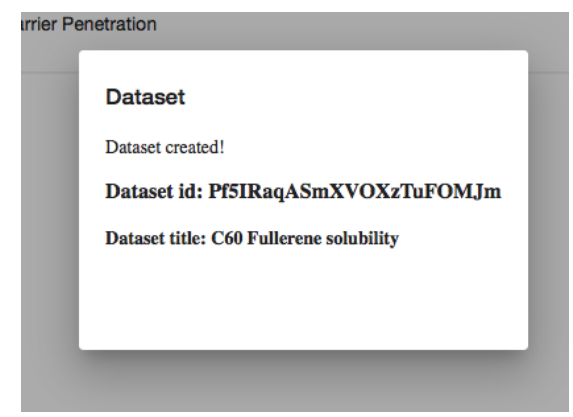

**Figure 48**. Adding a dataset - Successful upload window (Jaqpot 5).

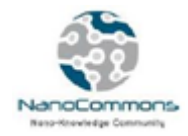

The dataset uploaded is available a[t https://app.jaqpot.org/dataset/Pf5IRaqASmXVOXzTuFOMJm](https://app.jaqpot.org/dataset/Pf5IRaqASmXVOXzTuFOMJm) and its homepage is shown in Figure 49, where we have added the publication information. The *Data* tab shows the data as it has been imported (Figure 50) and the *Discussion* tab provides a space for discussions on the dataset, similarly to the *Discussion* tab in models.

Please note the fullerene picture in the dataset page. This has been added after the upload of the model, by clicking the generic grey icon in that position and uploading a relevant image (Figure 51).

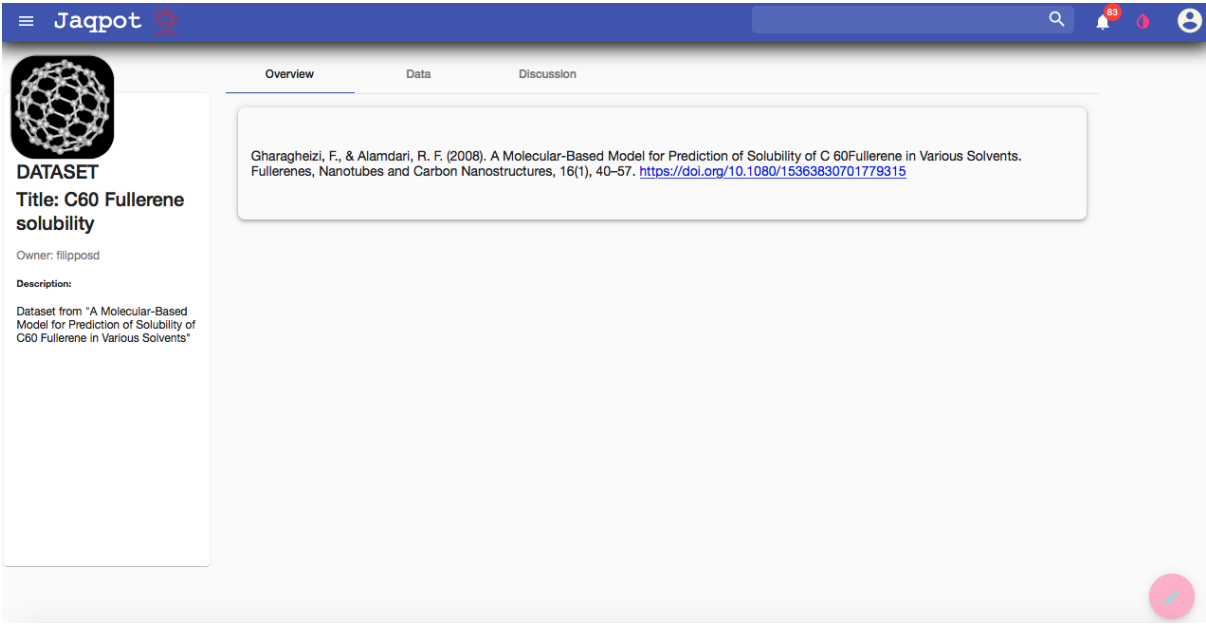

**Figure 49**. C60 Fullerenes solubility dataset - Homepage (Jaqpot 5).

| Jaqpot<br>$\equiv$                                                                                             |                           |             |                 |                |          |                    |                   | $\alpha$                   |  |
|----------------------------------------------------------------------------------------------------|---------------------------|-------------|-----------------|----------------|----------|--------------------|-------------------|----------------------------|--|
|                                                                                                    | Overview                  | <b>Data</b> | Discussion      |                |          |                    |                   |                            |  |
|                                                                                                    | Id                        |             | H <sub>1m</sub> | piPC03         | More23e  | Seigp              | ATS1 <sub>m</sub> |                            |  |
| <b>DATASET</b>                                                                                                 | tetrahydrothiophene       |             | 0.552           | $\overline{2}$ | $-0.334$ | 0.393              | $\overline{2}$    |                            |  |
| <b>Title: C60 Fullerene</b><br>solubility                                                                      | thiophene                 |             | 0.599           | 3              | $-0.198$ | 0.393              | $\overline{2}$    |                            |  |
| Owner: filipposd                                                                                               | 2-methylthiophene         |             | 0.577           | 3.108          | $-0.17$  | 0.393              | 2.336             |                            |  |
| <b>Description:</b>                                                                                            | N-methyl-2-pyrrolidone    |             | 0.395           | 2.639          | 0.153    | $-1.8$             | 2.178             |                            |  |
| Dataset from "A Molecular-Based<br>Model for Prediction of Solubility of<br>C60 Fullerene in Various Solvents" | pyridine                  |             | 0.394           | 3.056          | $-0.446$ | $-0.6$             | 1.992             |                            |  |
|                                                                                                    | quinoline                 |             | 0.591           | 4.123          | $-0.75$  | $-0.6$             | 2.512             |                            |  |
|                                                                                                    | aniline                   |             | 0.351           | 3.248          | $-0.504$ | $-0.6$             | 2.1               |                            |  |
|                                                                                                    |                           |             |                 |                |          | Items per page: 30 | $1 - 9$ of $9$    | $\,$ $\,$<br>$\rightarrow$ |  |
|                                                                                                    | <b>Features / Columns</b> |             |                 |                |          |                    |                   |                            |  |
|                                                                                                    | piPC03                    |             |                 |                |          |                    |                   |                            |  |

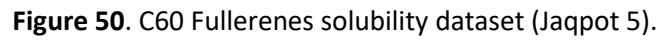

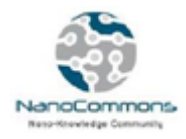

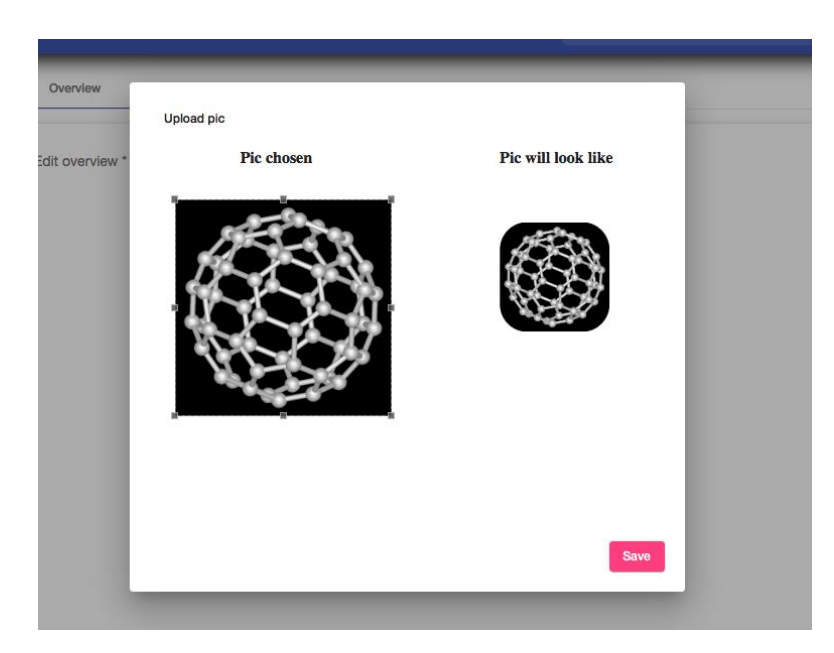

**Figure 51**. Adding a picture to a dataset - Upload and preview prompt (Jaqpot 5).

#### Sharing a model or dataset

In order to specify the organisations with which to share the dataset, the user has to enter the editing mode by clicking the bottom right icon and selecting the respective organisations for each functionality:

- *Read*: this first level of access only allows viewing the dataset (or model)
- *Execute*: this second level of access allows viewing and executing a model on the dataset (or equivalently for models, allows model execution)
- *Write*: this third level of access allows users to additionally modify resources. Please note that a model or dataset can only be deleted by its creator.

A sensible policy would be for a user to share *Write* level access within an organisation represented by her/his lab or project and provide *Execute* rights to a wider community.

In our example, we provide Write access to collaborators of the NanoCommons organisation (Figure 52). After clicking the blue icon with the arrow, a "Successfully shared!" message appears above the icon.

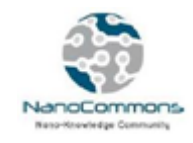

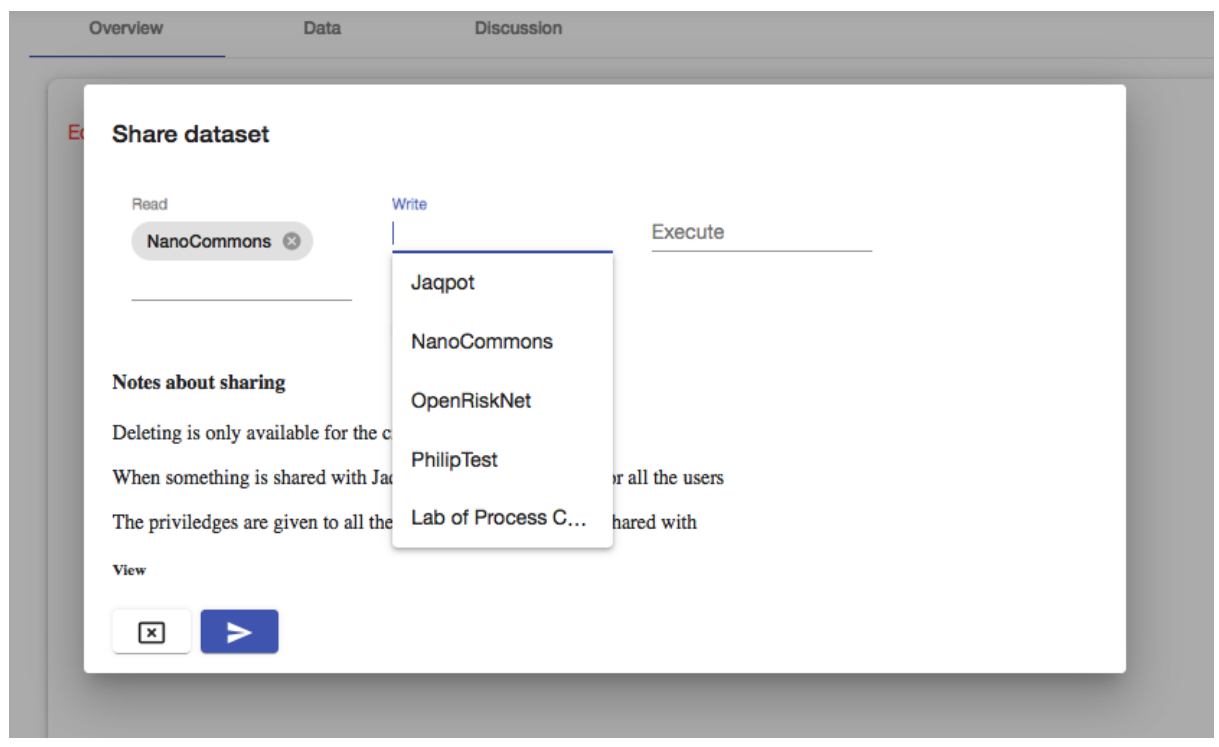

**Figure 52**. Specifying access levels to organisations (Jaqpot 5).

### NanoCommons repository of nanoQSAR models

In the previous sections, it was illustrated that NanoCommons offers all the necessary tools for developing, storing, validating and sharing nanoQSAR models. Therefore, the NanoCommons infrastructure can provide a central repository of well validated nanoQSAR models that can be freely shared among the community as easy and ready-to-use web applications. To this end, we initiated the development of this central repository of nanoQSAR models, by integrating a number of nanoQSAR models that have been presented in the literature in both Jaqpot 4 and Jaqpot 5. The models were selected after an investigation through the scientific literature. A variety of recommended reviews of nanoQSAR models have been published during the last few years (Burello (2017), Chen et al. (2017), Oksel et al. (2015a, 2015b, 2017), Tantra et al. (2015), Winkler (2016), Worth et al. (2017). An extensive review of the current status of nanoQSAR models was conducted recently by the EU Joint Research Centre (JRC) in the context of the NanoComput project and resulted in a comprehensive Excel workbook containing a full list of nanoQSAR models (Worth et al. (2017), Lamon et al. (2019)).

Models included in the JRC catalogue cover a total of 44 different MNs, including metals, metal oxides and carbon, polymeric and lipid-based particles. The JRC catalogue was our main source of information and provided a pool of nanoQSAR models from which a few were selected for populating the first NanoCommons repository of nanoQSAR models. The most important criterion for the

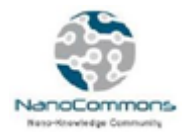

selection of nanoQSAR models, was the availability of the data that allowed the development of the models. The library will be updated regularly, so that it will always be up-to-date. Table 1 shows the nanoQSAR models that have been included so far in the NanoCommons infrastructure and are available through both Jaqpot 4 and Jaqpot 5. More details about these models can be found in Appendix 6.

Login instructions to Jaqpot 4 and Jaqpot 5 are repeated next for convenience:

To access and use a Jaqpot 4 model, a user should click on the homepage[: www.jaqpot.org,](http://www.jaqpot.org/) login with the NanoCommons account (username: *NanoCommons*, password: *NanoCommons*) and paste the corresponding URLshown in Table 1 in the address line of the browser.

To access and use a Jaqpot 5 model, a user should click on the homepage: [https://app.jaqpot.org/,](https://app.jaqpot.org/) login with his own account and send an invitation request to the NanoCommons organisation administrator [\(hsarimv@central.ntua.gr\)](mailto:hsarimv@central.ntua.gr). After being accepted as a member, the user can access the model by selecting it through the catalogue of models under the NanoCommons organisation or by just pasting the corresponding url shown in Table 1 in the address line of the browser. Alternatively, the user can access the model by entering with the guest account (username: *guest*, password: *guest*) and pasting the corresponding link, which however does not allow running the models.

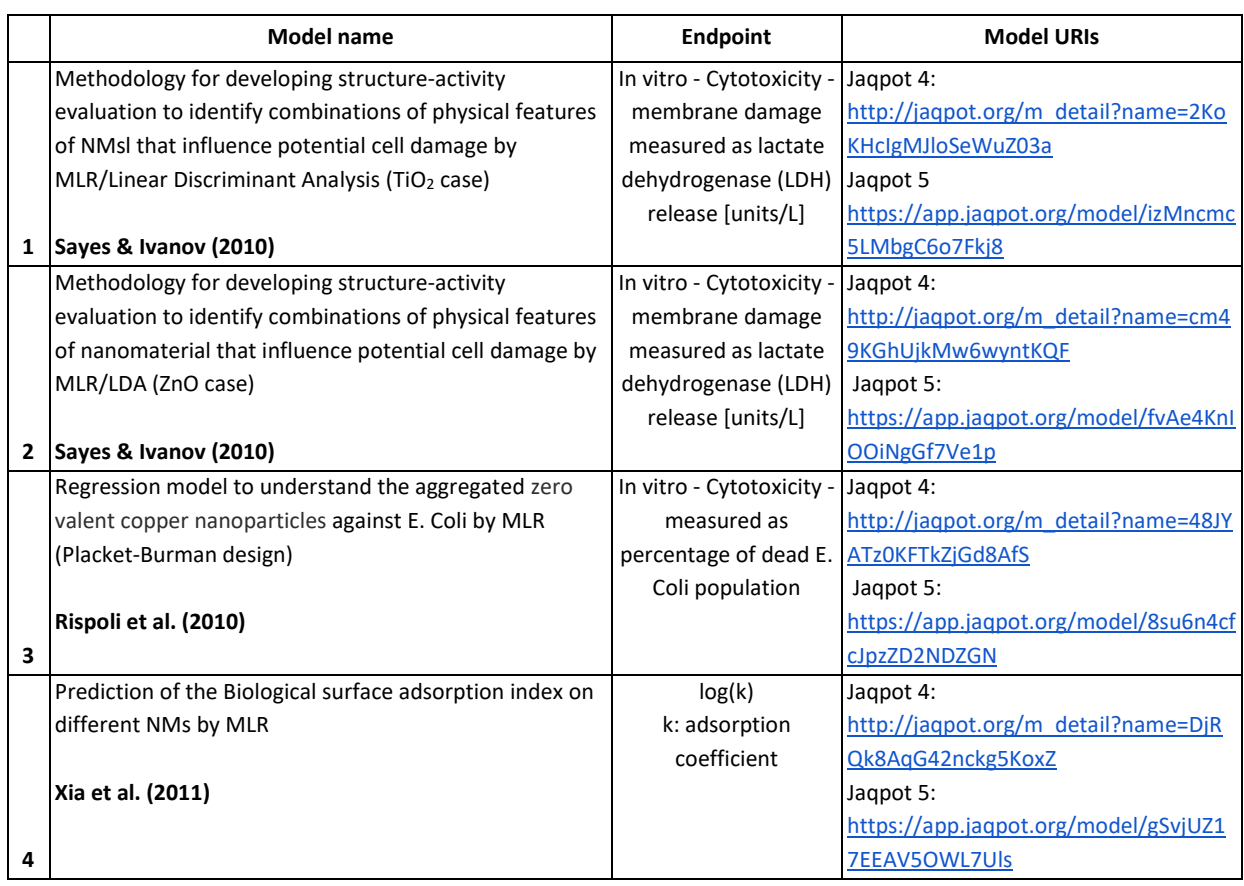

#### **Table 1. Examples of models in Jaqpot 4 & Jaqpot 5 with basic information**

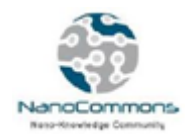

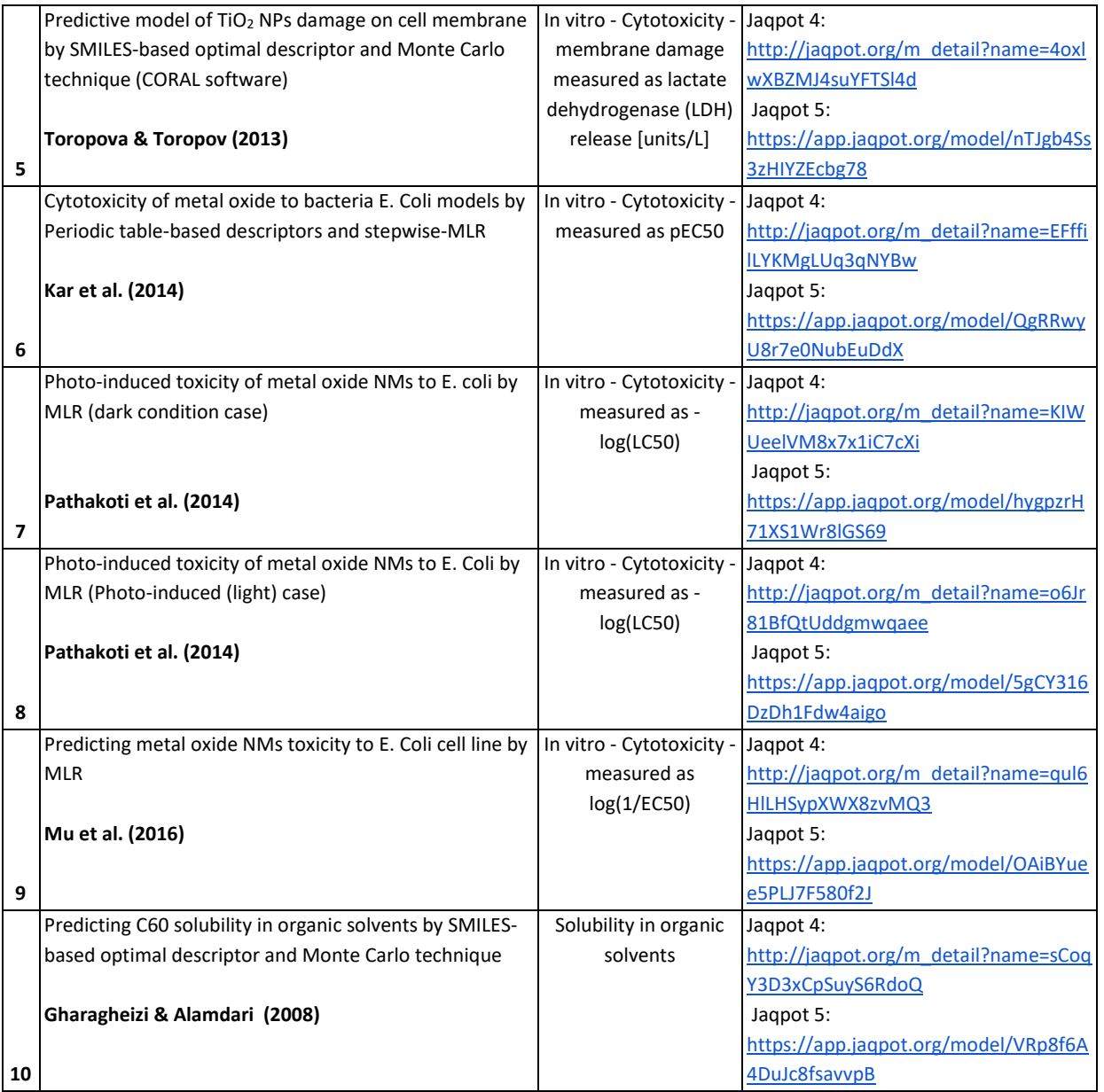

**Abbreviations:** EC50: Half maximal effective concentration; MLR: Multiple Linear Regression; LC50: median lethal dose; LDA: Linear Discriminant Analysis; LDH: lactate dehydrogenase; pEC50:negative logarithm of the half maximal effective concentration.

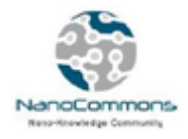

### Integration of NanoCommons nanoQSAR modelling infrastructure and the knowledge base

The integration of the NanoCommons Knowledge Base (KB) and the nanoQSAR modelling infrastructure was demonstrated through a Jupyter notebook (provided in Appendix 7). The example dataset used was presented in the NanoCommons hackathon in Athens in October 2018.

The procedure followed was:

#### **1. Communication with the NanoCommons KB**

Making the call to the NanoCommons KB, receiving the full dataset and pulling the values needed from the schema.

#### **2. Preprocessing**

Involves going from the semantically annotated dataset, to having the specific input variables and the prediction endpoint properly formatted for modelling, in our case classification.

#### **3. Modelling**

Logistic Regression with cross-validation was used, more specifically the *LogisticRegressionCV* algorithm from scikit-learn. The classification accuracy achieved was 0.8 and the confusion matrices before and after normalisation were plotted (Figures 53 and 54 respectively).

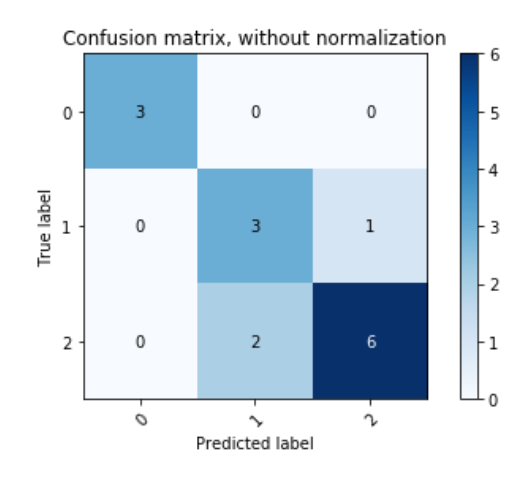

**Figure 53**. Confusion matrix without normalisation.

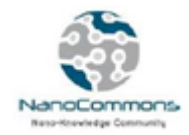

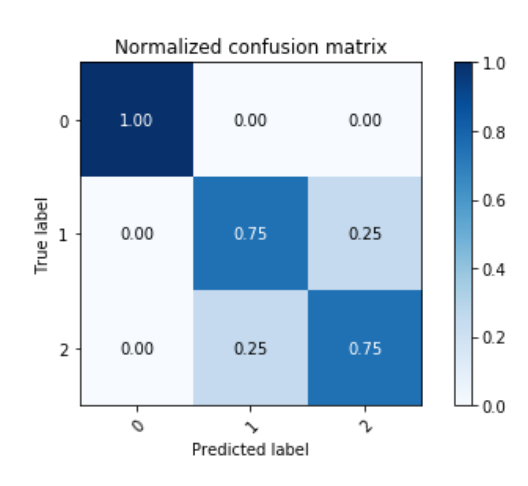

**Figure 54**. Normalised Confusion matrix.

#### **4. Publishing a local model into a web service with Jaqpot**

A local model can be transformed into a web service that produces predictions using one simple Jaqpot command using the jaqpotpy package. The model that was produced in this example is accessible at<https://app.jaqpot.org/model/5mph5QzpkCeu3mfC2Gcm> (Figure 55) and has been shared within the NanoCommons organisation.

#### **5. Using the published model to get predictions**

Once it becomes a web service, it can either be accessed through the user interface or be consumed as a web service from the python notebook and return predictions. We demonstrate such a call at the end of the notebook (Appendix 7).

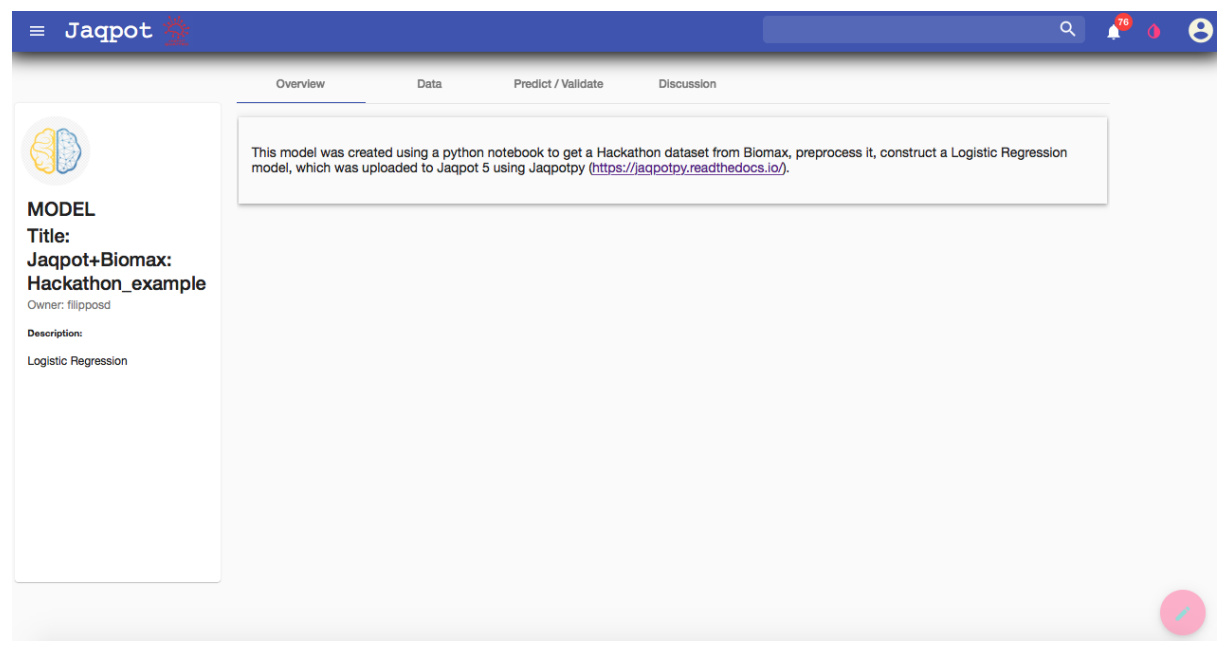

**Figure 55**. Webpage for model created in the integration example (Jaqpot 5).

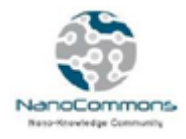

### Enalos Cloud Platform

The Enalos Cloud Platform, developed by NovaMechanics Ltd, is an online, freely available cheminformatics and nanoinformatics cloud platform that hosts predictive models released as web services. These web services aim to address the need to reduce the amount of time and cost spent on experimental testing during the drug discovery and the risk assessment procedures for small molecules and NMs. Several predictive models, based on open source and in-house algorithms and software, are already available within the Enalos Cloud platform, including models for NMs toxicity, biological activity and properties evaluation.

Through the Enalos Cloud Platform a variety of state of the art modelling tools for the hazard prediction and risk assessment are available through a user-friendly environment, especially designed for noninformatics experts. The platform can be easily accessed, there is no need for authorization and the user can directly use the provided services. Under NanoCommons two web services were developed during the first 18 months of the project for generating and validating nanoQSAR models; the "Enalos QNAR Iron Oxide Toxicity Platform" and the "Enalos Cloud NanoInformatics Platform: A Safe-by-Design Tool for Functionalised Nanomaterials", which are presented in the following paragraphs. The advantage of these web services is the possibility to produce within seconds reliable predictions over the toxicity of NMs and can host multiple users simultaneously.

#### **Enalos QNAR Iron Oxide Toxicity Platform**

Online toxicity predictions for Iron Oxide NMs are made available through Enalos QNAR Iron Oxide Toxicity Platform. Enalos QNAR Iron Oxide Toxicity Platform hosts a fully validated predictive model (Melagraki et al. (2015)) which generates toxicity predictions based on a set of indicated properties.

The web service provides the functionality to virtually screen a set of NMs of interest based on the validated model, and thus yielding a preliminary *in silico* testing. The Enalos Cloud Platform for NMs aspires to act as a useful aid within a virtual screening framework, for the design of novel NMs or the prioritization of novel potent NMs based on their predicted toxic effect.

The tool can be easily accessed through the link:

#### [http://enaloscloud.novamechanics.com/EnalosWebApps/QNAR\\_IronOxide\\_Toxicity/](http://enaloscloud.novamechanics.com/EnalosWebApps/QNAR_IronOxide_Toxicity/)

#### Required input

To initiate a prediction, the user must provide values for the four following parameters; the NP size [nm], the zeta potential (ZP) [mV] and the relaxivities R1 and R2 [mM<sup>-1</sup>s<sup>-1</sup>]. In addition, the user must indicate the coating among the three alternatives of cross-linked dextran, poly(vinyl alcohol) (PVA) and other. The user has two alternative ways to provide the above information - either by completing the provided form (Figure 56A) or by importing a .csv file (Figure 56B).

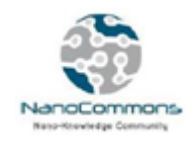

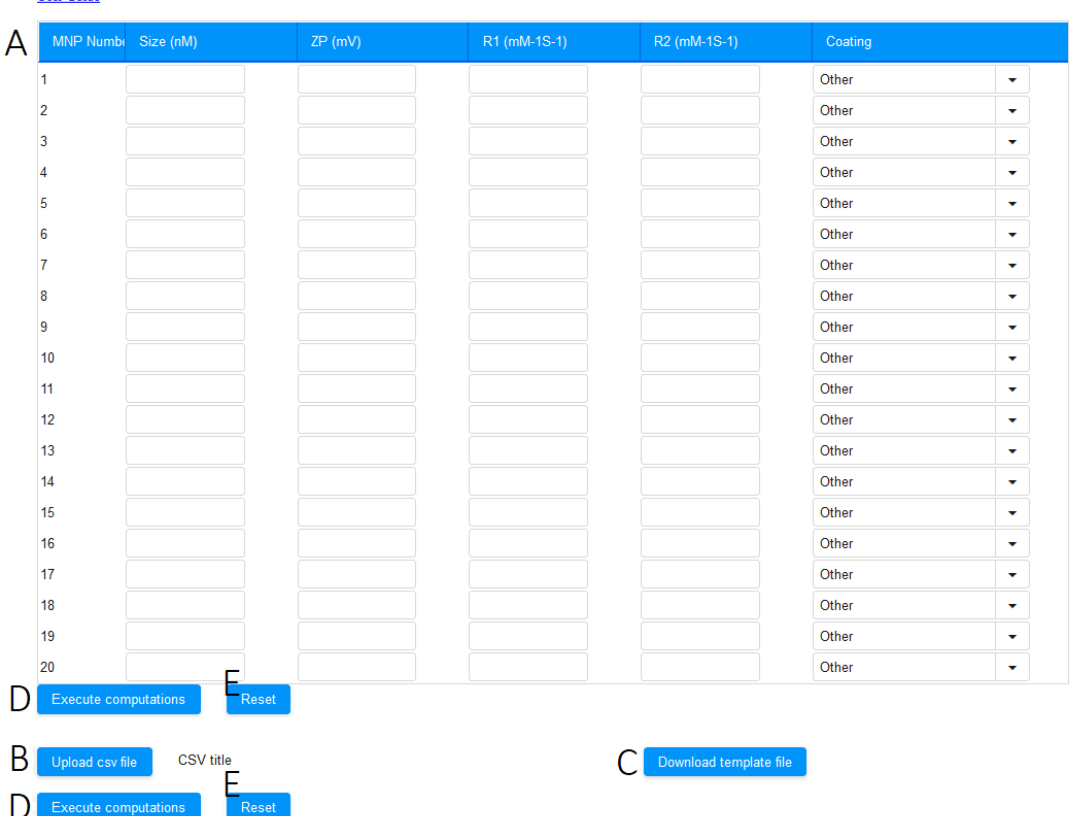

#### **CE Enalos ONAR Iron Oxide Toxicity Platform**

**Figure 56**. Enalos QNAR Iron Oxide Toxicity Platform. At the top page the input form can be seen and at the bottom by clicking on Upload csv file button, the user can import a .csv file with all the required properties.

#### **Manual entry**

Tiese Guid

For only one entry: Each row corresponds to one NP. The user provides values for the four parameters (Size, ZP, R1, R2) by entering a value in the corresponding field of the first row and in addition, selects from the drop-down menu a coating among the alternatives (cross-linked dextran/PVA/other).

For multiple entries: Different rows correspond to multiple different NPs. The user provides information as above and now fills in data for multiple rows each corresponding to one NP. When directly submitting data through the online form, multiple entries are available for up to 20 NPs at a time.

#### **File entry**

For one NP or for a set of NPs, all necessary information can be submitted via a .csv file by clicking the **Upload csv file** button. The file must have a specific format (Figure 57) as described below. A template file is also available to download (Figure 56C).

Rows: In the first row the following column names should be included in the specific order: "row ID", "Size", "ZP", "R1", "R2" and "Coating new".

Columns: Data should be included in each of the six columns for as many rows as the number of NPs as

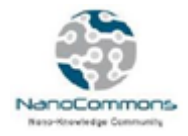

shown in Figure 57. Columns  $(2) - (5)$  contain numerical fields whereas Column (6) contains text. Column (1): An id is given by the user for their own internal use and identification of the NP when results are generated, Column (2): Value for the NP size is given in nm, Column (3): Value for the ZP is given in mV, Columns (4) and (5): Values for R1 and R2 are given in mM<sup>-1</sup>S<sup>-1</sup> respectively, Column (6): A text is provided by the user among three options: "cross-linked dextran", "PVA" and "other".

|               | A      | B           | C       | D   | E              | F                       | G |  |
|---------------|--------|-------------|---------|-----|----------------|-------------------------|---|--|
| 1             | row ID | <b>Size</b> | ΖP      | R1  | R <sub>2</sub> | Coating new             |   |  |
| $\mathcal{P}$ | 1      | 36          | $-19.9$ | 19  |                | 45 cross-linked dextran |   |  |
| 3             | 2      | 30          | $-9.22$ | 26  |                | 74 cross-linked dextran |   |  |
| 4             | 3      | 29          | 1.95    | 22  |                | 51 cross-linked dextran |   |  |
| 5             | 4      | 38          | $-10.1$ | 21  |                | 62 cross-linked dextran |   |  |
| 6             | 5      | 28          | 2.34    | 19  |                | 39 cross-linked dextran |   |  |
| 7             | 6      | 38          | $-9.34$ | 21  |                | 62 cross-linked dextran |   |  |
| 8             | 7      | 40          | $-3.77$ | 15  |                | 30 PVA                  |   |  |
| 9             | 8      | 20          | $-4.3$  | 0.5 |                | $0.5$ Other             |   |  |
| 10            | 9      | 20          | $-6.54$ | 0.5 |                | $0.5$ PVA               |   |  |
| 11            | 10     | 20          | $-7.7$  | 0.5 |                | $0.5$ PVA               |   |  |
| 12            | 11     | 20          | $-6.75$ | 0.5 |                | $0.5$ PVA               |   |  |
| 13            | 12     | 28          | $-9.23$ | 32  |                | 60 Other                |   |  |
| 14            | 13     | 25          | -37     | 29  |                | 49 Other                |   |  |
|               |        |             |         |     |                |                         |   |  |

**Figure 57**. Required format of the .csv file with a sample of input data.

By clicking the **Execute computation** button found under the online form or under the imported .csv file (Figure 56D), depending on the method chosen to provide the input data, predictions for each NP are generated.

#### Outputs-results

As described above, when properties are uploaded for a set of NMs, a prediction is generated by submitting the input values, the predictive model is then applied to the data provided and the output is generated within seconds and presented as a Table (Figure 58).

The "Prediction" column contains the toxicity prediction. The toxicity prediction is given by assigning a class to each of the submitted NPs. The class "active" and the class "inactive" are the two options that indicate a possible toxic or non-toxic effect respectively, for a given submitted NM, based on the predictive model.

The "Domain" column contains an indication of the reliability of predictions based on the model's DoA limits. Two options are available: The "reliable" option which indicates a prediction within the DoA of the model and the "unreliable" option which is a warning for a prediction out of the DoA of the predictive model.

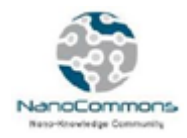

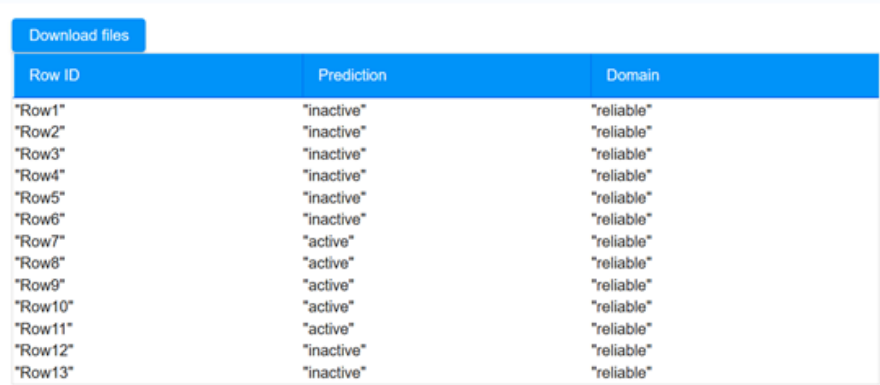

**Figure 58**. Generated output page. The first column of the results table contains the prediction for each input NM and the second column contains the reliability of each prediction based on the model's DoA. This table can also be downloaded in .csv and .html format by clicking in the corresponding button.

By clicking the **Download files** button, the above table is downloaded on both .csv and .html format.

If more NPs need to be submitted, the user can return to the initial page and by clicking on the **Reset** button next to **Execute computation** button (Figure 56E) the data are cleared, and new input data can be submitted.

A step by step tutorial is available at:

[http://enaloscloud.novamechanics.com/EnalosWebApps/QNAR\\_IronOxide\\_Toxicity/instructions.zul](http://enaloscloud.novamechanics.com/EnalosWebApps/QNAR_IronOxide_Toxicity/instructions.zul)

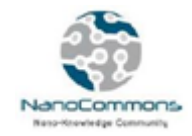

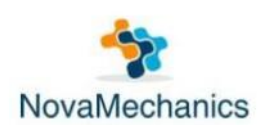

www.novamechanics.com

# Enalos QNAR Iron Oxide Toxicity Platform

A brief tutorial

NovaMechanics Ltd

info@novamechanics.com

Version, February 2019

#### Overview

Online toxicity predictions for Iron Oxide nanoparticles (NPs) are made available through Enalos QNAR Iron Oxide Toxicity Platform. Enalos QNAR Iron Oxide Toxicity Platform hosts a fully validated predictive model developed by NovaMechanics Ltd which generates toxicity predictions based on a set of indicated properties.

The platform can be easily accessed, there is no need for authorization and the user can directly use the provided service. The web service provides the functionality to virtually screen a set of NPs of interest based on the validated model, and thus yielding a preliminary in silico testing. Enalos Cloud Platform for NPs aspires to act as a useful aid within a virtual screening framework, for the design of novel NPs or the prioritization of novel potent NPs based on their predicted toxic effect.

The tool can be easily accessed through the link:

http://enaloscloud.novamechanics.com/EnalosWebApps/QNAR\_IronOxide\_Toxicity/

Full documentation on the model development can be found in: G. Melagraki and A. Afantitis, A Risk Assessment Tool for the Virtual Screening of Metal Oxide Nanoparticles through Enalos InSilicoNano Platform, Current Topics in Medicinal Chemistry, vol. 15, no. 18, pp. 1827-36, 2015.

**Figure 59**. Detailed tutorial for Enalos QNAR Iron Oxide Toxicity Platform

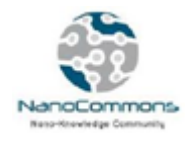

#### A demonstration video is available at[:](https://www.youtube.com/watch?v=8Rxo_dhmD34)

[https://www.youtube.com/watch?v=HtUg1EXLr28&list=PL333udxtaNnZeooAwcsqFcXwMrEWU5mMY&i](https://www.youtube.com/watch?v=HtUg1EXLr28&list=PL333udxtaNnZeooAwcsqFcXwMrEWU5mMY&index=2) [ndex=2](https://www.youtube.com/watch?v=HtUg1EXLr28&list=PL333udxtaNnZeooAwcsqFcXwMrEWU5mMY&index=2)

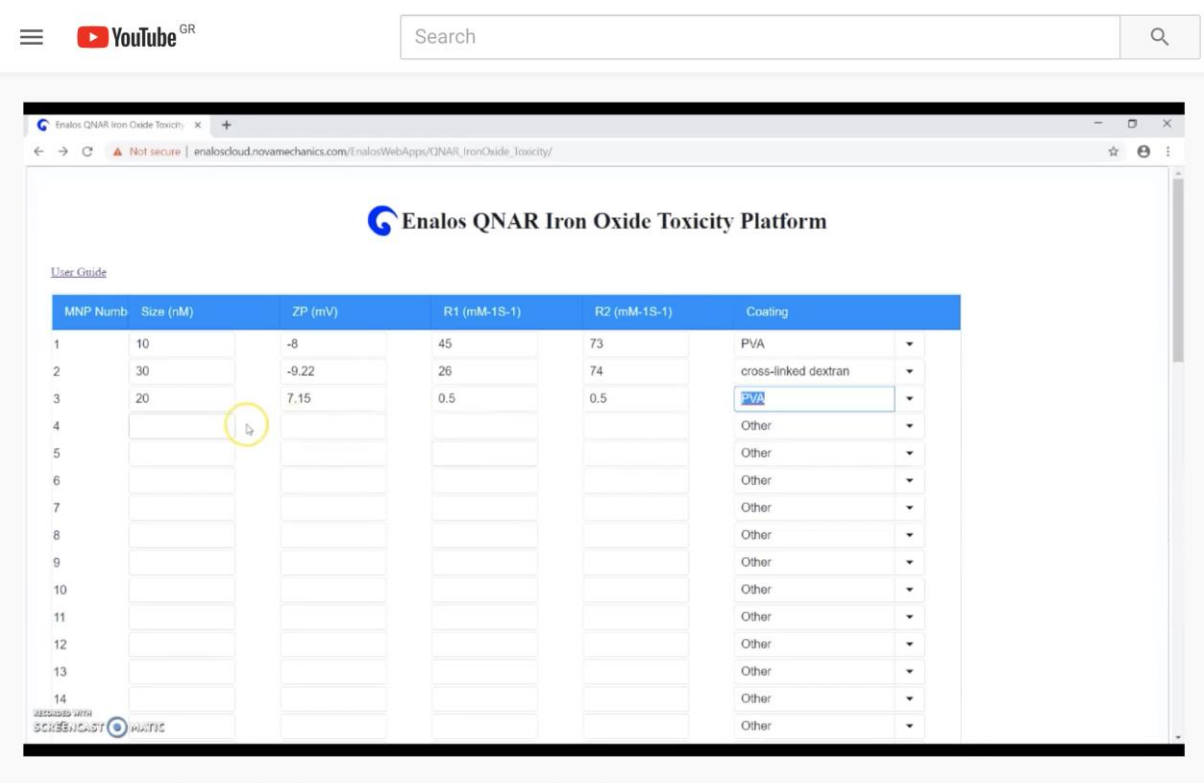

Enalos Cloud Platform: Enalos QNAR Iron Oxide Toxicity Platform tutorial

**Figure 60**. YouTube video showing the functionalities of the Enalos QNAR Iron Oxide Toxicity Platform.

#### **Enalos Cloud NanoInformatics Platform: A Safe-by-Design Tool for Functionalised NMs**

Online toxicity and protein binding of carbonic anhydrase (CA) predictions for decorated multi-walled carbon nanotubes (MWCNTs) are made available through Enalos Cloud Platform, which hosts a fully validated predictive model based only on the structure of the decorating molecules (Varsou, D.-D. et al. (2019), Varsou et al. (2018)). During a safe-by-design process, different data sets with decorators of interest can be imported, and their effects on the biological and toxicity behavior of the resulting decorated MWCNTs can be studied.

The web-service can be easily accessed through the link:

<http://enaloscloud.novamechanics.com/EnalosWebApps/CNT/>

#### Required input

To initiate a prediction, the user must provide one or several structures of compounds being considered as potential decorating molecules for MWCNTs (Figure 59) and get, within seconds, the prediction of the

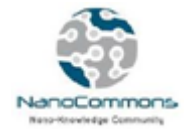

CA binding and their toxicity profile, along with a warning on the reliability of the predictions based on the models' DoA limits. For this purpose, the platform provides three different options for inserting the required data to the model (Figure 60).

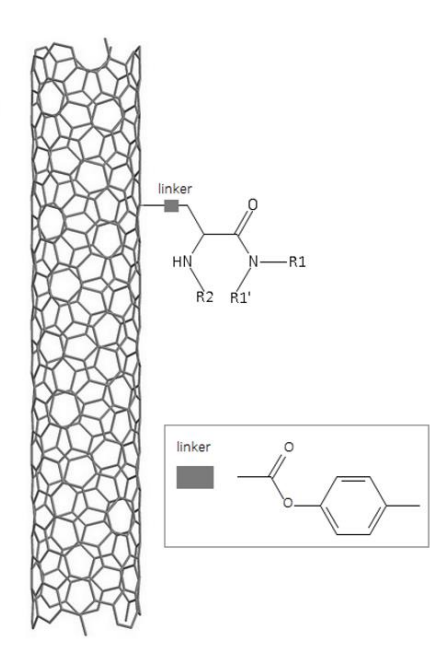

**Figure 61**. Core MWCNT and decorating molecule structure and position.

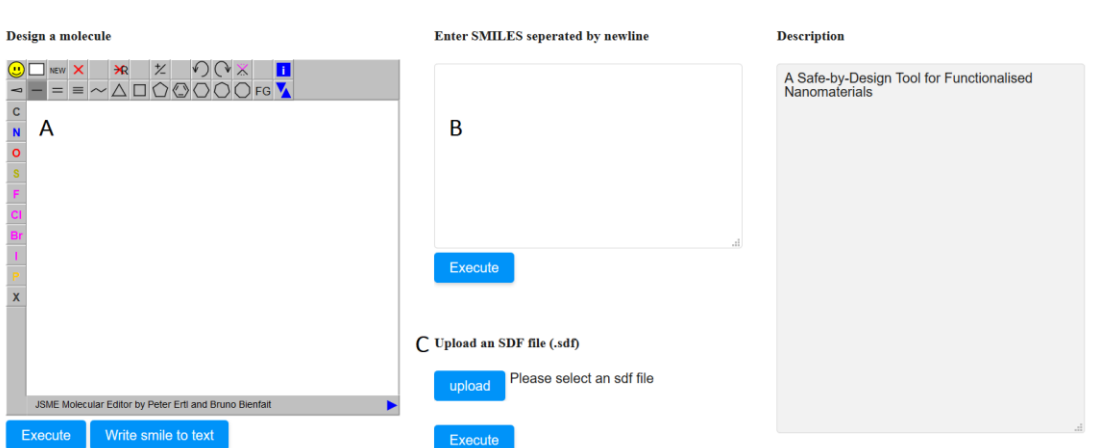

C Enalos Nanoinformatics Cloud Platform: A Safe-by-Design Tool for Functionalised Nanomaterials

**Figure 62**. The Enalos Nanoinformatics Cloud platform user-friendly interface. [Α] At the left-handed side the molecular drawing tool is found. [Β] At the top right-handed the SMILES input form can be seen followed by [C] the option of importing a .sdf file.

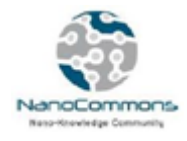

#### Manual entry

For only one entry: The user can draw the molecular structure of interest using the drawing tool (Figure 60A). When using the drawing tool, only one structure can be submitted at a time. The user can easily select from the different panels' specific atoms, bonds or substructures and then construct the decorating molecule (Figure 61, see blue circles). The functionality also enables the user to open, save and convert files with a variety of chemical formats such as, SMILES, IUPAC Chemical Identifier, MDL MOL file (Figure 62) using the drop-down menu (Figure 63, see red circle) of the online sketcher. It is also possible to search via InChIKey identification, information about the molecular structure of interest (Figure 63, see green circle).

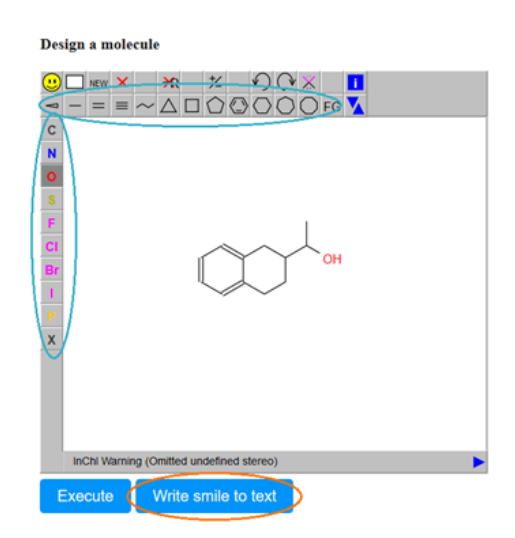

**Figure 63**. Molecular drawing tool. The user can design the structure of a compound using the different substructures at the top and left ribbons.

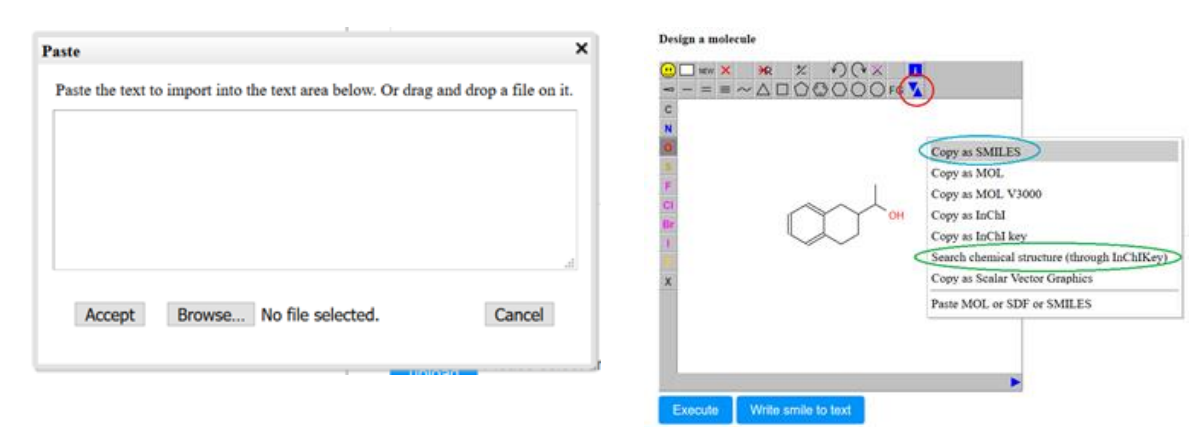

**Figure 64**. By clicking on "Paste any chemical text repr." a new window opens, and the user can enter either manually either by uploading structures in several chemical formats.

**Figure 65**. With the right mouse click or by clicking on the drop-down menu, the user can copy the structure in different formats (useful for the generation of several structures).

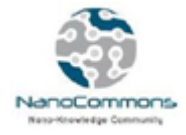

For multiple entries: The user can enter the SMILES notation of one or several structures separated by newlines (Figure 62B).

Even if the SMILES notation is not initially known, the chemical sketcher included gives the users the opportunity to draw the molecular structure and then copy the structure as SMILES by right mouse click or by using the drop-down menu (Figure 61, see orange circle or Figure 63, blue circle). This facilitates the generation of several structures, by allowing a multitude of modifications to be performed using the sketcher and then coping all structures as SMILES and pasting in the appropriate field (Figure 66), so that a prediction for the whole set of produced structures is obtained. Thus, the modifications can be visualized, and multiple predictions can be realized at once.

Enter SMILES seperated by newline

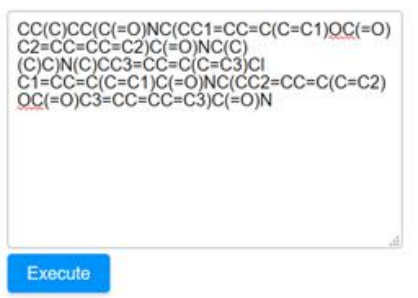

**Figure 66**. Inserting structures in SMILES identification format. Each SMILE must be separated by newline.

#### **File entry**

The user can select and import a .sdf file with several structures, by clicking the **Upload** button (Figure 60C).

This type of files contains molecular structure records, used as a standard exchange format for chemicals information. The decorating molecule's structure in .sdf format can be extracted from the PubChem database or other repositories.

When structures are uploaded in either way, a prediction is generated (usually within seconds) by clicking the **Execute** button of the corresponding field.

#### Outputs-results

As described above, when properties are uploaded for a set of decorating molecules, a prediction is generated by submitting the input structures, the predictive model is then applied to the data provided and the output is generated.

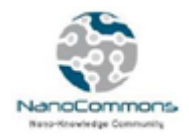

#### Download files

#### Safe-by-Design: **Functionalised Nanomaterials**

Knime report powered by Birt

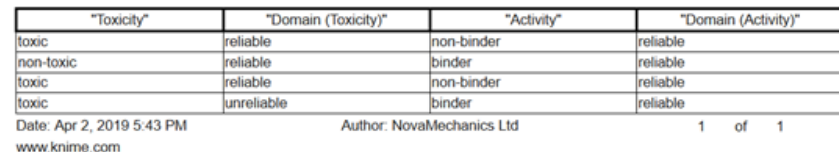

**Figure 67**. Results table. The first and the third columns contain the prediction for each input sample and the second and fourth columns contain the reliability of the corresponding prediction according to the DoA.

The results include the predicted CA binding class ("binder"/"non-binder") to the MWCNTs and the toxicity class ("toxic"/"non-toxic") of the resultant decorated-MWCNTs for each structure entered, and an indication of whether this prediction could be considered reliable based on the DoA of the model (Figure 65). Two options are available: The "reliable" option which indicates a prediction within the DoA limits of the model and the "unreliable" option which is a warning for a prediction out of the DoA of the predictive model.

By clicking the **Download files** button, the above table is downloaded on both .csv and .html format. In the produced .csv files, the interested users can observe the neighbours of the training set used for the prediction of each one of the input samples (Figure 66).

| Α      | B.       |                              |                                   |                               |                                   | G                           |                                          |  |
|--------|----------|------------------------------|-----------------------------------|-------------------------------|-----------------------------------|-----------------------------|------------------------------------------|--|
| row ID | Activity | Neighbor 0                   | Distance of Neighbor 0 Neighbor 1 |                               | Distance of Neighbor 1 Neighbor 2 |                             | Distance of Neighbor 2 Domain (Activity) |  |
| 2 Row0 |          | non-binder c1cccc(c1)C(Oc1cc |                                   | 0.182235425 c1cccc(c1)C(Oc1cc |                                   | 0.347628682 c1cccc(c1)C(Oc  | 0.360303746 reliable                     |  |
| Row1   | binder   | c1cccc(c1)C(Oc1co            |                                   | 0.125957089 c1cccc(c1)C(Oc1cc |                                   | 0.130089531 c1cccc(c1)C(Oc) | 0.144106101 reliable                     |  |
| 4 Row2 |          | non-binder c1cccc(c1)C(Oc1cc |                                   | 0.182235425 c1cccc(c1)C(Oc1cc |                                   | 0.347628682 c1cccc(c1)C(Oc. | 0.360303746 reliable                     |  |
| 5 Row3 | binder   | c1cccc(c1)C(Oc1cc            |                                   | 0.112993142 c1cccc(c1)C(Oc1cc |                                   | 0.123445261 c1cccc(c1)C(Oc) | 0.154328932 reliable                     |  |

**Figure 68**. Example of the output file containing the neighbors in the training set used for the activity prediction of each input sample.

#### A step by step tutorial is available at:

<http://enaloscloud.novamechanics.com/EnalosWebApps/CNT/instructions.zul>

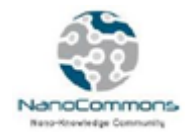

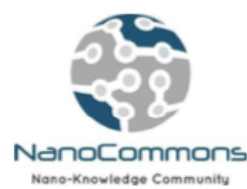

The European Nanotechnology Community Informatics Platform: Bridging data and disciplinary gaps for industry and regulators

## Enalos Nanoinformatics Cloud Platform: A Safe-by-Design Tool for Eunctionalized Nanomaterials

A brief tutorial

NovaMechanics Ltd

info@novamechanics.com

Version, April 2019

#### Overview

Online toxicity and protein binding of carbonic anhydrase (CA) predictions for decorated multiwalled carbon nanotubes (MWCNTs) are made available through Enalos Cloud Platform, which hosts a fully validated predictive model developed by NovaMechanics Ltd based only on the structure of the decorating molecules.

The user-friendly web service will facilitate the computer-aided design of novel MWCNTs by the interested users (computational experts or not); the Enalos Cloud platform can be easily accessed and can be directly explored by anyone interested in MWCNTs design to optimise functionality and safety (i.e. safe-by-design), without any need for prior programming skills. During a safe-by-design process, different data sets with decorators of interest can be imported, and their effects on the biological and toxicity behavior of the resulting decorated MWCNTs can be studied.

The web-service can be easily accessed through the link:

http://enaloscloud.novamechanics.com/EnalosWebApps/CNT/

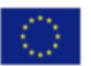

This project has received funding from European Union Horizon 2020 Programme (H2020) under grant agreement nº 731032.

**Figure 69**. Detailed tutorial for the Safe-by-Design Tool for Functionalised Nanomaterials powered by Enalos Nanoinformatics Cloud Platform

A demonstration video (Figure 70) is available at: [https://youtu.be/BLuG-LwuQ1E.](https://youtu.be/BLuG-LwuQ1E) 

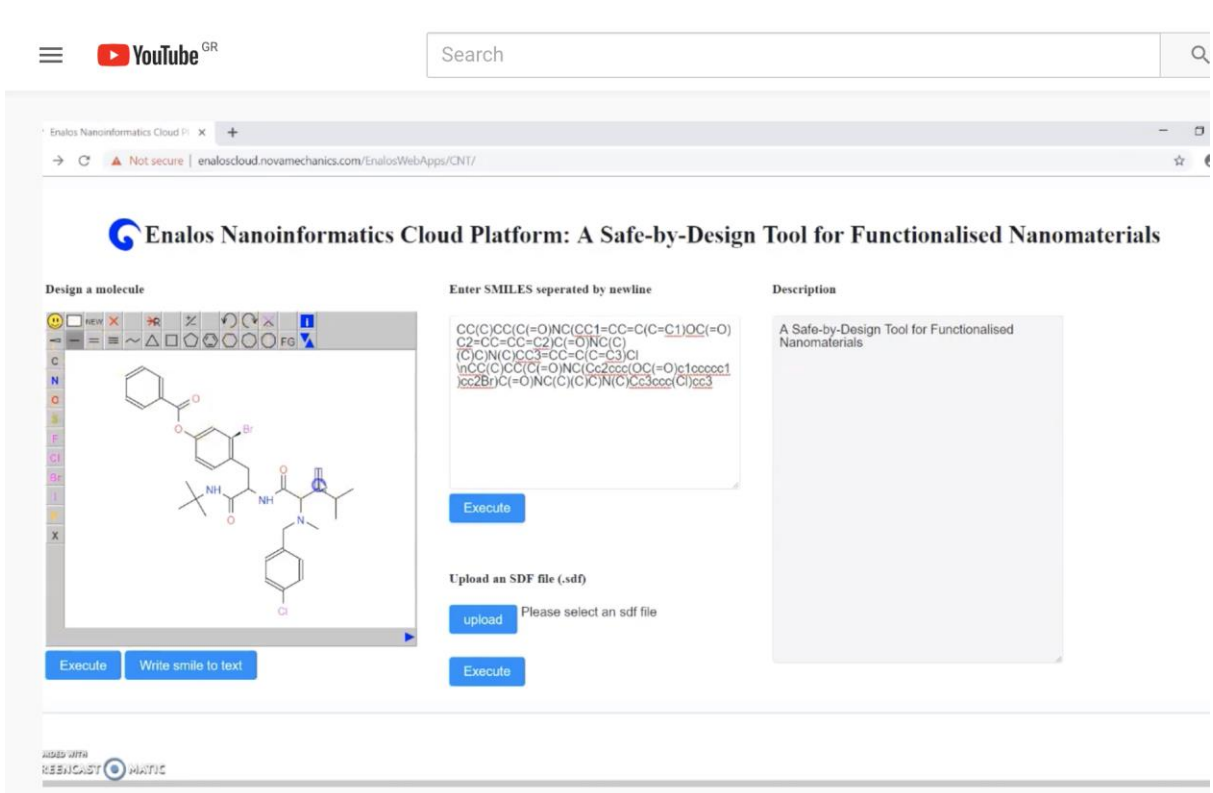

Enalos Nanoinformatics Cloud Platform: A Safe-by-Design Tool for Functionalized Nanomaterials

**Figure 70**. YouTube video showing the functionalities of the Safe-by-Design Tool for Functionalised NMs.

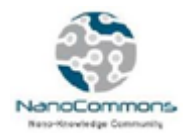

## **Conclusions**

The work described regarding the integration of the first predictive nanoQSAR models into the NanoCommons KnowledgeBase was structured around the two platforms offering nanoQSAR modelling within NanoCommons. The Jaqpot platform offers its functionality over an API and GUIs built on top of the API to facilitate users. At present, versions 4 and 5 coexist in complementarity to each other, but all modelling features will be integrated into the newer version (version 5). It should also be noted that Jaqpot follows the guidelines set by the OECD regarding QSAR modelling. Starting from an example in fullerene solubility modelling, Jaqpot 4 functions of training a model, making it available as a web service, validating the model and getting predictions on new values were demonstrated. In addition, a novel feature in Jaqpot 5 is the addition of social networking and sharing of resources through organisations. By making models or datasets available to a narrower or wider circle and providing a social networking space, Jaqpot simplifies getting feedback from the community on aspects of the model (*i.e.* prediction accuracy, applicability domain) or dataset (*i.e.* annotation of features, models that have been developed) in question. Starting with a first batch of example models that have been added to both Jaqpot 4 and Jaqpot 5 for users to test and review, the necessary elements of Jaqpot to serve as a central repository for nanoQSAR models that is both open and accessible with low technical proficiency have been laid out. Additionally, an example of integration of the NanoCommons KB and nanoQSAR modelling infrastructure was presented, built around a python notebook and leading to the creation of a Jaqpot model web service that can be used for predictions through the notebook. Moreover, two novel nanoQSAR models for Iron Oxide NPs and MWCNTs were also developed using the Enalos Cloud platform. Firstly, a fully validated workflow for the prediction of both the binding of carbonic anhydrase (CA) to organic molecule functionalised MWCNTs and the toxicity of the functionalised MWCNTs has been developed and was disseminated as a user-friendly web service through the Enalos Cloud platform. This study was based on the open-source KNIME platform, combining KNIME and Enalos+ nodes, which facilitate the manipulation of big data, the modelling, the validation and the virtual screening processes. In addition, a fully validated and predictive QNAR model that can be used for the risk assessment of different metal oxide NPs was also developed. NovaM in-house-made Enalos+ KNIME nodes were integrated in our proposed workflow to perform crucial procedures such as the domain of applicability determination. The predictive model was hosted and published directly on the web through Enalos Cloud Platform allowing the researchers to do virtual screening and/or design novel NMs. Both models aspire to act as a useful aid within a virtual screening framework for the design of novel NMs or the prioritization of novel potent NMs based on their predicted toxic effect. Having built the nanoQSAR tools around community needs, and by providing an integrated capability for collaborative work via the platform, NanoCommons is both a fitting choice for TA users and an e-Infrastructure that will be enriched by the input from external users. Indeed, a specific call for model owners to integrate their nanoQSAR models into NanoCommons in early 2020.

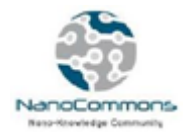

## **References**

- 1. Atkinson, A. C. (1985). Plots, transformations and regression. Clarendon Press, Oxford. *Plots, transformations and regression. Clarendon Press, Oxford*.
- 2. Brandmaier, S., Sahlin, U., Tetko, I. V., & Öberg, T. (2012). PLS-optimal: a stepwise D-optimal design based on latent variables. *Journal of Chemical Information and Modeling*, *52*(4), 975–983. <https://doi.org/10.1021/ci3000198>
- 3. Burello, E. (2017). Review of (Q) SAR models for regulatory assessment of nanomaterials risks. NanoImpact, 8, 48-58.<https://doi.org/10.1016/j.impact.2017.07.002>
- 4. Cassotti, M., Ballabio, D., Consonni, V., Mauri, A., Tetko, I. V., & Todeschini, R. (2014). Prediction of acute aquatic toxicity toward Daphnia magna by using the GA-kNN method. *Alternatives to Laboratory Animals: ATLA*, *42*(1), 31–41.<https://doi.org/10.1177/026119291404200106>
- 5. Chen, G., Peijnenburg, W., Xiao, Y., & Vijver, M. (2017). Current knowledge on the use of computational toxicology in hazard assessment of metallic engineered nanomaterials. International journal of molecular sciences, 18(7), 1504.<https://doi.org/10.3390/ijms18071504>
- 6. Chomenidis, C., Drakakis, G., Tsiliki, G., Anagnostopoulou, E., Valsamis, A., Doganis, P., Sopasakis, P. & Sarimveis, H. (2017). Jaqpot Quattro: a novel computational web platform for modeling and analysis in nanoinformatics. Journal of chemical information and modeling, 57(9), 2161-2172. <https://doi.org/10.1021/acs.jcim.7b00223>
- 7. Chomenidis, C., Philip Doganis, George Drakakis, Georgia Tsiliki, Haralambos Sarimveis, Barry Hardy. (2015, July 31). Deliverable Report D4.3 nQSAR Modelling infrastructure. Zenodo. <http://doi.org/10.5281/zenodo.375610>
- 8. Farhad Gharagheizi & Reza Fareghi Alamdari (2008) A Molecular‐Based Model for Prediction of Solubility of C60 Fullerene in Various Solvents, Fullerenes, Nanotubes, and Carbon Nanostructures, 16:1, 40-57.<https://doi.org/10.1080/15363830701779315>
- 9. Fourches, D., Pu, D., Tassa, C., Weissleder, R., Shaw, S. Y., Mumper, R. J., & Tropsha, A. (2010). Quantitative nanostructure-activity relationship modeling. *ACS Nano*, *4*(10), 5703–5712. <https://doi.org/10.1021/nn1013484>
- 10. Gajewicz, A., Schaeublin, N., Rasulev, B., Hussain, S., Leszczynska, D., Puzyn, T., & Leszczynski, J. (2015). Towards understanding mechanisms governing cytotoxicity of metal oxides nanoparticles: Hints from nano-QSAR studies. *Nanotoxicology*, *9*(3), 313–325. <https://doi.org/10.3109/17435390.2014.930195>
- 11. Gharagheizi, F., & Alamdari, R. F. (2008). A Molecular‐Based Model for Prediction of Solubility of C 60Fullerene in Various Solvents. *Fullerenes, Nanotubes and Carbon Nanostructures*, *16*(1), 40– 57[. https://doi.org/10.1080/15363830701779315](https://doi.org/10.1080/15363830701779315)
- 12. Hall, M., Frank, E., Holmes, G., Pfahringer, B., Reutemann, P., & Witten, I. H. (2009). The WEKA data mining software: an update. ACM SIGKDD explorations newsletter, 11(1), 10-18. <https://doi.org/10.1145/1656274.1656278>
- 13. Hansen, S. F., Jensen, K. A., & Baun, A. (2013). NanoRiskCat: a conceptual tool for categorization and communication of exposure potentials and hazards of nanomaterials in consumer products. *Journal of Nanoparticle Research*, *16*(1), 2195[. https://doi.org/10.1007/s11051-013-2195-z](https://doi.org/10.1007/s11051-013-2195-z)
- 14. Kar, S., Gajewicz, A., Puzyn, T., Roy, K., & Leszczynski, J. (2014). Periodic table-based descriptors to encode cytotoxicity profile of metal oxide nanoparticles: A mechanistic QSTR approach. *Ecotoxicology and Environmental Safety*, *107*, 162–169. <https://doi.org/10.1016/j.ecoenv.2014.05.026>
- 15. Lamon, L., Asturiol, D., Vilchez, A., Ruperez-Illescas, R., Cabellos, J., Richarz, A., & Worth, A. (2019). Computational models for the assessment of manufactured nanomaterials: Development of model reporting standards and mapping of the model landscape. Computational Toxicology, 9, 143–151.<https://doi.org/10.1016/j.comtox.2018.12.002>

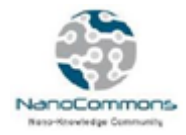

- 16. Liu, R., Jiang, W., Walkey, C. D., Chan, W. C. W., & Cohen, Y. (2015). Prediction of nanoparticlescell association based on corona proteins and physicochemical properties. *Nanoscale*, *7*(21), 9664–9675.<https://doi.org/10.1039/C5NR01537E>
- 17. Liu, R., Rallo, R., Weissleder, R., Tassa, C., Shaw, S., & Cohen, Y. (2013). Nano-SAR development for bioactivity of nanoparticles with considerations of decision boundaries. *Small (Weinheim an Der Bergstrasse, Germany)*, *9*(9–10), 1842–1852.<https://doi.org/10.1002/smll.201201903>
- 18. Melagraki, G., & Afantitis, A. (2015). A risk assessment tool for the virtual screening of metal oxide nanoparticles through enalos insiliconano platform. Current topics in medicinal chemistry, 15(18), 1827-1836.
- 19. Mu, Y., Wu, F., Zhao, Q., Ji, R., Qie, Y., Zhou, Y., ... & Xing, B. (2016). Predicting toxic potencies of metal oxide nanoparticles by means of nano-QSARs. *Nanotoxicology*, *10*(9), 1207-1214. http://doi.org/10.1080/17435390.2016.1202352
- 20. Netzeva, T. I., Worth, A., Aldenberg, T., Benigni, R., Cronin, M. T. D., Gramatica, P., … Yang, C. (2005). Current status of methods for defining the applicability domain of (quantitative) structureactivity relationships. The report and recommendations of ECVAM Workshop 52. *Alternatives to Laboratory Animals: ATLA*, *33*(2), 155–173. <https://doi.org/10.1177/026119290503300209>
- 21. OECD (2007). OECD Guidance Document on the Validation of (Quantitative) Structure-Activity Relationship [(Q)SAR] Models. Retrieved from [http://www.oecd.org/env/guidance-document](http://www.oecd.org/env/guidance-document-)on-the-validation-of-quantitative-structure-activity-relationship-q-sar-models-9789264085442 en.htm (Accessed: 31/05/19)
- 22. Oh, E., Liu, R., Nel, A., Gemill, K. B., Bilal, M., Cohen, Y., & Medintz, I. L. (2016). Meta-analysis of cellular toxicity for cadmium-containing quantum dots. *Nature Nanotechnology*, *11*(5), 479–486. <https://doi.org/10.1038/nnano.2015.338>
- 23. Oksel, C., Ma, C. Y., & Wang, X. Z. (2015b). Current situation on the availability of nanostructure– biological activity data. SAR and QSAR in Environmental Research, 26(2), 79-94. <https://doi.org/10.1080/1062936X.2014.993702>
- 24. Oksel, C., Ma, C. Y., Liu, J. J., Wilkins, T., & Wang, X. Z. (2017). Literature review of (Q) SAR modelling of nanomaterial toxicity. In Modelling the Toxicity of Nanoparticles (pp. 103-142). Springer, Cham. [https://doi.org/10.1007/978-3-319-47754-1\\_5](https://doi.org/10.1007/978-3-319-47754-1_5)
- 25. Oksel, C., Ma, C.Y., Liu, J.J., Wilkins, T., Wang, X.Z. (2015a). (Q)SAR modelling of nanomaterial toxicity: a critical review. Particuology 21, 1-19[. https://doi.org/10.1016/j.partic.2014.12.001](https://doi.org/10.1016/j.partic.2014.12.001)
- 26. Pan, Y., Li, T., Cheng, J., Telesca, D., Zink, J. I., & Jiang, J. (2016). Nano-QSAR modeling for predicting the cytotoxicity of metal oxide nanoparticles using novel descriptors. *RSC Advances*, *6*(31), 25766– 25775.<https://doi.org/10.1039/C6RA01298A>
- 27. Pandharipande, P. V., Mora, J. T., Uppot, R. N., Goehler, A., Braschi, M., Halpern, E. F., … Harisinghani, M. G. (2009). Lymphotropic nanoparticle-enhanced MRI for independent prediction of lymph node malignancy: a logistic regression model. *AJR. American Journal of Roentgenology*, *193*(3), W230-237.<https://doi.org/10.2214/AJR.08.2175>
- 28. Pathakoti, K., Huang, M.-J., Watts, J. D., He, X., & Hwang, H.-M. (2014). Using experimental data of Escherichia coli to develop a QSAR model for predicting the photo-induced cytotoxicity of metal oxide nanoparticles. *Journal of Photochemistry and Photobiology B: Biology*, *130*, 234–240. <https://doi.org/10.1016/j.jphotobiol.2013.11.023>
- 29. Pedregosa, F., Varoquaux, G., Gramfort, A., Michel, V., Thirion, B., Grisel, O., ... & Vanderplas, J. (2011). Scikit-learn: Machine learning in Python. Journal of machine learning research, 12(Oct), 2825-2830.
- 30. Puzyn, T., Jeliazkova, N., Sarimveis, H., Robinson, R. L. M., Lobaskin, V., Rallo, R., ... & Cronin, M. T. (2018). Perspectives from the NanoSafety Modelling Cluster on the validation criteria for (Q) SAR models used in nanotechnology. Food and Chemical Toxicology, 112, 478-494. <https://doi.org/10.1016/j.fct.2017.09.037>

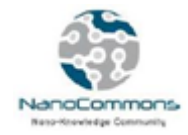

- 31. Puzyn, T., Rasulev, B., Gajewicz, A., Hu, X., Dasari, T. P., Michalkova, A., … Leszczynski, J. (2011). Using nano-QSAR to predict the cytotoxicity of metal oxide nanoparticles. *Nature Nanotechnology*, *6*(3), 175–178[. https://doi.org/10.1038/nnano.2011.10](https://doi.org/10.1038/nnano.2011.10)
- 32. R Development Core Team. (2012) R: A language and environment for statistical computing. R Foundation for Statistical Computing, Vienna, Austria. ISBN 3-900051-07-0, URL [http://www.R](http://www.r-project.org/)[project.org/.](http://www.r-project.org/) R Found. Stat. Comput. Vienna, Austria.
- 33. Report on Considerations from Case Studies on Integrated Approaches for Testing and Assessment (IATA) - First Review Cycle (2015) Case Studies on Grouping Methods as a Part of IATA. Third Review Cycle (2017) Series on Testing and Assessment No. 289. [http://www.oecd.org/officialdocuments/publicdisplaydocumentpdf/?cote=ENV/JM/MONO\(201](http://www.oecd.org/officialdocuments/publicdisplaydocumentpdf/?cote=ENV/JM/MONO(2018)25&docLanguage=En) [8\)25&docLanguage=En](http://www.oecd.org/officialdocuments/publicdisplaydocumentpdf/?cote=ENV/JM/MONO(2018)25&docLanguage=En) (accessed online 31/05/2019)
- 34. Rispoli, F., Angelov, A., Badia, D., Kumar, A., Seal, S., & Shah, V. (2010). Understanding the toxicity of aggregated zero valent copper nanoparticles against Escherichia coli. *Journal of Hazardous Materials*, *180*(1–3), 212–216[. https://doi.org/10.1016/j.jhazmat.2010.04.016](https://doi.org/10.1016/j.jhazmat.2010.04.016)
- 35. Roy, K., Kar, S., & Das, R. N. (2015). Understanding the basics of QSAR for applications in pharmaceutical sciences and risk assessment. Academic press[. https://doi.org/10.1016/C2014-0-](https://doi.org/10.1016/C2014-0-00286-9) [00286-9](https://doi.org/10.1016/C2014-0-00286-9)
- 36. Roy K, Kar S (2015) Importance of applicability domain of QSAR models. In: Roy K (ed) Quantitative structure-activity relationships in drug design, predictive toxicology, and risk assessment. IGI Global, Hershey PA, USA, pp 180–211[. https://doi.org/10.4018/978-1-4666-8136-1.ch005](https://doi.org/10.4018/978-1-4666-8136-1.ch005)
- 37. Sayes, C., & Ivanov, I. (2010). Comparative Study of Predictive Computational Models for Nanoparticle-Induced Cytotoxicity: Comparative Study of Predictive Computational Models. *Risk Analysis*, *30*(11), 1723–1734.<https://doi.org/10.1111/j.1539-6924.2010.01438.x>
- 38. Sellers, K., Deleebeeck, N., Messiaen, M., Jackson, M., Bleeker, E. A. J., Sijm, D., & A. van Broekhuizen, F. (2015). *Grouping Nanomaterials - A strategy towards grouping and read-across*.
- 39. Singh, K. P., & Gupta, S. (2014). Nano-QSAR modeling for predicting biological activity of diverse nanomaterials. *RSC Advances*, *4*(26), 13215–13230[. https://doi.org/10.1039/C4RA01274G](https://doi.org/10.1039/C4RA01274G)
- 40. Tantra, R., Oksel, C., Puzyn, T., Wang, J., Robinson, K. N., Wang, X. Z., ... & Wilkins, T. (2015). Nano (Q) SAR: Challenges, pitfalls and perspectives. Nanotoxicology, 9(5), 636-642. <https://doi.org/10.3109/17435390.2014.952698>
- 41. Toropov, A. A., Rasulev, B. F., Leszczynska, D., & Leszczynski, J. (2008). Multiplicative SMILESbased optimal descriptors: QSPR modeling of fullerene C60 solubility in organic solvents. *Chemical Physics Letters*, *457*(4–6), 332–336[. https://doi.org/10.1016/j.cplett.2008.04.013](https://doi.org/10.1016/j.cplett.2008.04.013)
- 42. Toropova, A. P., & Toropov, A. A. (2013). Optimal descriptor as a translator of eclectic information into the prediction of membrane damage by means of various TiO2 nanoparticles. *Chemosphere*, *93*(10), 2650–2655[. https://doi.org/10.1016/j.chemosphere.2013.09.089](https://doi.org/10.1016/j.chemosphere.2013.09.089)
- 43. Varsou, D. D., Afantitis, A., Tsoumanis, A., Melagraki, G., Sarimveis, H., Valsami-Jones, E., & Lynch, I. (2019). A safe-by-design tool for functionalised nanomaterials through the Enalos Nanoinformatics Cloud platform. Nanoscale Advances, 1(2), 706-718. doi: 10.1039/c8na00142a
- 44. Varsou, D.-D., Nikolakopoulos, S., Tsoumanis, A., Melagraki, G., & Afantitis, A. (2018). Enalos KNIME Nodes: New Cheminformatics Tools for Drug Discovery. *Methods in Molecular Biology Rational Drug Design*, 113–138.
- 45. Walkey, C. D., Olsen, J. B., Song, F., Liu, R., Guo, H., Olsen, D. W. H., … Chan, W. C. W. (2014). Protein Corona Fingerprinting Predicts the Cellular Interaction of Gold and Silver Nanoparticles. *ACS Nano*, *8*(3), 2439–2455.<https://doi.org/10.1021/nn406018q>
- 46. Winkler, D. A. (2016). Recent advances, and unresolved issues, in the application of computational modelling to the prediction of the biological effects of nanomaterials. Toxicology and applied pharmacology, 299, 96-100.<https://doi.org/10.1016/j.taap.2015.12.016>
- 47. Wold, S., Josefson, M., Gottfries, J., & Linusson, A. (2004). The utility of multivariate design in PLS modeling. *Journal of Chemometrics*, *18*(3–4), 156–165[. https://doi.org/10.1002/cem.861](https://doi.org/10.1002/cem.861)

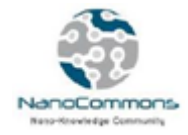

- 48. Worth, A., Aschberger, K., Asturiol, D., Bessems, J., Gerloff, K., Graepel, R., ... & Richarz, A. N. (2017). Evaluation of the availability and applicability of computational approaches in the safety assessment of nanomaterials: Final report of the Nanocomput project. Luxembourg: Publications Office of the European Union.<http://dx.doi.org/10.2760/248139>
- 49. Xia, X. R., Monteiro-Riviere, N. A., Mathur, S., Song, X., Xiao, L., Oldenberg, S. J., … Riviere, J. E. (2011). Mapping the Surface Adsorption Forces of Nanomaterials in Biological Systems. *ACS Nano*, *5*(11), 9074–9081.<https://doi.org/10.1021/nn203303c>
- 50. Zarei, M., Khataee, A. R., Ordikhani-Seyedlar, R., & Fathinia, M. (2010). Photoelectro-Fenton combined with photocatalytic process for degradation of an azo dye using supported TiO2 nanoparticles and carbon nanotube cathode: Neural network modeling. *Electrochimica Acta*, *55*(24), 7259–7265[. https://doi.org/10.1016/j.electacta.2010.07.050](https://doi.org/10.1016/j.electacta.2010.07.050)

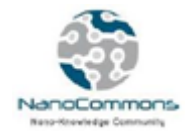

## **Annex**

## **Appendix 1. Available algorithms in Jaqpot 4 for training nanoQSAR models**

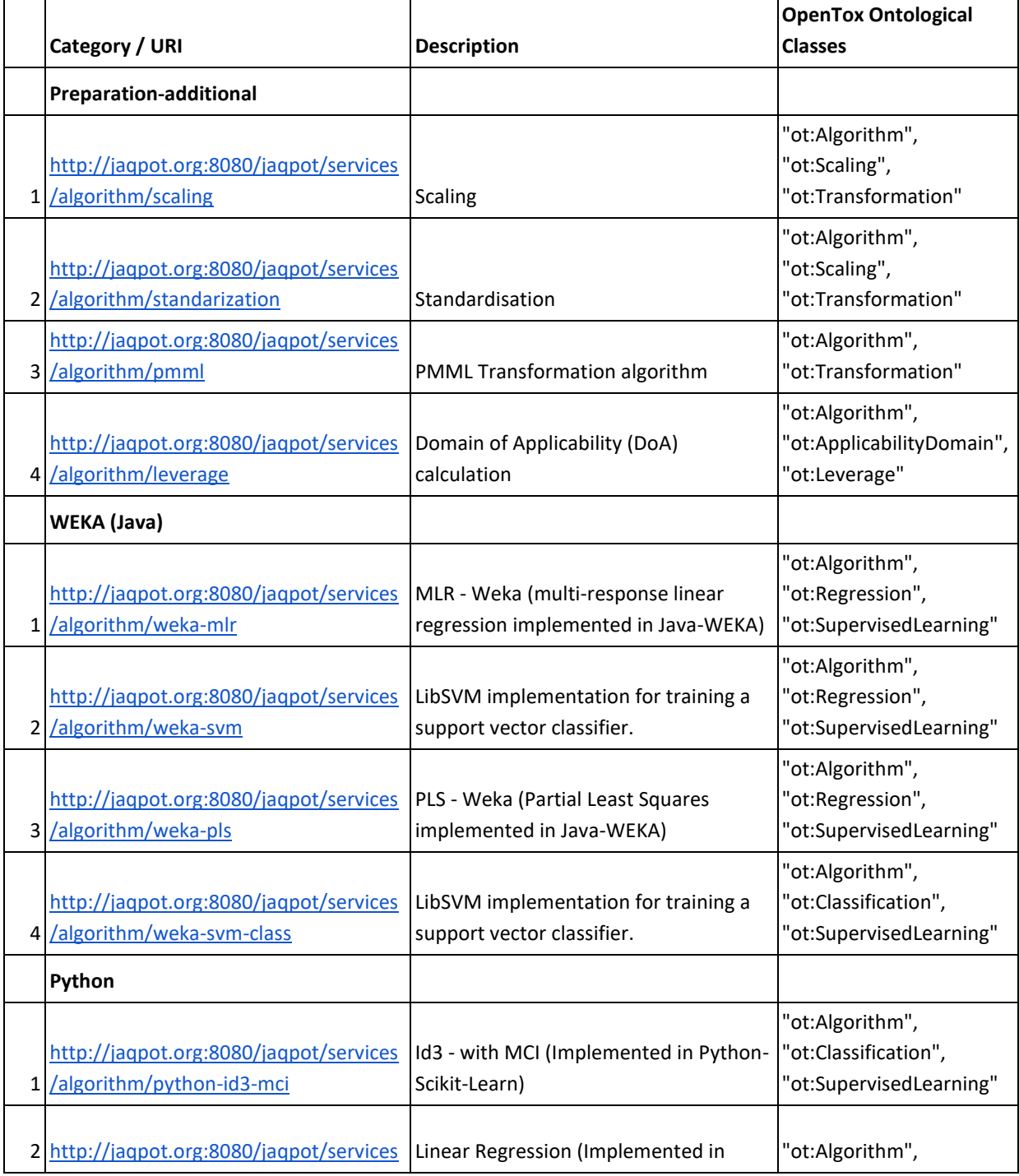

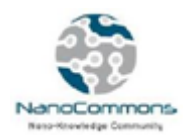

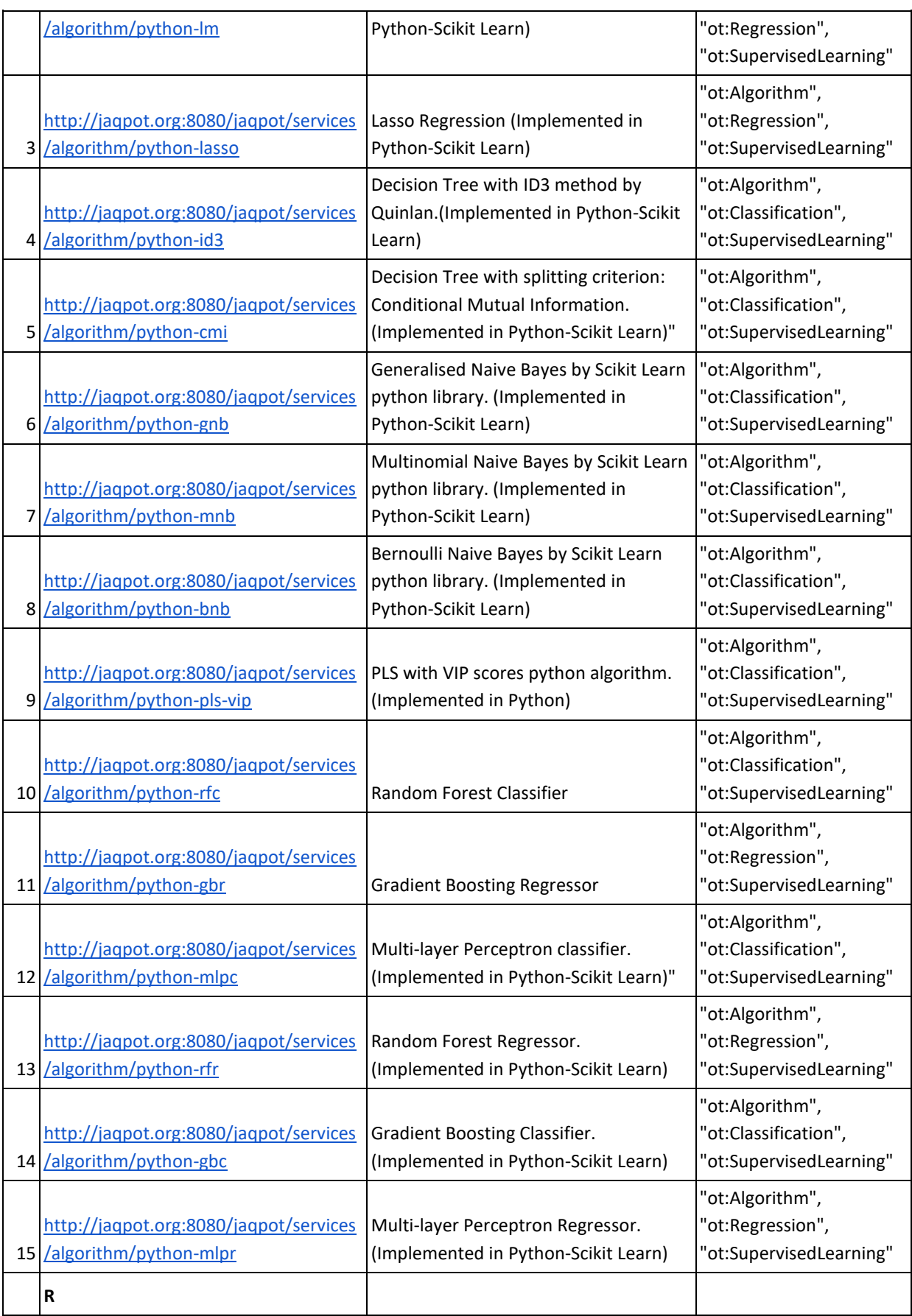

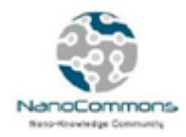

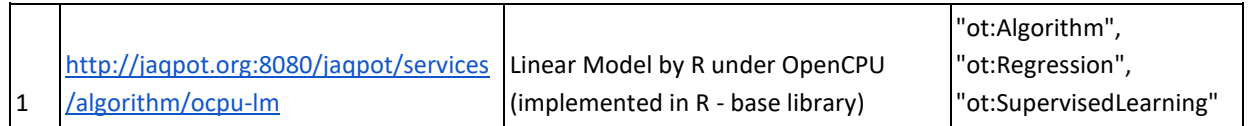

The algorithm information is available through the Jaqpot 4 API documentation at: [http://jaqpot.org:8080/jaqpot/swagger/#!/algorithm/getAlgorithm.](http://jaqpot.org:8080/jaqpot/swagger/#!/algorithm/getAlgorithm) The user just needs to type the name of the algorithm in the *id* field and press the "Try it out!" Button. For example for the scaling algorithm, the response is shown in the following figure:

| <b>Hide Response</b><br>Try it out!                                                                                                    |
|----------------------------------------------------------------------------------------------------|
| Curl                                                                                                    |
| curl -X GET --header 'Accept: application/json' --header 'Authorization: Bearer eyJhbGciOiJSUzI1NiIsInR5cCIgOiAiSldUIiwia2lkIiA6IC<br>$\blacktriangleright$                                                                                                    |
| <b>Request URL</b>                                                                                                    |
| http://jaqpot.org:8080/jaqpot/services/algorithm/scaling                                                                                                    |
| <b>Response Body</b>                                                                                                    |
| Ъ<br>"titles": [<br>"Scaling"<br>J,<br>"subjects": [<br>"scaling"<br>Ъ<br>"date": "2018-06-07T19:37:25.537+0000",<br>"locked": false<br>},<br>"ontologicalClasses": [<br>"ot:Algorithm",<br>"ot:Scaling",<br>"ot:Transformation"<br>J,<br>"ranking": 0,<br>"trainingService": "http://jaqpot.org:8090/algorithms/scaling/training",<br>"predictionService": "http://jaqpot.org:8090/algorithms/scaling/prediction",<br>" id": "scaling"<br>J.                                                                      |
| <b>Response Code</b>                                                                                                    |
| 200                                                                                                    |
| <b>Response Headers</b>                                                                                                    |
| t<br>"date": "Tue Aug 27 10:58:25 UTC 2019",<br>"server": "WildFly/10",<br>"x-powered-by": "Undertow/1",<br>"transfer-encoding": "chunked",<br>"access-control-allow-methods": "GET, POST, DELETE, PUT, PATCH, OPTIONS",<br>"access-control-allow-<br>"access-control": "application/json",<br>"access-control-allow-origin":<br>"access-control-expose-headers": "total",<br>"connection": "keep-alive",<br>"access-control-allow-headers": "Content-Type, api key, Authorization, subjectId, Accept, total"<br>ŀ |

Figure 71. Example of the Jaqpot 4 API response on the GET/algorithm/{id} method

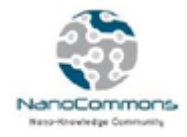

## **Appendix 2. An example of a full editable QPRF report generated by Jaqpot 4**

#### *Report: #ND0zm2stPTRUQSu*

**Title:**

**Description:**

**Date:**

**Disclaimer and Instructions:**

**Time:**

**Title:**

**Version:**

#### **1. Substance**

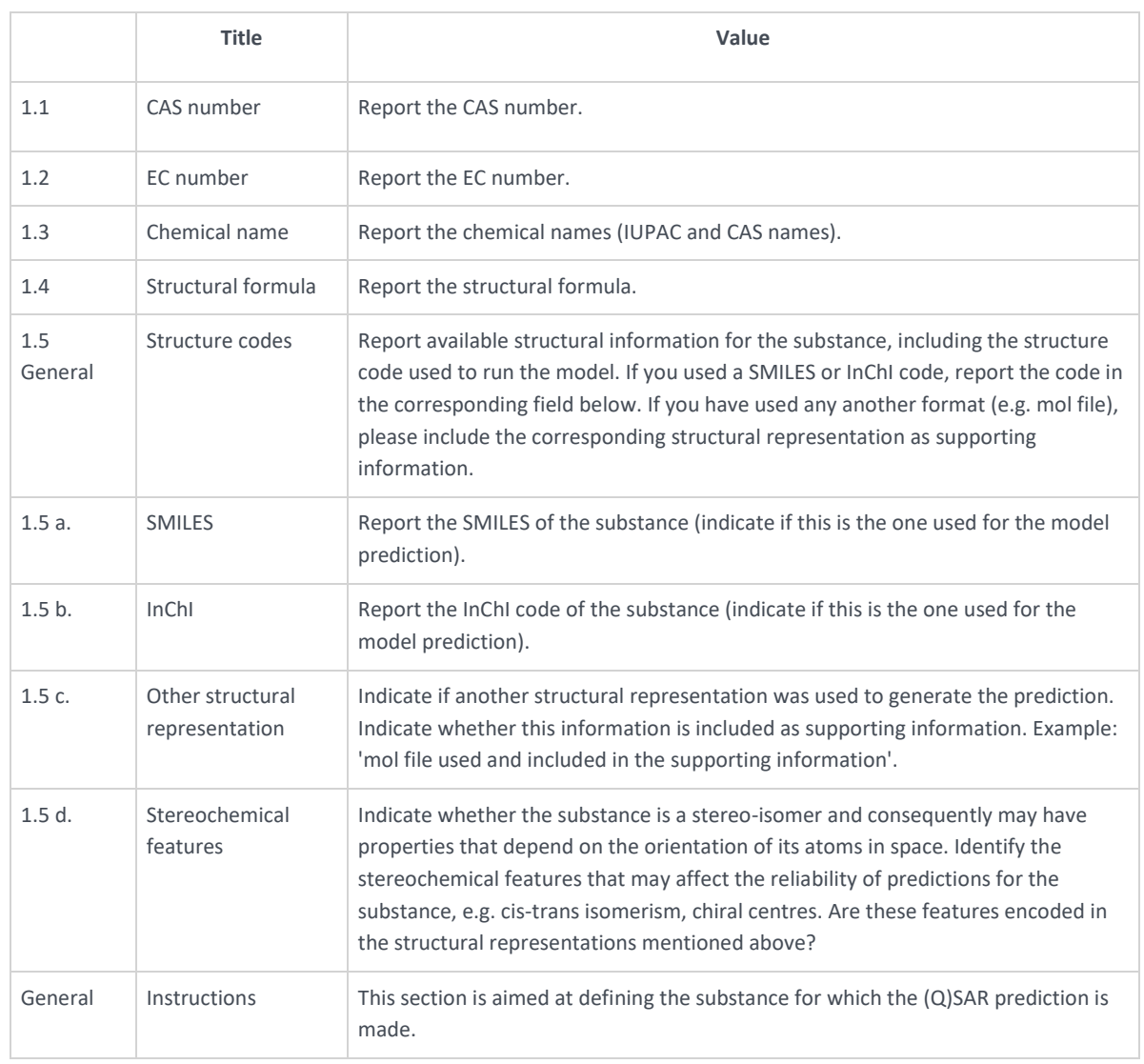

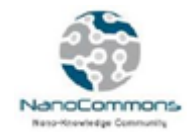

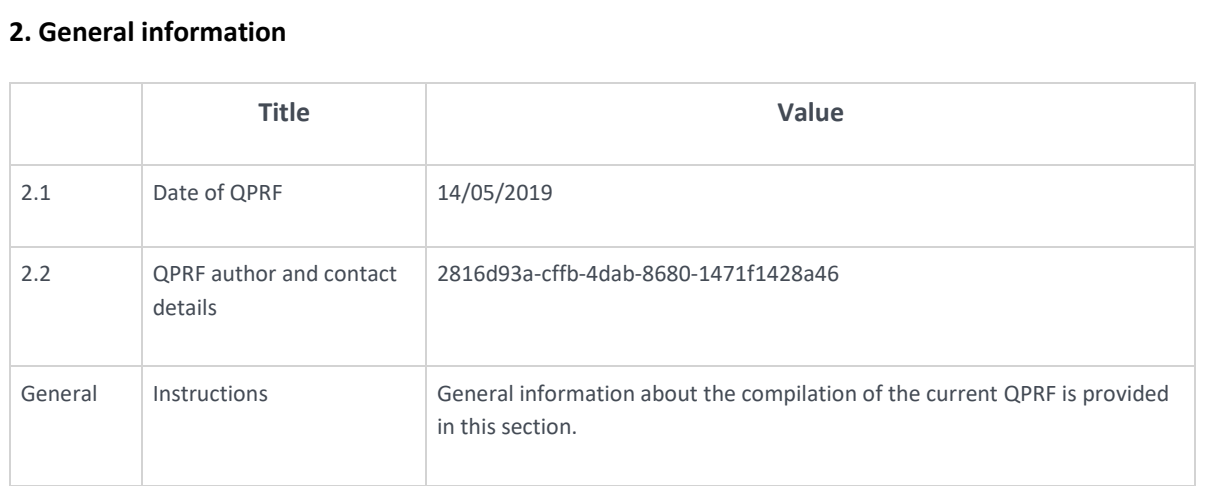

#### **3. Prediction**

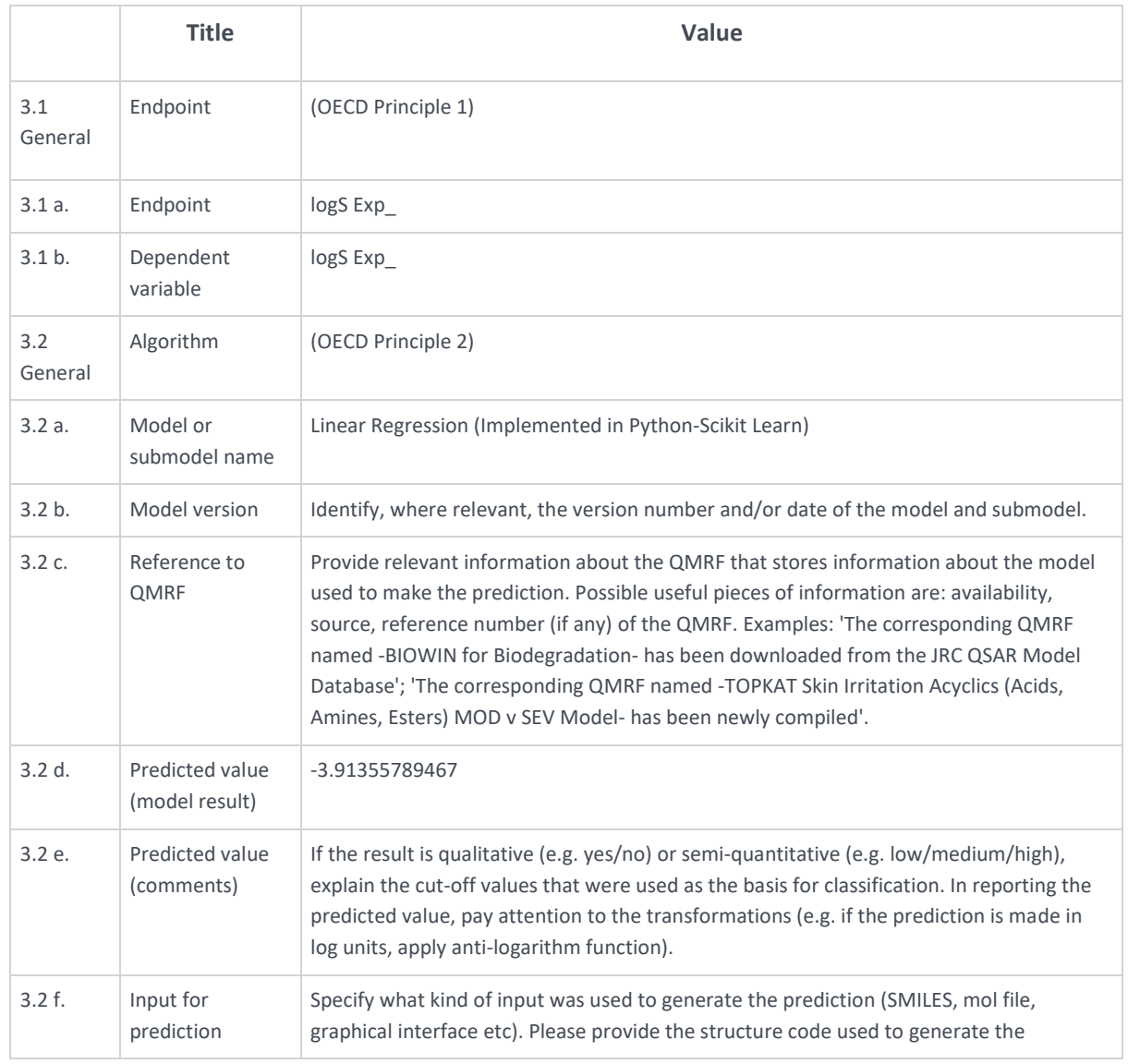

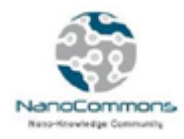

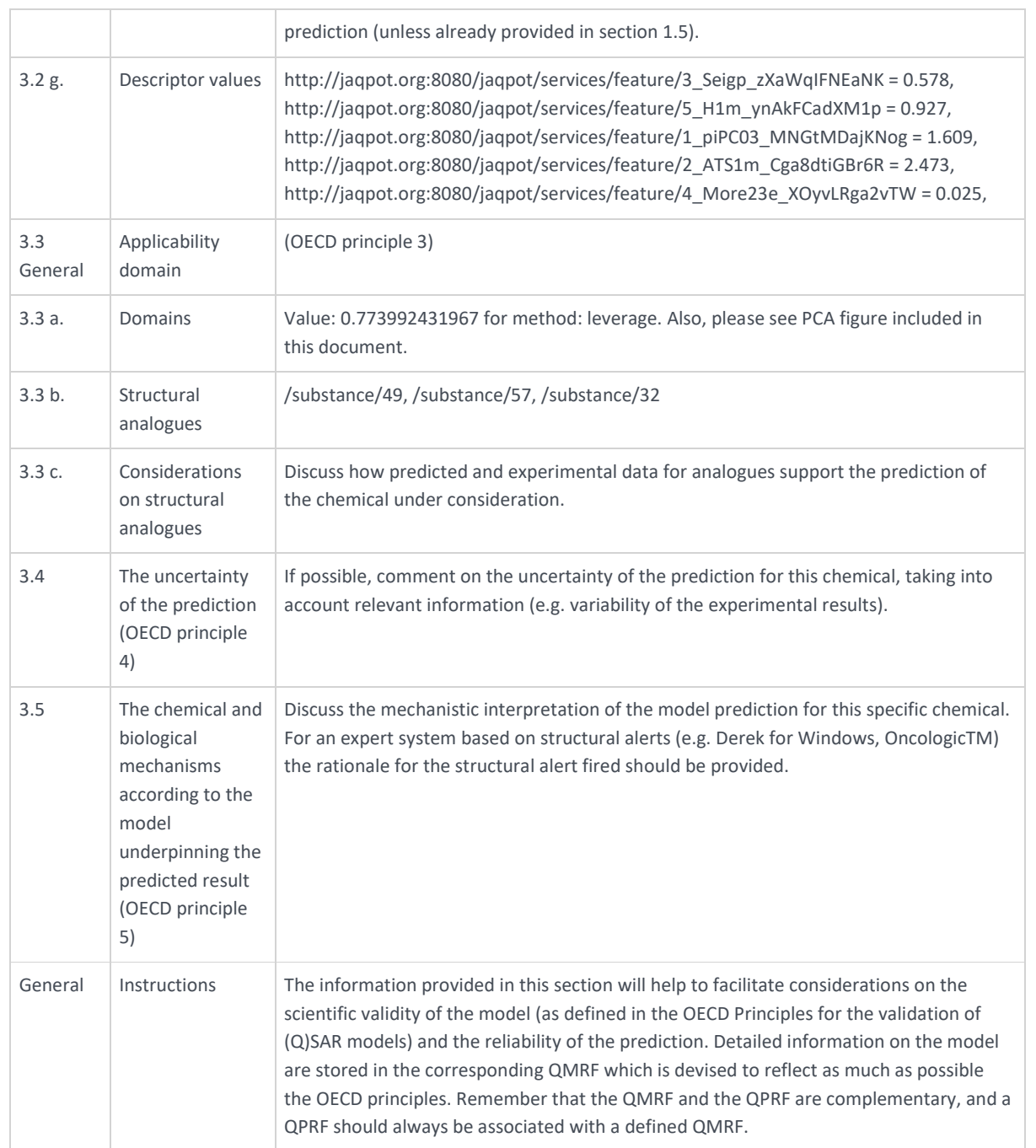

#### **4. Adequacy (Optional)**

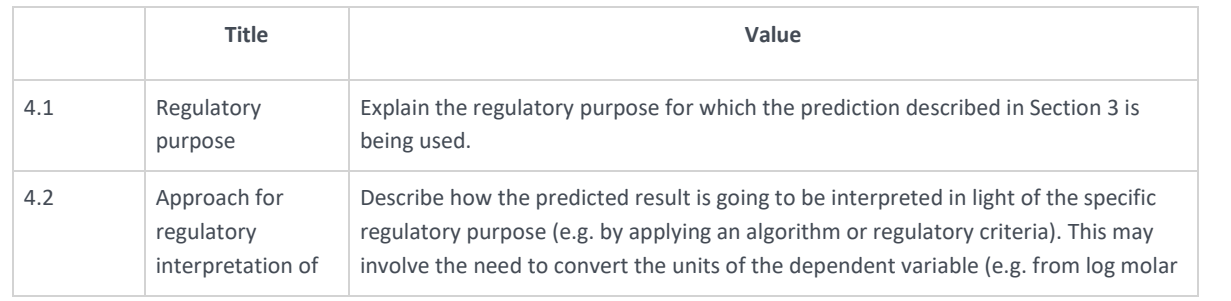
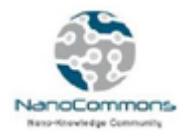

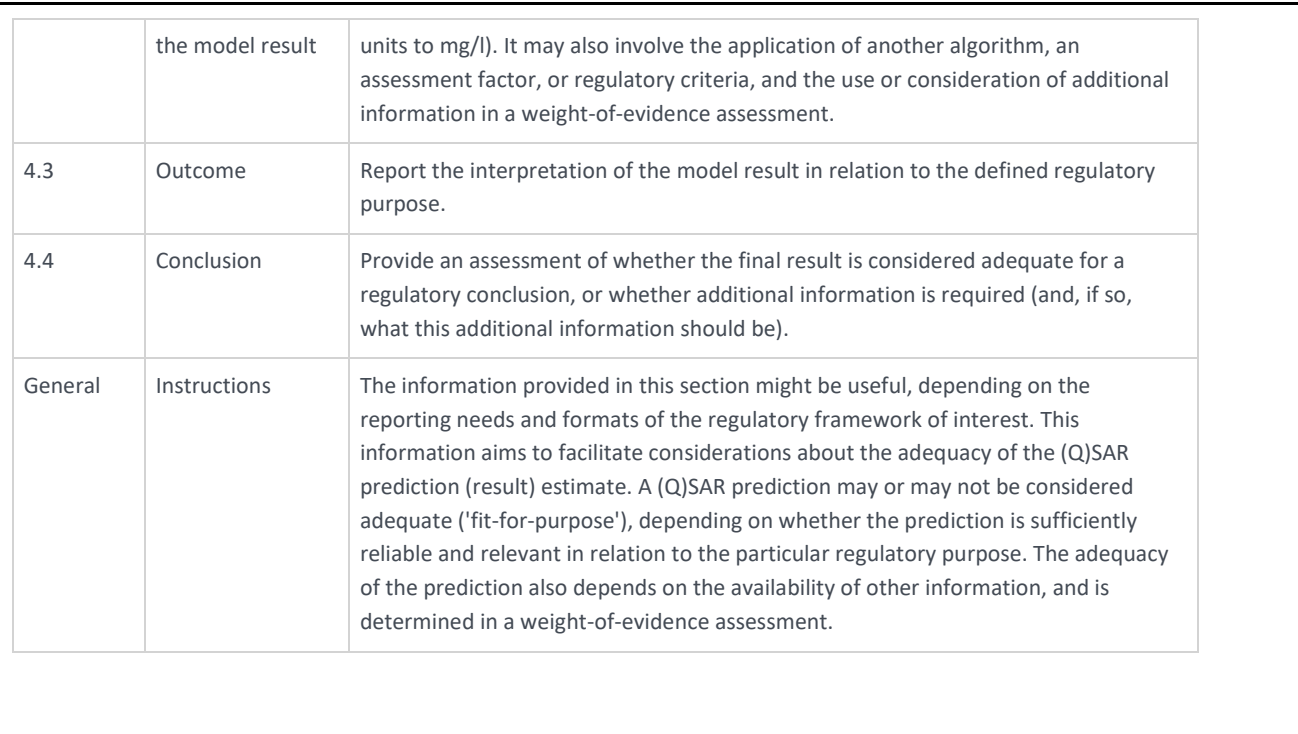

# **PCA of Query instance vs. Training Dataset**

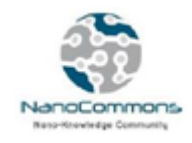

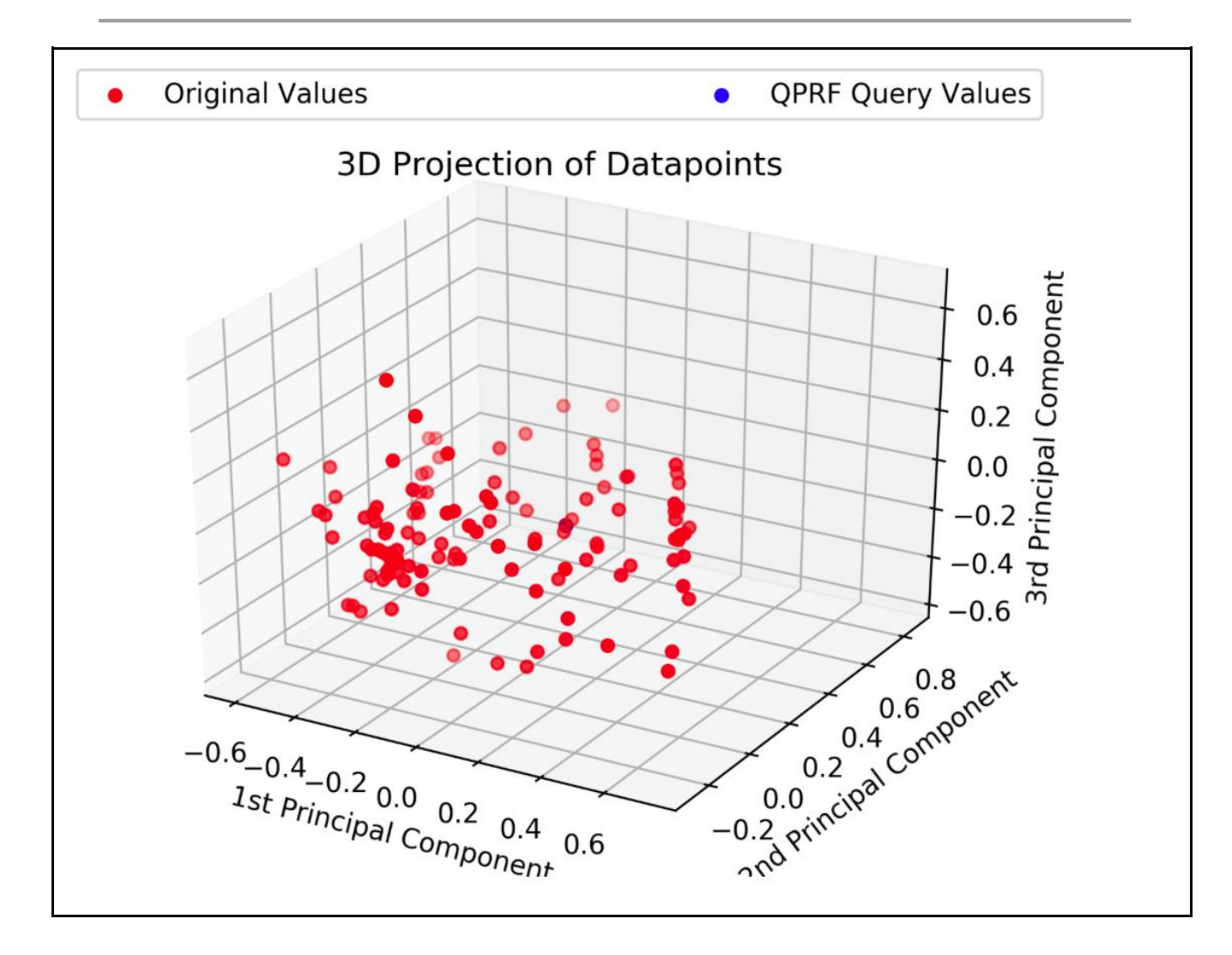

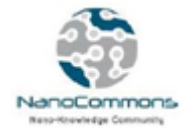

# **Appendix 3. Guidelines on installing the** *jaqpotpy* **library**

# **Installation**

In order to use jaqpotpy, users need to install it first. Installation can be executed conveniently as a pypi package.

pip install jaqpotpy

# **Usage and initialization**

#### **Import Jaqpot**

After installation, Jaqpot needs to be imported with the following command:

from jaqpotpy import Jaqpot

#### **Initialize Jaqpotpy on the services where jaqpot lives.**

jaqpot = Jaqpot("https://api.jaqpot.org/jaqpot/services/")

#### **User authentication by Jaqpot**

In order to access Jaqpot services, first the authentication of the user is required. First it is necessary to define the web location of the Jaqpot instance being used.

jaqpot = Jaqpot("https://api.jaqpot.org/jaqpot/services/")

The following command will send your username and password, execute your login and set the API key that is needed:

jaqpot.request\_key('username', 'password')

Same as above, this command hides the password if Jaqpot is used through a jupiter notebook etc. and initiates a prompt for your username and password, only visible to the user:

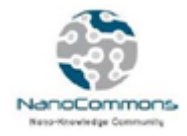

#### jaqpot.request key safe()

Alternatively, for users that have logged in through Google or GitHub it is possible to login with the use of an API key. At the account page, the user can find an API key that can be used in order to have access to the services and send it to Jaqpot by substituting the api\_key field. Please note that these keys have a short life and should be updated on each login.

jaqpot.set api key("api key")

# **Deploy your models!**

Users can use the commands below, customised per model type, in order to make models trained with scikit-learn algorithms available as web services through Jaqpot. Please note:

- all models should be trained with variables that are pandas dataframes
- when calling a jaqpot.deploy function users should use exactly the same variables as used to train the model
- The Y variable (prediction endpoint) should have a name (Can be checked for both X and Y with list(dfName) if x, y are dataframes or with dfName.name if Y is a pandas series).

# **1. deploy\_linear\_model()**

#### jaqpot.deploy linear model()

Lets users deploy linear models that are created with scikit-learn.Aa list of the produced models that can be deployed with this function is given here:

- linear\_model.ARDRegression()
- linear model.BayesianRidge()
- linear\_model.ElasticNet()
- linear\_model.ElasticNetCV()
- linear\_model.HuberRegressor()
- linear\_model.Lars()
- linear model.LarsCV()
- linear\_model.Lasso()
- linear\_model.LassoCV()
- linear model.LassoLars()
- linear\_model.LassoLarsCV()
- linear model.LassoLarsIC()
- linear model.LinearRegression()
- linear\_model.LogisticRegression()
- linear model.LogisticRegressionCV()
- linear model.MultiTaskLasso()

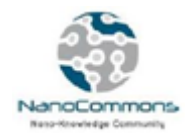

- linear model.MultiTaskElasticNet()
- linear\_model.MultiTaskLassoCV()
- linear\_model.MultiTaskElasticNetCV()
- linear\_model.OrthogonalMatchingPursuit()
- linear model.OrthogonalMatchingPursuitCV()
- linear\_model.PassiveAggressiveClassifier()
- linear model.PassiveAggressiveRegressor()
- linear model.Perceptron()
- linear model.RANSACRegressor()
- linear model.Ridge()
- linear model.RidgeClassifier()
- linear model.RidgeClassifierCV()
- linear model.RidgeCV()
- linear\_model.SGDClassifier()
- linear\_model.SGDRegressor()
- linear model.TheilSenRegressor()
- linear model.enet path()
- linear model.lars path()
- linear model.lasso path()
- linear\_model.logistic\_regression\_path()
- linear model.orthogonal mp()
- linear model.orthogonal mp\_gram()
- linear\_model.ridge\_regression()

#### deploy linear model() parameters are:

- **model** :{is a sklearn trained model} A trained model that occurs from the sklearn.linear model family of algorithms
- **X** : {is a pandas dataframe} The dataframe that is used to train the model (X variables).
- **y** : {is a pandas dataframe} The dataframe that is used to train the model (y variables).
- **title**: {is a String} The title of the model
- **description**: {is a String} The description of the model
- **algorithm**: {is a String} The algorithm that the model implements string

# The id of the model is returned. The model can be found on the Jaqpot homepage of the user for editing / sharing / execution (create predictions).

#### *Example usage*

```
from jaqpotpy import Jaqpot
import pandas as pd
from sklearn import linear_model
df = pd.read_csv('/path/train.csv')
X = df[['Pclass', 'SibSp', 'Parch', 'Fare']]
y = df['Survived']
```
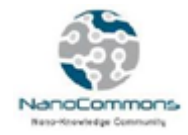

```
clf = LogisticRegression(random_state=0, solver='lbfgs', multi_class='multinomial').fit(X, y)
jaqpot.deploy_linear_model(clf, X, y, title="Sklearn 2", description="Logistic regression model from python for the 
titanic dataset",
           algorithm="logistic regression")
```
On the above example a linear model (in our case a logistic regression) is created and deployed on Jaqpot. The dataset is read as a pandas dataframe (a requirement for Jaqpot 5) and the X and y data frames are created, on which the algorithm is trained and the model is created.

# **2. deploy\_cluster()**

Allows deployment of cluster models that are created from scikit-learn algorithms:

- cluster.AffinityPropagation()
- cluster.AgglomerativeClustering()
- cluster.Birch()
- cluster.DBSCAN()
- cluster.FeatureAgglomeration()
- cluster.KMeans()
- cluster.MiniBatchKMeans()
- cluster.MeanShift()
- cluster.SpectralClustering()

# jagpot.deploy\_deploy\_cluster() parameters are:

- **model** : {is a sklearn trained model} a trained model that occurs from the sklearn.linear model family of algorithms
- **X** : {is a pandas dataframe} The dataframe that is used to train the model (X variables).
- **title**: {is a String} The title of the model
- **description**: {is a String} The description of the model
- **algorithm**: {is a String} The algorithm that the model implements string

The id of the model is returned. The model can be found on the Jaqpot homepage of the user for editing / sharing / execution (create predictions).

# **3. deploy\_ensemble()**

Allows deployment of models that are created from scikit-learn algorithms:

- ensemble.AdaBoostClassifier()
- ensemble.AdaBoostRegressor()
- ensemble.BaggingClassifier()
- ensemble.BaggingRegressor()
- ensemble.ExtraTreesClassifier()
- ensemble.ExtraTreesRegressor()
- ensemble.GradientBoostingClassifier()
- ensemble.GradientBoostingRegressor()

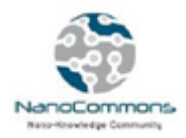

- ensemble.IsolationForest()
- ensemble.RandomForestClassifier()
- ensemble.RandomForestRegressor()
- ensemble.RandomTreesEmbedding()
- ensemble.VotingClassifier()

#### jagpot.deploy\_ensemble() parameters are:

- **model** : {is a sklearn trained model} is a trained model that occurs from the sklearn.linear\_model family of algorithms
- **X** : {is a pandas dataframe} The dataframe that is used to train the model (X variables).
- **y** : {is a pandas dataframe} The dataframe that is used to train the model (y variables).
- **title**: {is a String} The title of the model
- **description**: {is a String} The description of the model
- **algorithm**: {is a String} The algorithm that the model implements string

The id of the model is returned. The model can be found on the Jaqpot homepage of the user for editing / sharing / execution (create predictions).

# **4. deploy\_naive\_bayess()**

Allows deployment of naive bayes models that are created from scikit-learn algorithms:

- naive\_bayes.BernoulliNB()
- naive bayes.GaussianNB()
- naive\_bayes.MultinomialNB()
- naive bayes.ComplementNB()

iagpot.deploy\_naive\_bayess() parameters are:

- **model** : {is a sklearn trained model} is a trained model that occurs from the sklearn.linear model family of algorithms
- **X** : {is a pandas dataframe} The dataframe that is used to train the model (X variables).
- **y** : {is a pandas dataframe} The dataframe that is used to train the model (y variables).
- **title**: {is a String} The title of the model
- **description**: {is a String} The description of the model
- **algorithm**: {is a String} The algorithm that the model implements string

The id of the model is returned. The model can be found on the Jaqpot homepage of the user for editing / sharing / execution (create predictions).

# **5. deploy\_nearest\_neighbors()**

Allows deployment of nearest\_neighbors models that are created from scikit-learn algorithms:

- neighbors.KNeighborsClassifier()
- neighbors.KNeighborsRegressor()
- neighbors.LocalOutlierFactor()
- neighbors.RadiusNeighborsClassifier()

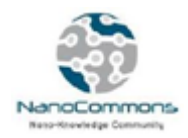

- neighbors.RadiusNeighborsRegressor()
- neighbors.NearestCentroid()
- neighbors.NearestNeighbors()
- neighbors.kneighbors graph()
- neighbors.radius\_neighbors\_graph()

#### jaqpot.deploy\_nearest\_neighbors() parameters are:

- **model** : {is a sklearn trained model} is a trained model that occurs from the sklearn.linear\_model family of algorithms
- **X** : {is a pandas dataframe} The dataframe that is used to train the model (X variables).
- **y** : {is a pandas dataframe} The dataframe that is used to train the model (y variables).
- **title**: {is a String} The title of the model
- **description**: {is a String} The description of the model
- **algorithm**: {is a String} The algorithm that the model implements string

If y is empty, Jaqpot generates an empty dataframe with the title of the predicted feature.

The id of the model is returned. The model can be found on the Jaqpot homepage of the user for editing / sharing / execution (create predictions).

# **6. deploy\_neural\_network()**

Allows deployment of neural network models that are created from scikit-learn algorithms:

- neural network.BernoulliRBM()
- neural network.MLPClassifier()
- neural\_network.MLPRegressor()

#### jagpot.deploy\_neural\_network() parameters are:

- **model** : {is a sklearn trained model} is a trained model that occurs from the sklearn.linear model family of algorithms
- **X** : {is a pandas dataframe} The dataframe that is used to train the model (X variables).
- **y** : {is a pandas dataframe} The dataframe that is used to train the model (y variables).
- **title**: {is a String} The title of the model
- **description**: {is a String} The description of the model
- **algorithm**: {is a String} The algorithm that the model implements string

The id of the model is returned. The model can be found on the Jaqpot homepage of the user for editing / sharing / execution (create predictions).

# **7. deploy\_svm()**

Allows deployment of svm models that are created from scikit-learn algorithms:

- svm.LinearSVC()
- svm.LinearSVR()
- svm.NuSVC()

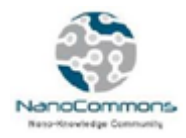

- svm.NuSVR()
- svm.OneClassSVM()
- svm.SVC()
- svm.SVR()
- $\bullet$  svm. $11$ \_min\_c()

# jaqpot.deploy\_svm() parameters are:

- **model** : {is a sklearn trained model} is a trained model that occurs from the sklearn.linear\_model family of algorithms
- **X** : {is a pandas dataframe} The dataframe that is used to train the model (X variables).
- **y** : {is a pandas dataframe} The dataframe that is used to train the model (y variables).
- **title**: {is a String} The title of the model
- **description**: {is a String} The description of the model
- **algorithm**: {is a String} The algorithm that the model implements string

#### if y is empty generate an empty dataframe with the title of the predicted feature.

The id of the model is returned. The model can be found on the Jaqpot homepage of the user for editing / sharing / execution (create predictions).

# **8. deploy\_tree()**

Allows deployment of tree models that are created from scikit-learn algorithms:

- tree.DecisionTreeClassifier()
- tree.DecisionTreeRegressor()
- tree.ExtraTreeClassifier()
- tree.ExtraTreeRegressor()

#### jagpot.deploy tree() parameters are:

- **model** : {is a sklearn trained model} is a trained model that occurs from the sklearn.linear model family of algorithms
- $\bullet$   $\bullet$  **X** : {is a pandas dataframe} The dataframe that is used to train the model (X variables).
- **y** : {is a pandas dataframe} The dataframe that is used to train the model (y variables).
- **title**: {is a String} The title of the model
- **description**: {is a String} The description of the model
- **algorithm**: {is a String} The algorithm that the model implements string

The id of the model is returned. The model can be found on the Jaqpot homepage of the user for editing / sharing / execution (create predictions).

# **9. deploy\_pipeline()**

Allows deployment of pipelined models that are created from scikit-learn algorithms.

jaqpot.deploy pipeline() parameters are:

**pipeline** : sklearn pipeline model is a trained model that occurs from the sklearn.linear model family of algorithms

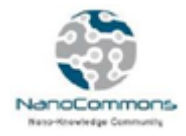

- **X** : {is a pandas dataframe} The dataframe that is used to train the model (X variables).
- **y** : {is a pandas dataframe} The dataframe that is used to train the model (y variables).
- **title**: {is a String} The title of the model
- **description**: {is a String} The description of the model
- **algorithm**: {is a String} The algorithm that the model implements string

The id of the model / pipeline is returned. The model can be found on the Jaqpot homepage of the user for editing / sharing / execution (create predictions).

*Example usage*

```
from jaqpotpy import Jaqpot
import pandas as pd
from sklearn import linear_model
df = pd.read_csv('/path/train.csv')
X = df[['Pclass', 'SibSp', 'Parch', 'Fare']]
y = df['Survived']
clf = LogisticRegression(random_state=0, solver='lbfgs', multi_class='multinomial').fit(X, y)
jaqpot.deploy_linear_model(clf, X, y, title="Sklearn 2", description="Logistic regression model from python for the
titanic dataset",
           algorithm="logistic regression")
```
On the above example a linear model (in our case a Logistic Regression model) is created and deployed on Jaqpot. The dataset is read as a pandas dataframe (having the variables used for training as pandas dataframes is a requirement for all algorithms in Jaqpot 5) and the X and y data frames are created, on which the algorithm is trained and the model is created.

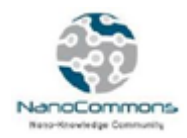

# **Appendix 4. Example QMRF report**

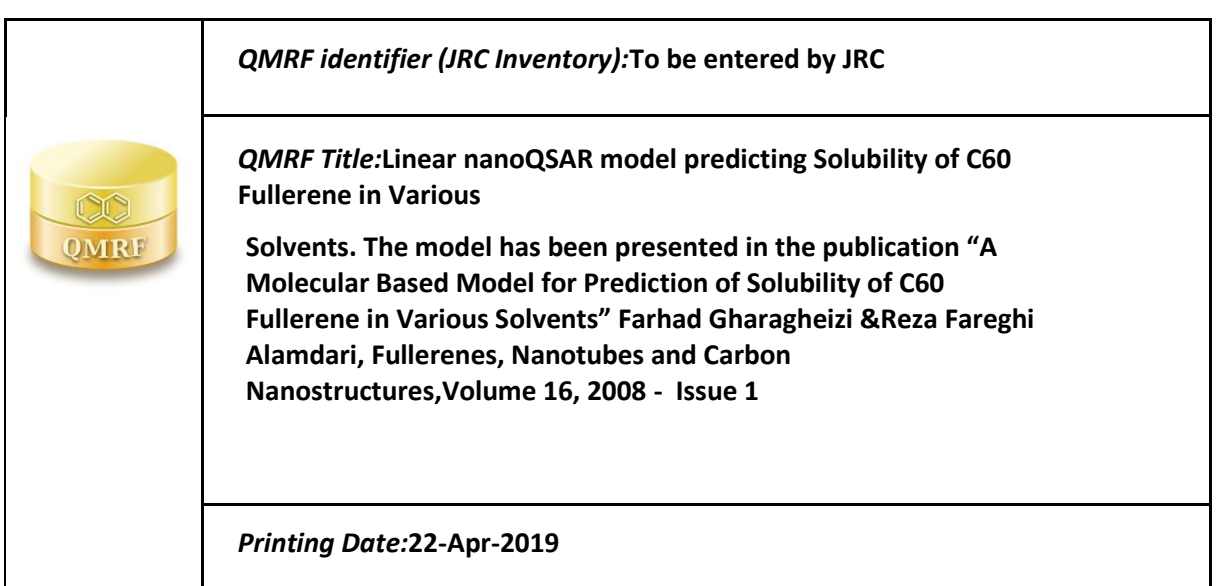

# **1.QSAR identifier**

# **1.1. QSAR identifier (title):**

Linear nanoQSAR model predicting Solubility of C60 Fullerene in Various Solvents. The model has been presented in the publication "A Molecular-Based Model for Prediction of Solubility of C60 Fullerene in Various Solvents" Farhad Gharagheizi &Reza Fareghi Alamdari, Fullerenes, Nanotubes and Carbon Nanostructures,Volume 16, 2008 - Issue 1.

# **1.2. Other related models:**

Neural Network nanoQSAR model predicting Solubility of C60 Fullerene in Various Solvents.

# **1.3. Software coding the model:**

Jaqpot

Jaqpot is a web platform that support development, validation and sharing of QSAR models Haralambos Sarimveis

[apps.jaqpot.org](http://apps.jaqpot.org/) 

# **2. General Information**

# **2.1. Date of QMRF:**

21 April 2019

# **2.2. QMRF author(s) and contact details:**

Haralambos Sarimveis National Technical University of Athens [hsarimv@central.ntua.gr](mailto:hsarimv@central.ntua.gr) [https://www.chemeng.ntua.gr/labs/control\\_lab/sarimveis.html](http://www.chemeng.ntua.gr/labs/control_lab/sarimveis.html)

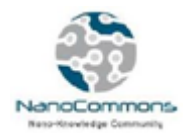

# **2.3. Date of QMRF update(s):**

22 July 2019

# **2.4. QMRF update(s):**

# **2.5. Model developer(s) and contact details:**

[1] Farhad Gharagheizi Department of Chemical Engineering, Faculty of Engineering, University of Tehran, Tehran, Iran fghara@ut.ac.ir

[2] Reza Fareghi Alamdari Department of Chemistry, Faculty of Materials and Chemical Engineering, Malek-Ashtar University of Technology, Lavizan, Tehran, Iran

# **2.6. Date of model development and/or publication:**

"A Molecular-Based Model for Prediction of Solubility of C60 Fullerene in Various Solvents" Farhad Gharagheizi &Reza Fareghi Alamdari, Fullerenes, Nanotubes and Carbon Nanostructures,Volume 16, 2008 - Issue 1.

# **2.7.Reference(s) to main scientific papers and/or software package:**

#### **2.8.Availability of information about the model:**

#### **2.9.Availability of another QMRF for exactly the same model:**

**3. Defining the endpoint - OECD Principle 1**

#### **3.1.Species:**

# **3.2.Endpoint:**

P-CHEM 4.9. Solubility in organic solvents

#### **3.3.Comment on endpoint:**

The solubility values are not given in weight units (e.g., mg/mL) but in terms of logarithmic values of molar fractions log(S) because the log(S)values correspond to the Gibbs free energy changes in the solvation process

#### **3.4.Endpointunits:**

Logarithmic values of molar fractions log(S)

#### **3.5.Dependent variable:**

Logarithmic values of molar fractions log(S)

#### **3.6.Experimental protocol:**

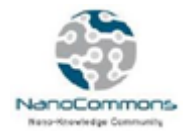

# **3.7.Endpoint data quality and variability:**

### **4. Defining the algorithm - OECD Principle 2**

#### **4.1.Type of model:**

nanoQSAR linear model

#### **4.2.Explicit algorithm:**

Multiple linear regression (MLR)

#### **4.3.Descriptors in the model:**

[1 ]piPC03 Molecular multiple path count of order 03

[2] ATS1m Broto-Mreau autocorrelation of a topological structure-lag 1/weighted by atomic masses [3] SEigp Eigenvalue sum from polarizability weighted distance matrix

[4] More23e 3D-MORSE-signal 23/weighted by atomic sanderson electronegativities

[5]H1m H autocorrelation of lag 1/weighted by atomic masses

#### **4.4.Descriptor selection:**

The GA-MLR algorithm proposed by Leardi et al.

#### **4.5.Algorithm and descriptor generation:**

The full set contains 1664 molecular descriptors. After calculating molecular descriptors, the pool of molecular descriptors was reduced by removing descriptors that could not be calculated for every structure in the dataset, and those descriptors with an essentially constant value for all the structures. In this step, the pool of 1664 molecular descriptors was reduced to a new pool of 1259 molecular descriptors. The GA-MLR algorithm was applied on this set of descriptors.

# **4.6.Software name and version for descriptor generation:**

#### Dragon

Dragon 7.0 calculates 5,270 molecular descriptors, organized in different logical blocks as in the previous versions. Blocks are further divided into sub-blocks to make management, selection, and analysis of descriptors easier.

[chm@kode-solutions.net](mailto:chm@kode-solutions.net)

[https://chm.kode-solutions.net/products\\_dragon.php](https://chm.kode-solutions.net/products_dragon.php)

# **4.7.Chemicals/Descriptors ratio:**

128/5

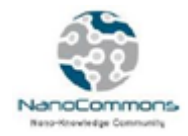

**5. Defining the applicability domain - OECD Principle 3**

**5.1.Description of the applicability domain of the model:** 

**5.2.Method used to assess the applicability domain:**

**5.3.Software name and version for applicability domain assessment:** 

**5.4.Limits of applicability:**

**6.Internal validation - OECD Principle 4**

**6.1.Availability of the training set:**

Yes

#### **6.2.Available information for the training set:**

CAS RN: No

Chemical Name: Yes Smiles: No

Formula: No INChI: No

MOL file: No NanoMaterial: No

#### **6.3.Data for each descriptor variable for the training set:**

All

#### **6.4.Data for the dependent variable for the training set:**

All

#### **6.5.Other information about the training set:**

4 solvents of the original dataset were removed because they are considered as outliers in the original paper

#### **6.6.Pre-processing of data before modelling:**

The data are scaled in the range [0,1].

#### **6.7.Statistics for goodness-of-fit:**

R2 score: 0.899

#### **6.8.Robustness - Statistics obtained by leave-one-out cross-validation:**

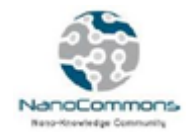

#### **6.9.Robustness - Statistics obtained by leave-many-outcross-validation:**

R2 scores for 5-fold cross validation: 0.91906039, 0.88995619, 0.90445436, 0.86506266, 0.62316459

- **6.10.Robustness - Statistics obtained by Y-scrambling:**
- **6.11.Robustness - Statistics obtained by bootstrap:**
- **6.12.Robustness - Statistics obtained by other methods:**

External validation: R2\_external: 0.904

**7.External validation - OECD Principle 4**

**7.1.Availability of the external validation set:** Yes

#### **7.2.Available information for the external validation set:**

CAS RN: No Chemical Name: Yes Smiles: No Formula: No INChI: No MOL file: No NanoMaterial: No

# **7.3.Data for each descriptor variable for the external validation set:** All

#### **7.4.Data for the dependent variable for the external validation set:** All

#### **7.5.Other information about the external validation set:**

The external validation set consists of 25% of the original data selected randomly

# **7.6.Experimental design of test set:**

By randomly setting aside 25% of chemicals in the training data

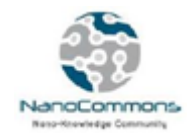

#### **7.7.Predictivity - Statistics obtained by external validation:**

External validation: R2\_external: 0.904

**7.8.Predictivity - Assessment of the external validation set:** 

**7.9.Comments on the external validation of the model:**

**8.Providing a mechanistic interpretation - OECD Principle 5**

**8.1.Mechanistic basis of the model:**

**8.2.A priori or a posteriori mechanistic interpretation:** 

**8.3.Other information about the mechanistic interpretation:**

#### **9.Miscellaneous information**

- **9.1.Comments:**
- **9.2.Bibliography:**
- **9.3.Supporting information:**

**Training set(s)**

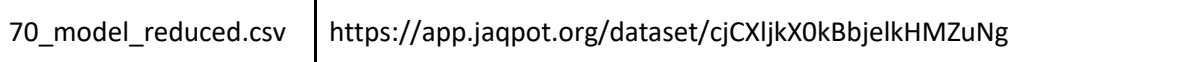

# **Test set(s) Supporting information**

#### **10. Summary (JRC QSAR Model Database)**

#### **10.1.QMRF number:**

To be entered by JRC

#### **10.2.Publication date:**

To be entered by JRC

#### **10.3.Keywords:**

To be entered by JRC

#### **10.4.Comments:**

To be entered by JRC

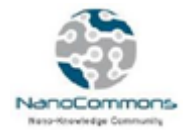

# **Appendix 5. Example of a PMML representation of a nanoQSAR model**

```
<?xml version="1.0" encoding="UTF-8" standalone="yes"?>
<PMML xmlns="http://www.dmg.org/PMML-4_3" xmlns:data="http://jpmml.org/jpmml-model/InlineTable" version="4.3">
   <Header>
     <Application name="JPMML-SkLearn" version="1.5.13"/>
     <Timestamp>2019-05-02T23:16:38Z</Timestamp>
   </Header>
   <MiningBuildTask>
     <Extension>PMMLPipeline(steps=[('scaler', MinMaxScaler(copy=True, feature_range=(0, 1))),
    ('MLR', LinearRegression(copy_X=True, fit_intercept=True, n_jobs=None,
     normalize=False))])</Extension>
   </MiningBuildTask>
   <DataDictionary>
     <DataField name="logS Exp." optype="continuous" dataType="double"/>
     <DataField name="piPC03" optype="continuous" dataType="double"/>
     <DataField name="ATS1m" optype="continuous" dataType="double"/>
     <DataField name="Seigp" optype="continuous" dataType="double"/>
     <DataField name="More23e" optype="continuous" dataType="double"/>
     <DataField name="H1m" optype="continuous" dataType="double"/>
   </DataDictionary>
   <TransformationDictionary>
     <DerivedField name="mix_max_scaler(piPC03)" optype="continuous" dataType="double">
       <Apply function="*">
         <FieldRef field="piPC03"/>
         <Constant dataType="double">0.2161227577263886</Constant>
       </Apply>
     </DerivedField>
     <DerivedField name="mix_max_scaler(ATS1m)" optype="continuous" dataType="double">
       <Apply function="+">
         <Apply function="*">
           <FieldRef field="ATS1m"/>
           <Constant dataType="double">0.5181347150259068</Constant>
         </Apply>
         <Constant dataType="double">-0.6238341968911918</Constant>
       </Apply>
     </DerivedField>
     <DerivedField name="mix_max_scaler(Seigp)" optype="continuous" dataType="double">
       <Apply function="+">
         <Apply function="*">
           <FieldRef field="Seigp"/>
           <Constant dataType="double">0.1404691670178396</Constant>
         </Apply>
         <Constant dataType="double">0.8217446270543616</Constant>
       </Apply>
     </DerivedField>
     <DerivedField name="mix_max_scaler(More23e)" optype="continuous" dataType="double">
       <Apply function="+">
         <Apply function="*">
           <FieldRef field="More23e"/>
```
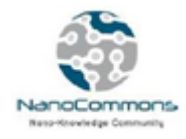

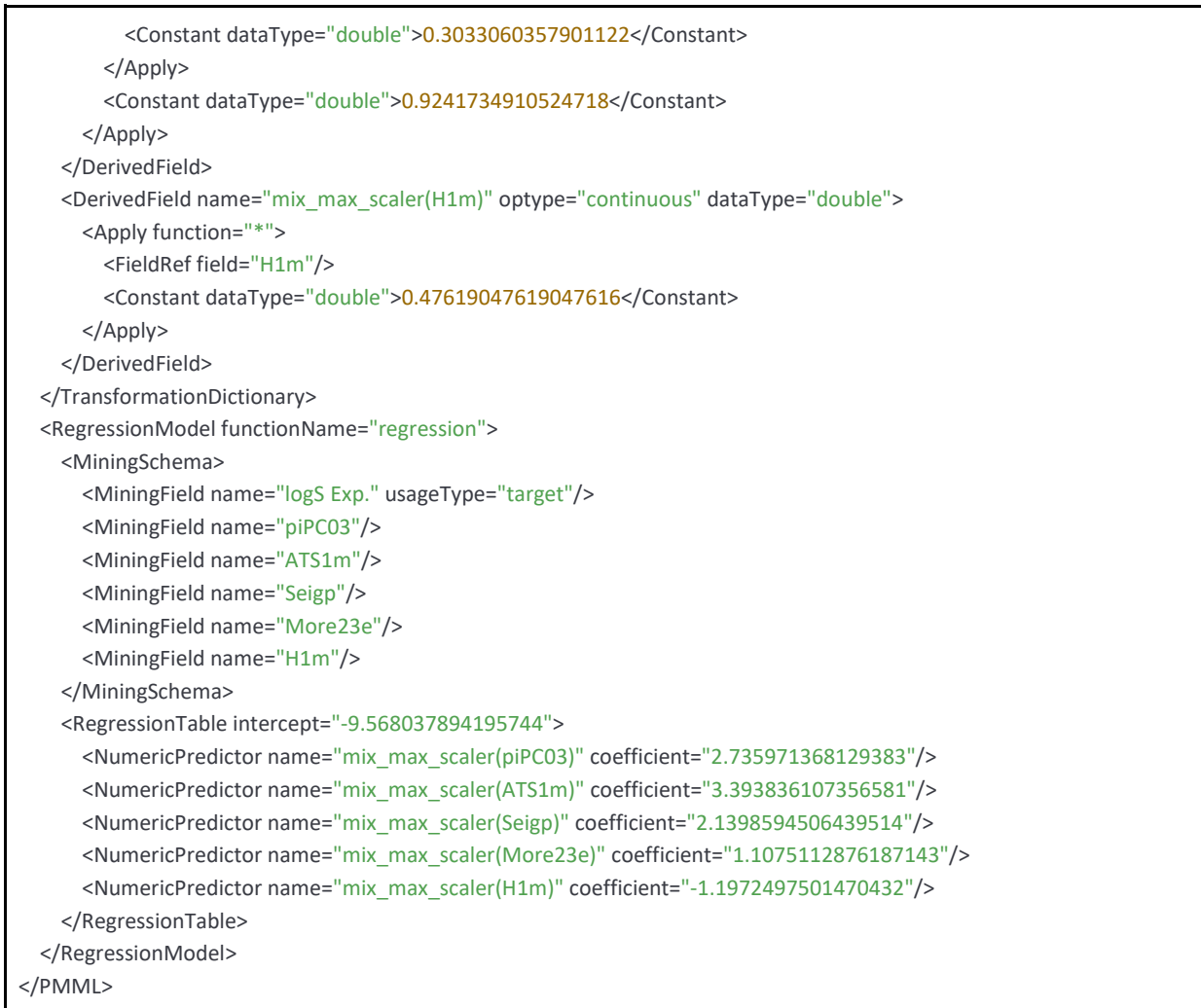

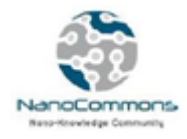

# **Appendix 6. Detailed information on examples of models, as implemented in Jaqpot 4 and Jaqpot 5**

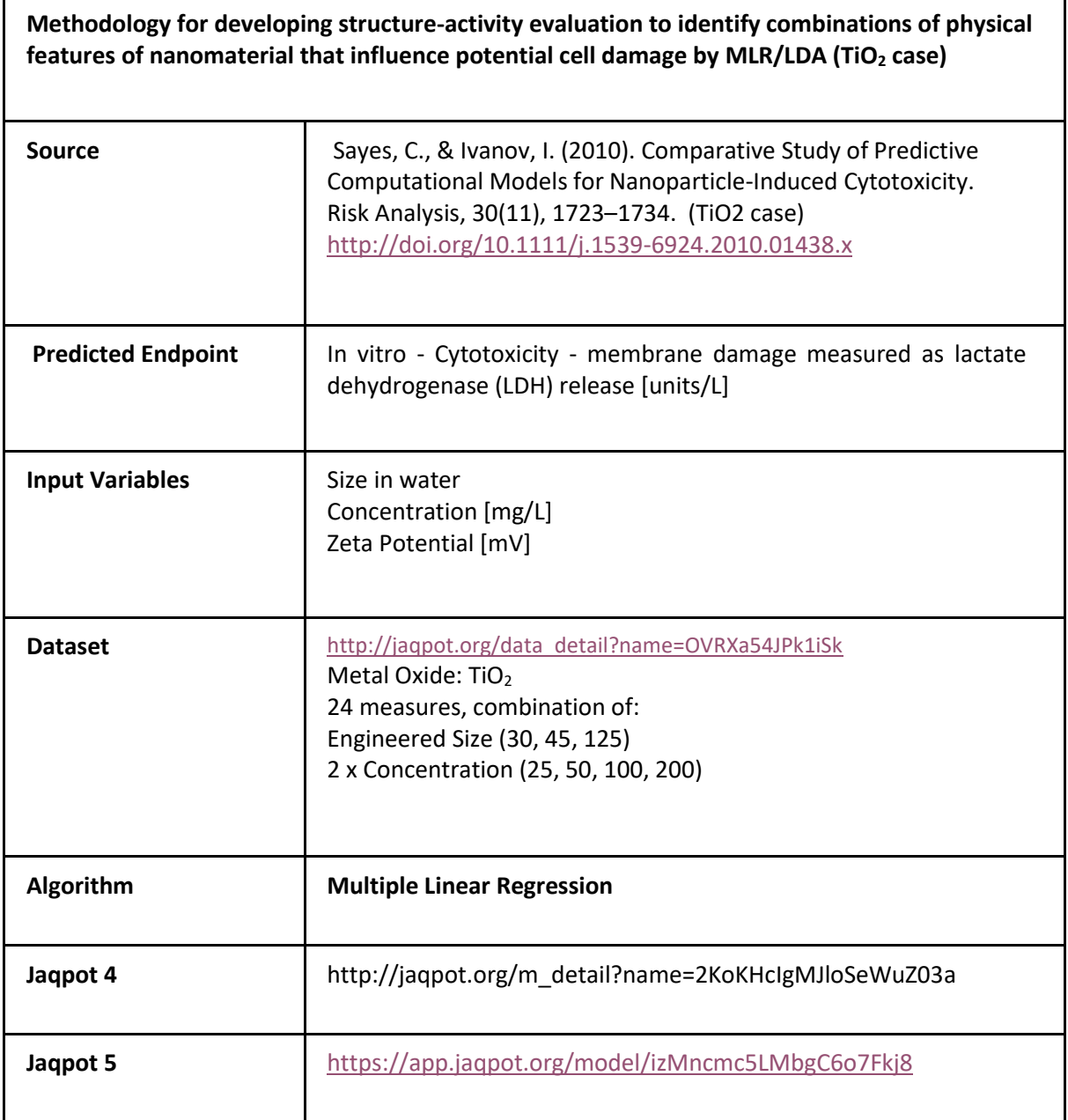

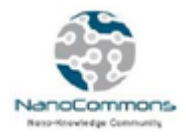

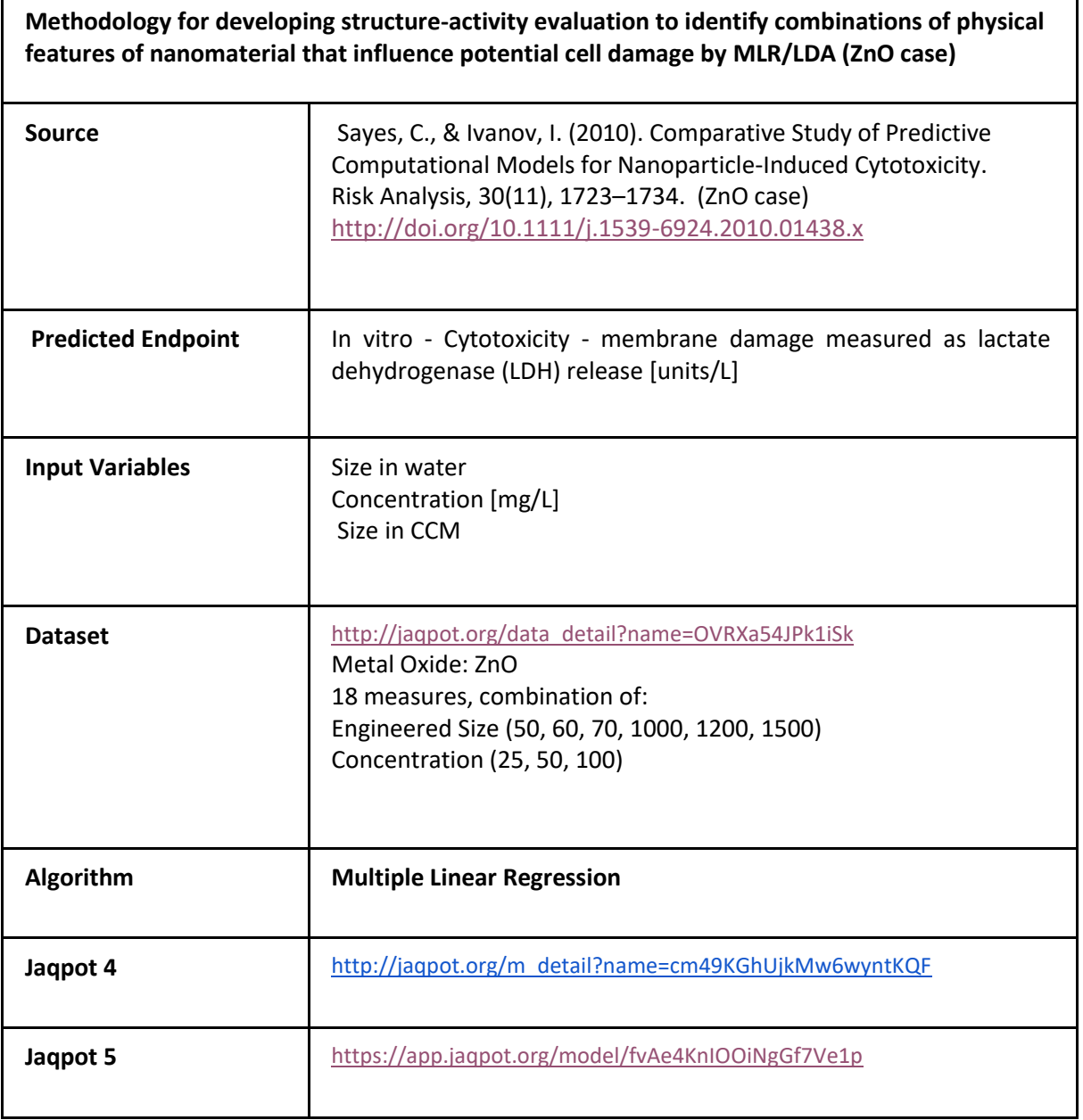

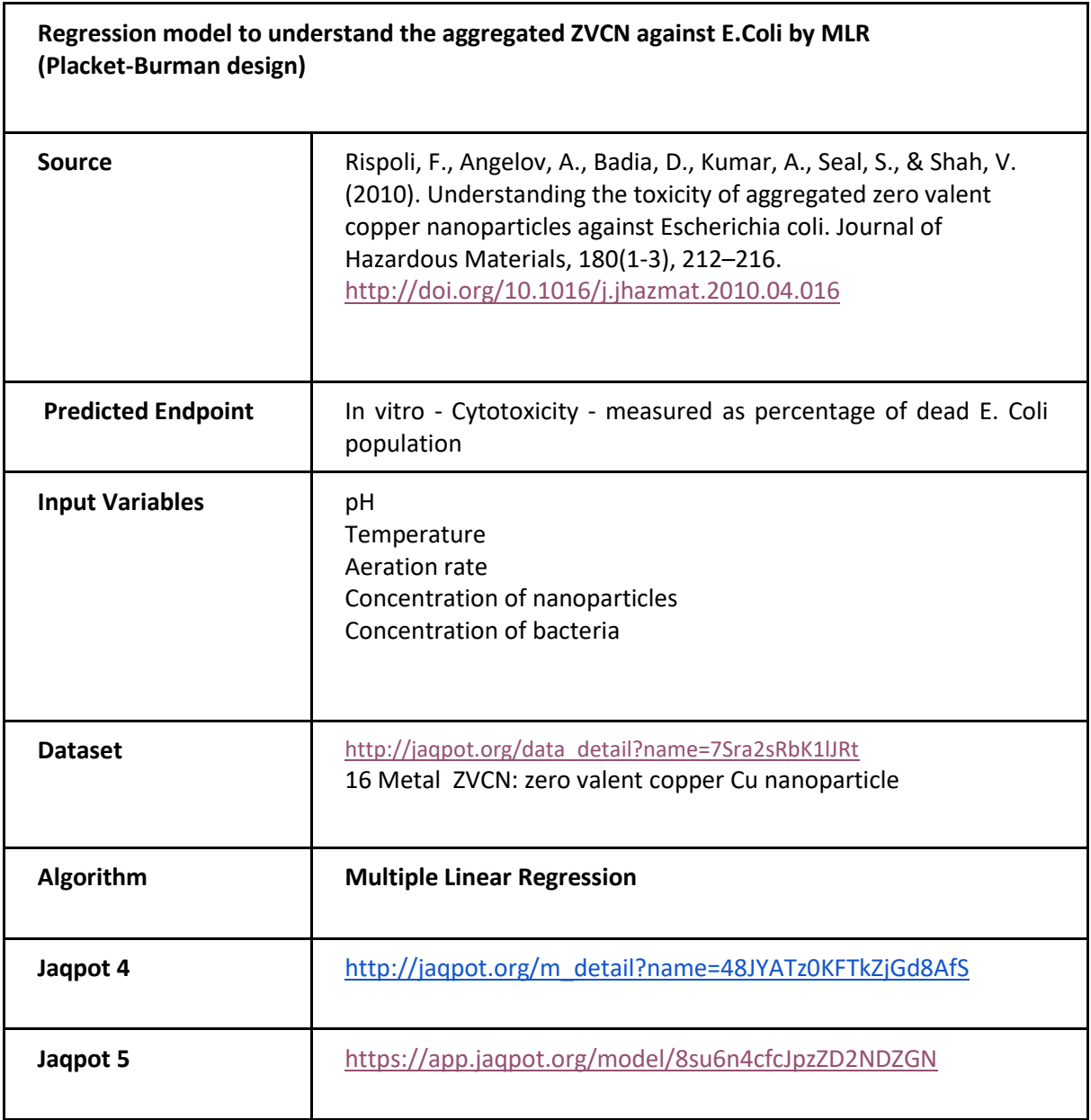

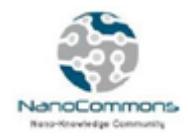

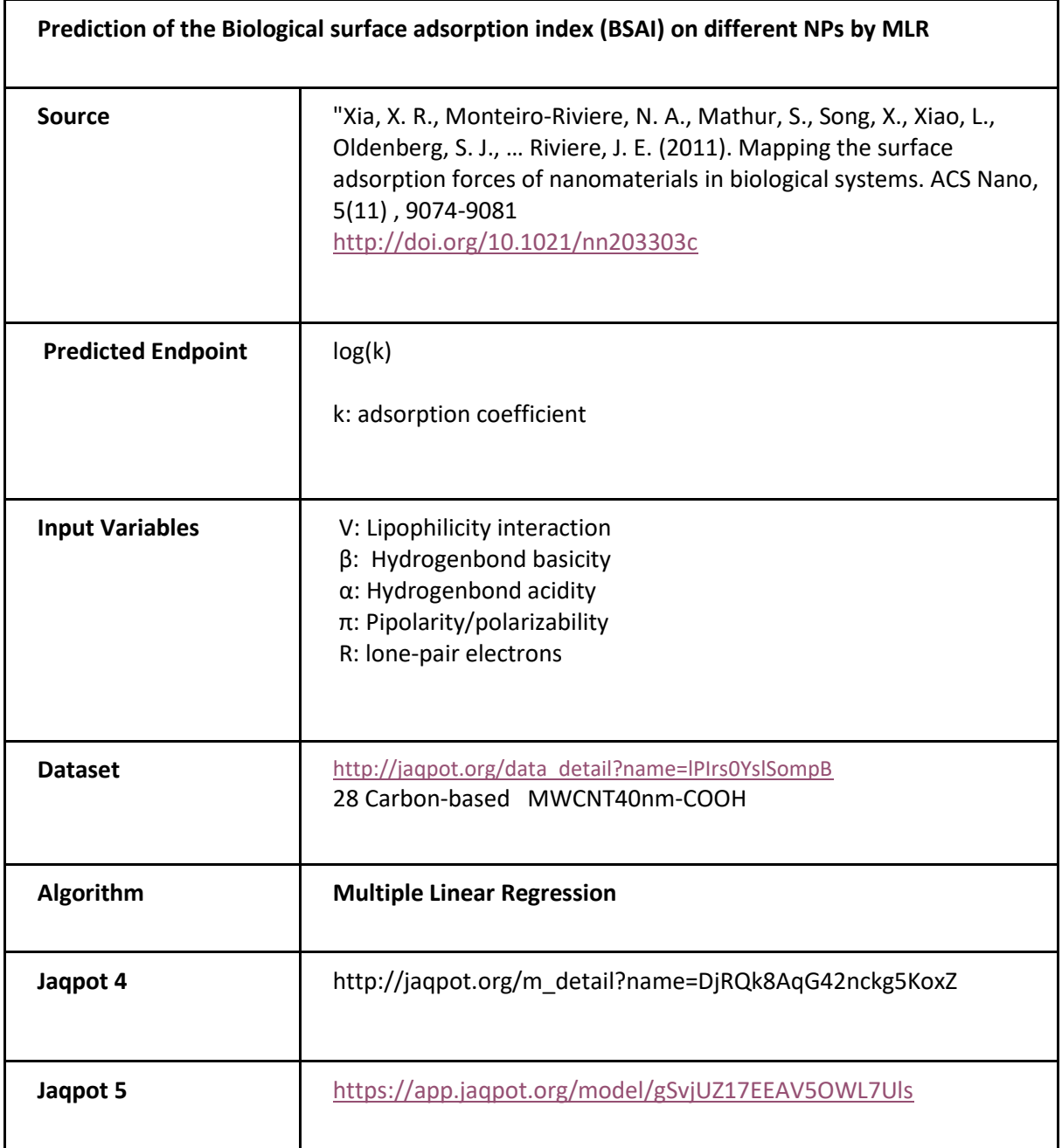

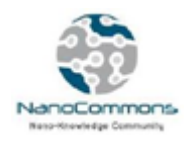

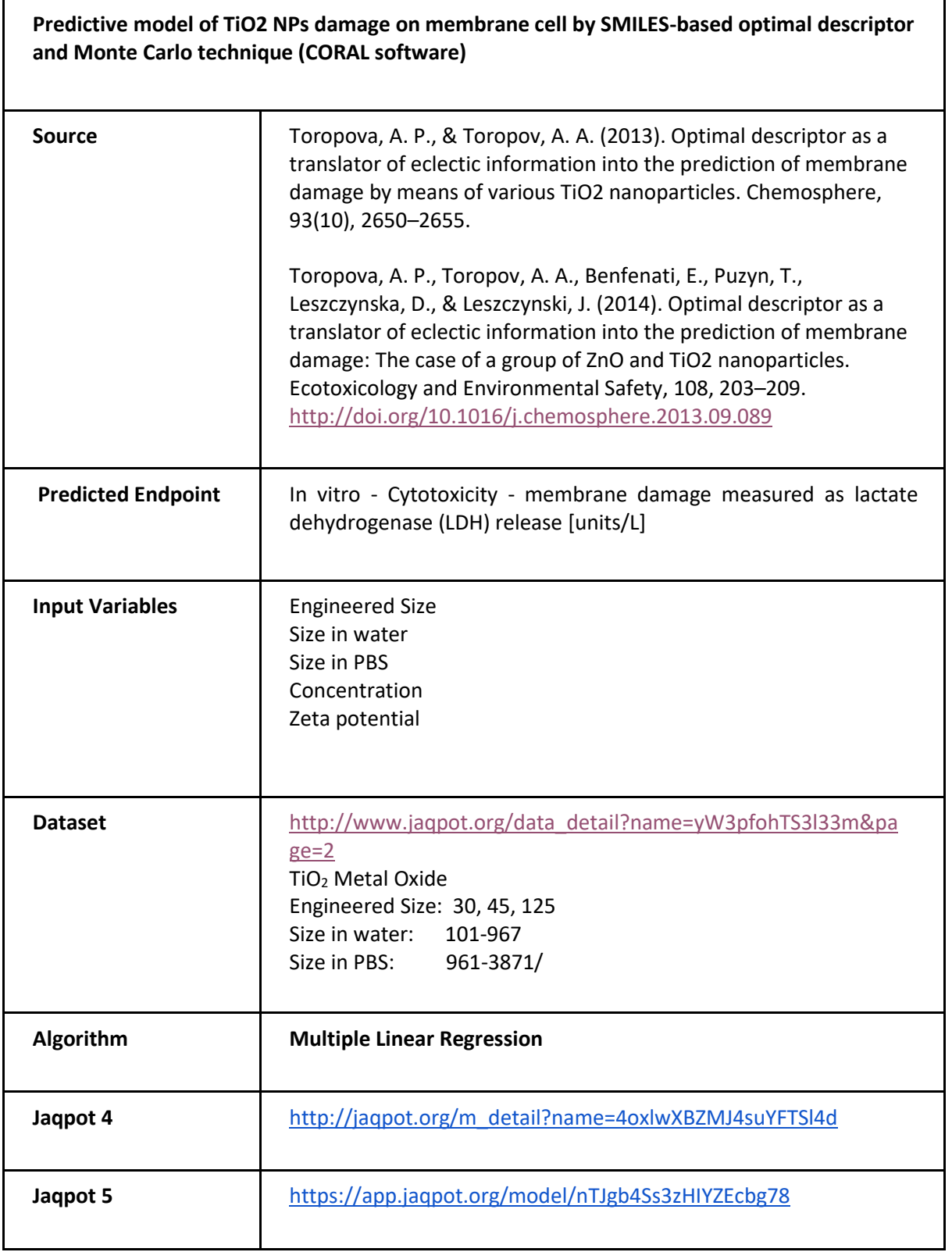

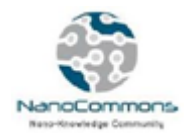

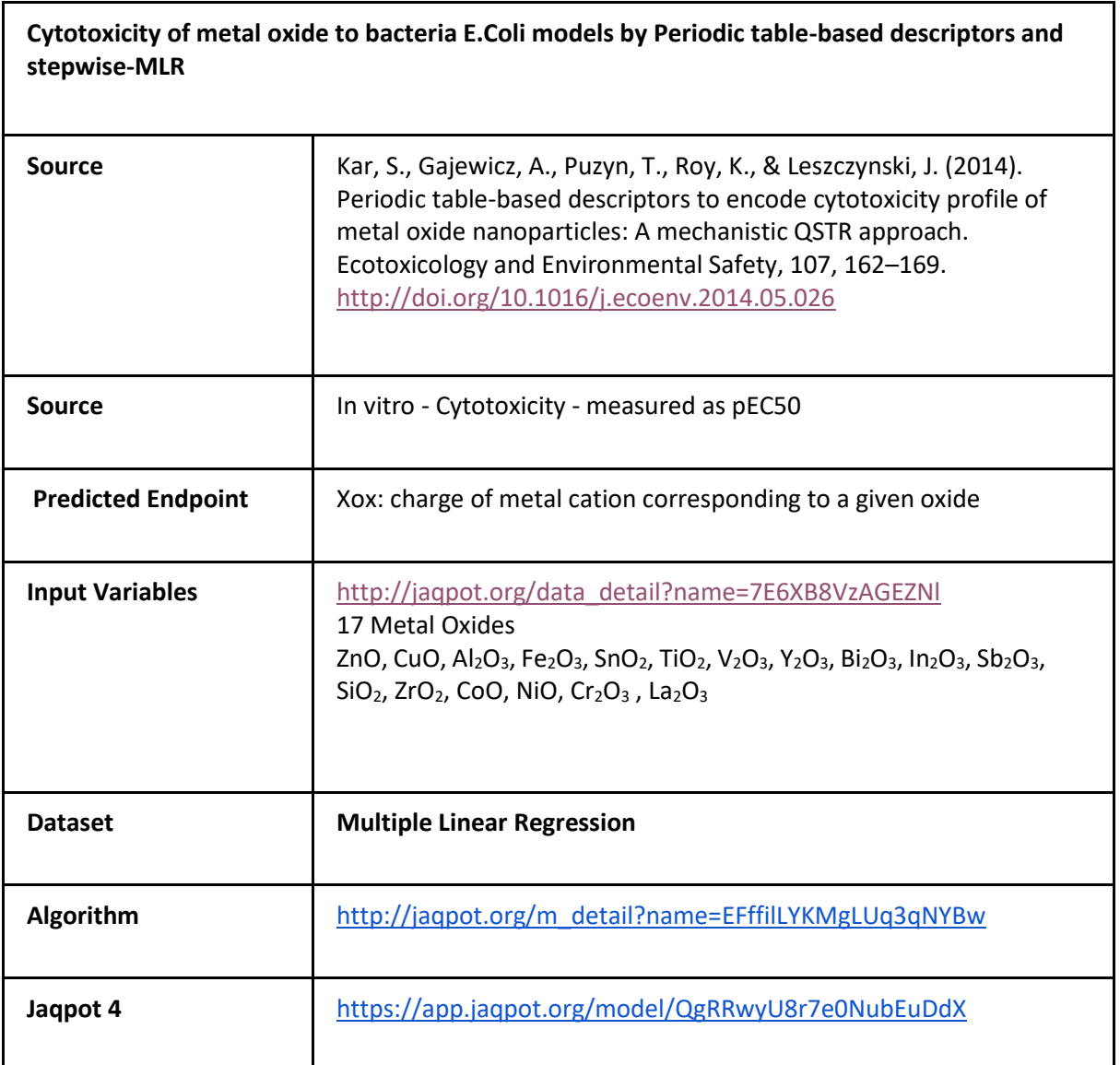

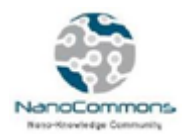

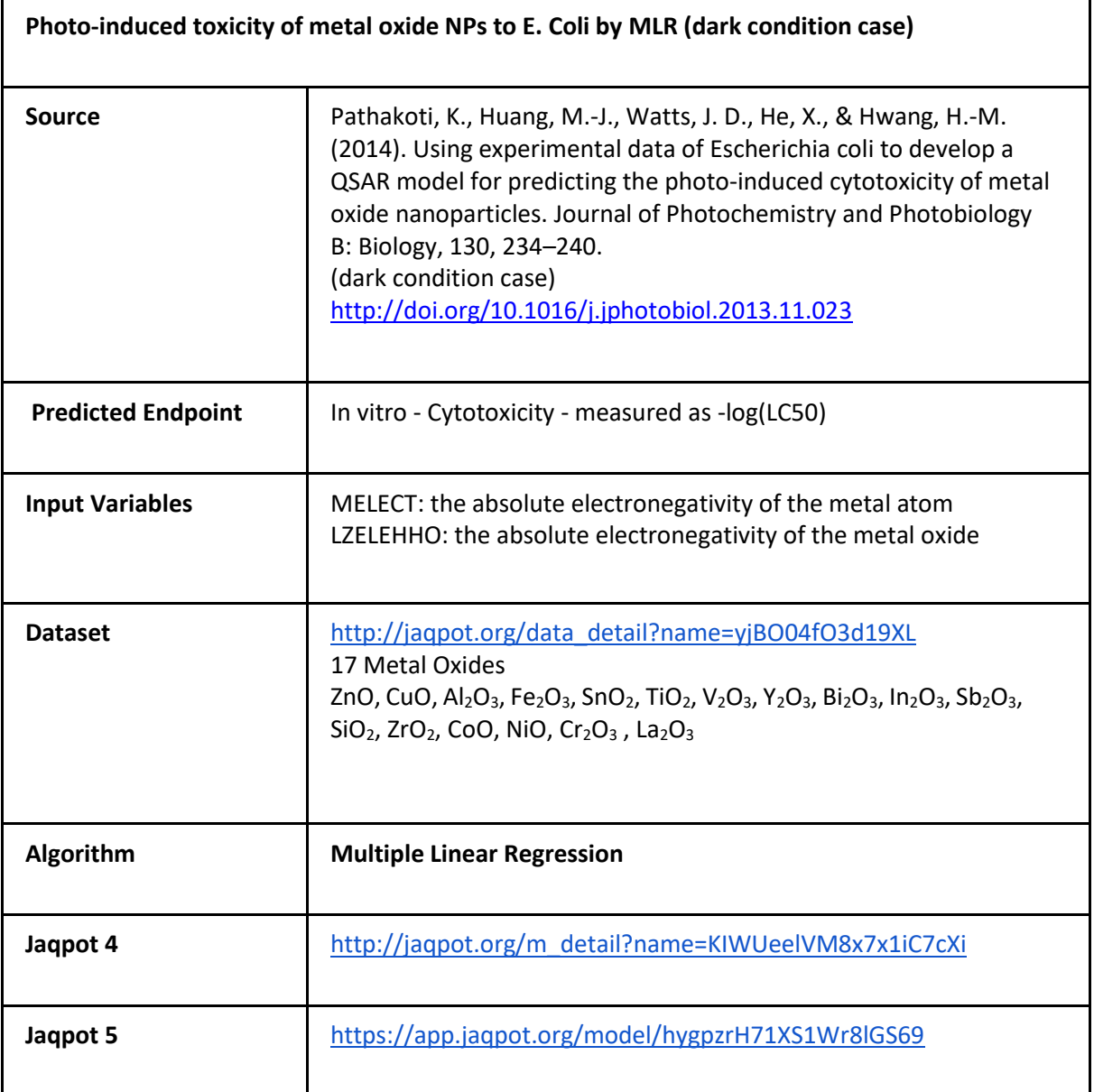

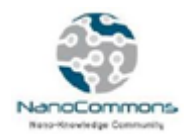

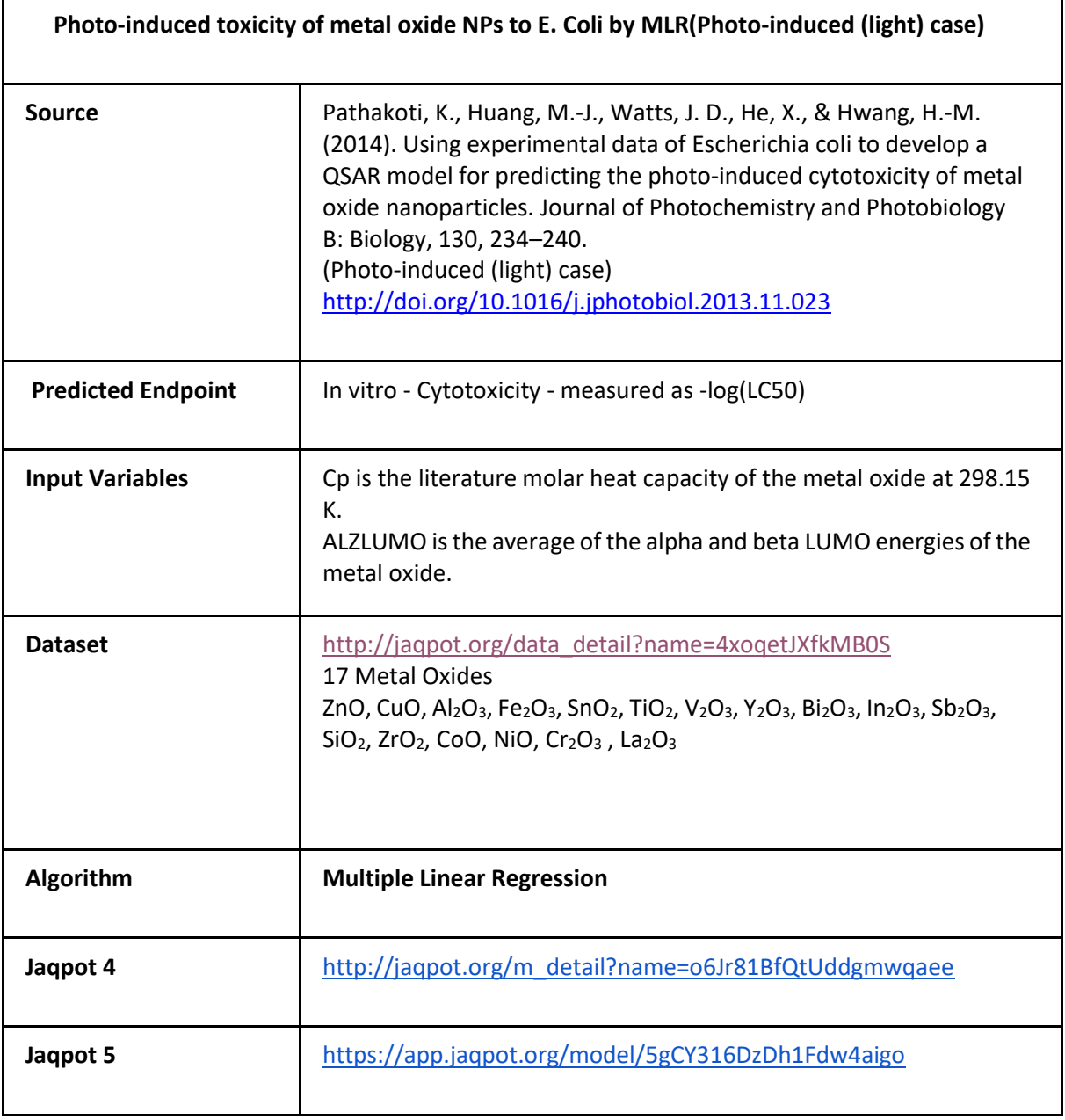

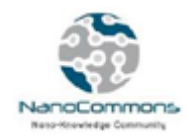

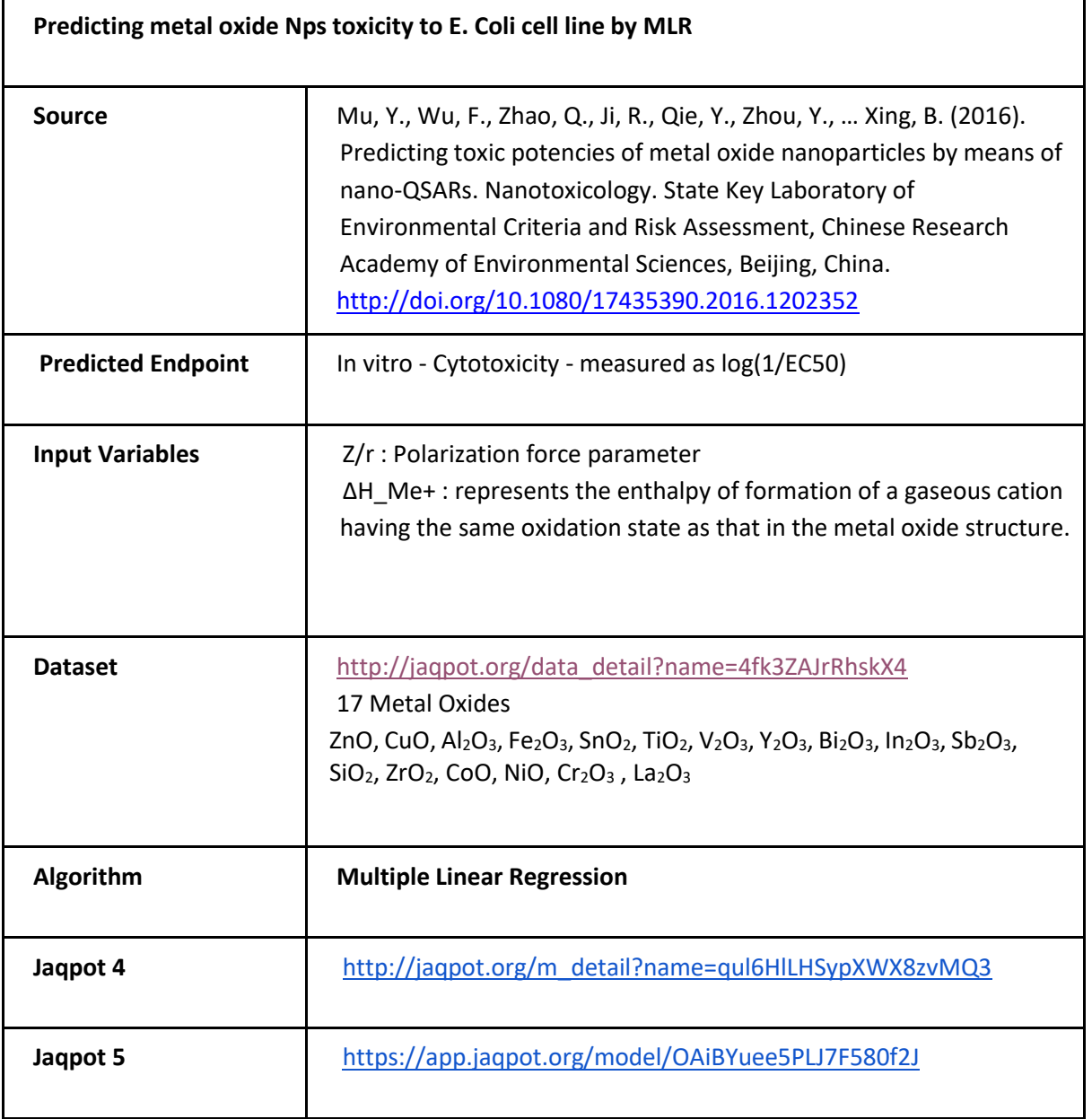

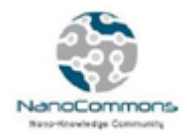

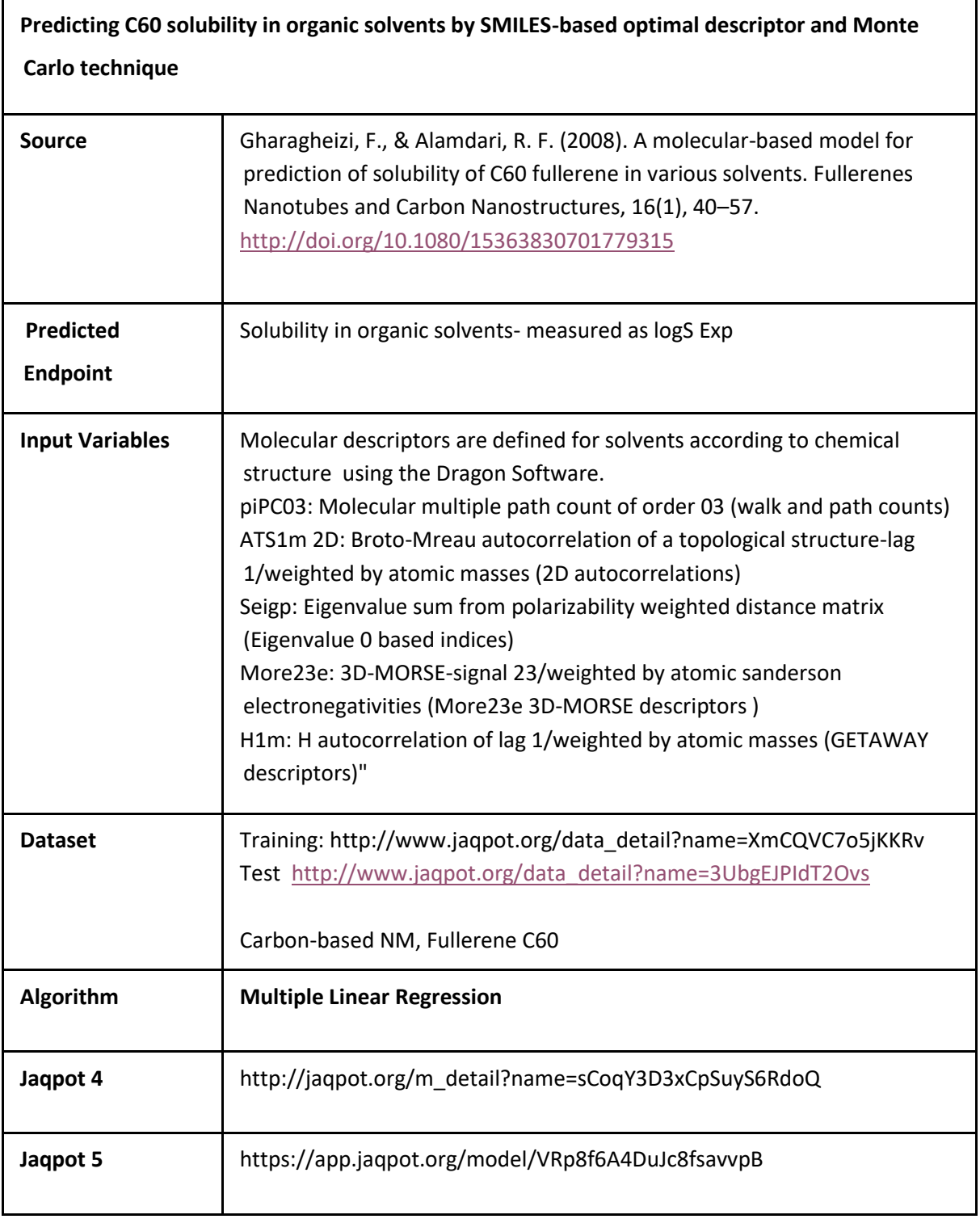

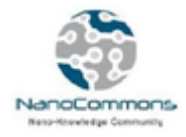

# **Appendix 7. Python notebook for Jaqpot-Biomax communication with summarised output**

```
import sys
pip install requests
pip install pandas
!{sys.executable} -m pip install 
git+https://github.com/KinkyDesign/jaqpotpy
pip install sklearn
pip install matplotlib
import getpass
import requests
import sys
import http.client as http client
import logging
import json
import pandas as pd
import numpy as np
from jaqpotpy import Jaqpot
#Communicating with BIOMAX for the PhysicoChemical Data
user = "Hackathon"
pw = getpass.getpass('Login password for user '{}': "format(user))url = "https://ssl.biomax.de/nanocommons/bioxm/rest/api"
proxies = {
  #'https': 'server:8080'
}
print("Opening session...")
response = requests.get(url + 
"/createUserSessionSimple?name={}&password={}".format(user, pw),
                          proxies=proxies)
session_id = "if response.status code == 200:
     session_id = response.text
     print("Opened session " + session_id)
else:
     print("Failed to open session: " + str(response.text))
     sys.exit(1)
request_data= """
   {
     "SearchResultWithReportsRequest":
\overline{\phantom{a}} "firstIndex": 0,
       "maxCount": 100,
       "local": False,
```
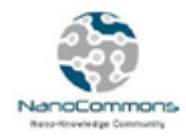

```
 "viewName": "ivan",
       "query": {
           "queryName": "ivan"
 }
     }
 }
"""
try: 
     headers = {'Content-type': 'application/json'}
    http client.HTTPConnection.debuglevel = 1 logging.basicConfig()
     logging.getLogger().setLevel(logging.DEBUG)
    requests log = logging.getLogger("requests.packages.urllib3")
     requests_log.setLevel(logging.DEBUG)
     requests_log.propagate = True
     response = requests.post(url + 
"/getSearchResultWithReports?userSessionId=" + session_id, 
data=request_data,
                             headers=headers, proxies=proxies)
    print("Status: " + str(response.status code))
if (response.status_code == 200):<br># print(response.text)
         # print(response.text)
         json_data2 = json.loads(response.text)
         json_dataset2 = 
json_data2['SearchResultWithReports']['objectReports']
     else:
         print("ERROR:")
         print(response.text)
finally:
     response = requests.get(url + "/destroyUserSession?userSessionId=" + 
session id, proxies=proxies)
    if (response.status code == 200):
         print("\nClosed session.")
     else:
         print("\nError: Failed to close session " + session_id)
data_dict = {}data_dict['Id'] = []for dato in json data2['SearchResultWithReports']['objectReports']:
     for atr in dato['attributes']:
        data dict[atr['name']] = []
for dato in json data2['SearchResultWithReports']['objectReports']:
     data_dict['Id'].append(dato["objectURL"])
```
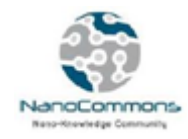

```
 for key, value in data_dict.items():
     for atr in dato['attributes']: 
         if atr['name'] == key:
             try:
                 nr = atr['nestedReports']
                data dict[key].append(nr['attributes']['values'])
             except KeyError:
                 data_dict[key].append(None)
                continue
```
 $df = pd.DataFrame(data dict)$ 

# *GETTING TOXICITY DATA*

```
user = "Hackathon"
pw = getpass.getpass("Login password for user '{}': ".format(user))
url = "https://ssl.biomax.de/nanocommons/bioxm/rest/api"
proxies = {
   #'https': 'server:8080'
}
print("Opening session...")
response = requests.get(url + 
"/createUserSessionSimple?name={}&password={}".format(user, pw),
                          proxies=proxies)
session id = ""if response.status_code == 200:
     session_id = response.text
     print("Opened session " + session_id)
else:
     print("Failed to open session: " + str(response.text))
     sys.exit(1)
request_data= """
   {
     "SearchResultWithReportsRequest":
\overline{\phantom{a}} "firstIndex": 0,
       "maxCount": 100,
       "local": True,
       "viewName": "Experiment - Toxicity by aliquot",
       "query": {
            "queryName": "Experiment - Toxicity - KIT IH A549"
       }
     }
 }
"""
try:
```
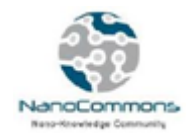

```
 headers = {'Content-type': 'application/json'}
    http client.HTTPConnection.debuglevel = 1 logging.basicConfig()
     logging.getLogger().setLevel(logging.DEBUG)
     requests_log = logging.getLogger("requests.packages.urllib3")
     requests_log.setLevel(logging.DEBUG)
     requests_log.propagate = True
     response = requests.post(url + 
"/getSearchResultWithReports?userSessionId=" + session_id, 
data=request_data,
                            headers=headers, proxies=proxies)
     print("Status: " + str(response.status_code))
    if (response.status code == 200):
# print(response.text)
         json_data2 = json.loads(response.text)
        ison dataset2 =
json_data2['SearchResultWithReports']['objectReports']
     else:
         print("ERROR:")
         print(response.text)
finally:
     response = requests.get(url + "/destroyUserSession?userSessionId=" + 
session id, proxies=proxies)
    if (response.status code == 200):
         print("\nClosed session.")
     else:
         print("\nError: Failed to close session " + session_id)
```

```
data dictTox = \{\}data_dictTox['Id'] = []for dato in json_data2['SearchResultWithReports']['objectReports']:
     for atr in dato['attributes']:
        data dictTox[atr['name']] = []
for dato in json data2['SearchResultWithReports']['objectReports']:
     data_dictTox['Id'].append(dato["objectURL"])
    for key, value in data dictTox.items():
         for atr in dato['attributes']: 
             if atr['name'] == key:
                 try:
                     nr = atr['nestedReports']
                    data dictTox[key].append(nr['attributes'])
                 except KeyError:
                    data dictTox[key].append(None)
                    continue
dfTox = pd.DataFrame(data
```
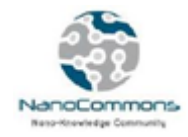

```
Preprocessing Y values - Formatting toxicity data as dataframe
dfToxNames=dfTox['_Particle']
CompoundNames={}
counterList = \{\}for compound in range(1,len(dfToxNames)):
     coumpountDict[compound] = dfToxNames[compound][0]['values']
CompoundNames['particle'] = coumpountDict
print(CompoundNames)
```

```
{'particle': {1: 'NP00375', 2: 'NP00262', 3: 'NP00266', 4: 'NP00269', 5: 
'NP00255', 6: 'NP00256', 7: 'NP00257', 8: 'NP00258', 9: 'NP00259', 10: 'NP00260', 
11: 'NP00254', 12: 'NP00193', 13: 'NP00192', 14: 'NP00282', 15: 'NP00283', 16: 
'NP00214', 17: 'NP00214'}}
```

```
dfTox2=dfTox['_Toxicity.A549_Dose_39.1_IH']
ViableCellCount={}
i=0for compound in range(len(dfTox2)):
    df3=dfTox2[compound]
    df5=pd.DataFrame(df3, columns =['name','values'])
   ViableCellCount[compound]=df5.iloc[0]['values']
ViableCellCount
```
{0: nan,

- 1: nan,
- 2: 1.422835941,
- 3: -0.401260535,
- 4: 2.434066141,
- 5: -0.040606937,
- 6: 0.084394911,
- 7: 0.057642569,
- 8: 0.284920008,
- 9: -0.450941764,
- 10: 0.525510532,
- 11: -0.213755604,
- 12: 0.247470485,
- 13: 0.818199323,
- 14: -7.30424163,
- 15: -9.238114492,

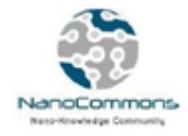

16: -16.06765605,

```
17: -16.06765605}
```

```
dictF = \{\}dictF['ViableCellCount']=ViableCellCount
ViableCellCountdf = pd.DataFrame.from_dict(dictF)
dfNames = pd.DataFrame.from_dict(CompoundNames)
hackathonToxdata2 = pd.concat([dfNames, ViableCellCountdf], axis=1)
print(hackathonToxdata2)
```
particle ViableCellCount

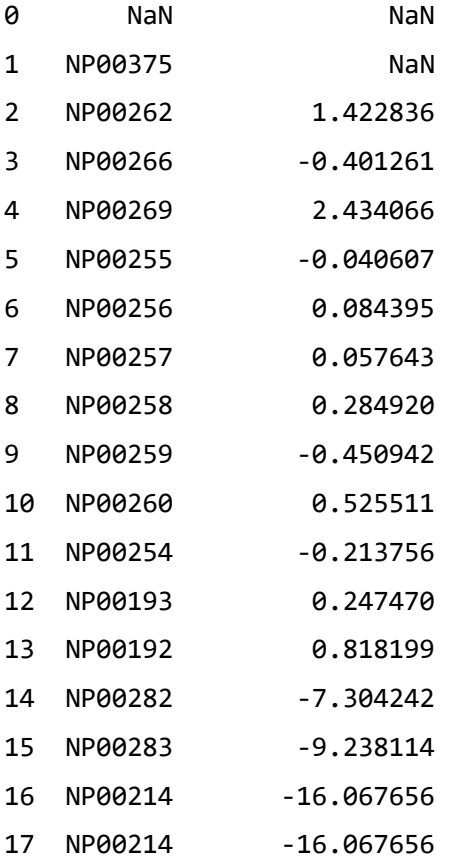

```
#Removing the 2 top rows as they do not contain values
hackathonToxdata2=hackathonToxdata2.drop(hackathonToxdata2.index[[0,1]])
hackathonToxdata2.index=range(len(hackathonToxdata2))
Yall=hackathonToxdata2['ViableCellCount']
Yall=Yall.drop(Yall.index[[13]])
Yall.index=range(len(Yall))
Yall
```

```
0 1.422836
```

```
1 -0.401261
```

```
2 2.434066
```
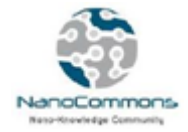

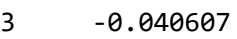

- 4 0.084395
- 5 0.057643
- 6 0.284920
- 7 -0.450942
- 8 0.525511
- 9 -0.213756
- 10 0.247470
- 11 0.818199
- 12 -7.304242
- 13 -16.067656
- 14 -16.067656

```
Name: ViableCellCount, dtype: float64
```

```
#Transforming the Viable Cells Count values into binned values (to be used 
in classification)
YallBins=pd.cut(Yall, [ -16.086,-1.266,0,2.435])
print(YallBins.dtypes)
#YallBins
YallBins.dtypes
```
### category

CategoricalDtype(categories=[(-16.086, -1.266], (-1.266, 0.0], (0.0, 2.435]],

ordered=True)

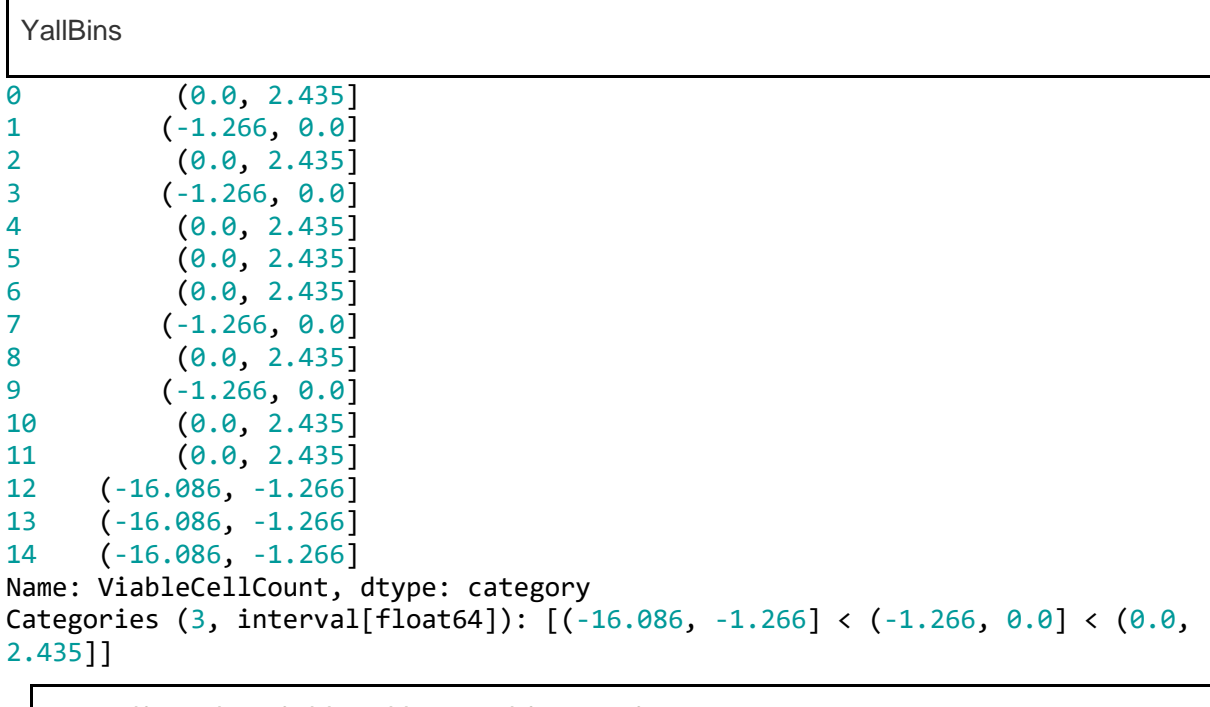

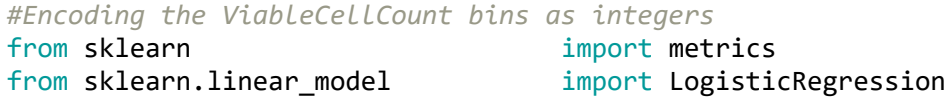

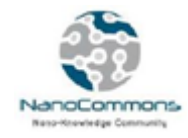

```
from sklearn import preprocessing
from sklearn import utils
training_scores_Y=YallBins
lab enc = preprocessing.LabelEncoder()
training scores encoded = lab enc.fit transform(training scores Y)
print(training scores encoded)
print(training_scores_Y.dtypes)
print(utils.multiclass.type_of_target(training_scores_Y))
print(utils.multiclass.type of target(training scores encoded))
```
[2 1 2 1 2 2 2 1 2 1 2 2 0 0 0]

category

unknown

multiclass

*#Preprocessing X values* Xall\_BIO=df Xall\_BIO=Xall\_BIO.drop(['\_.DLS SD (nm)','\_.PDI SD','\_.Zeta SD (mV)',' .Electrophoretic mobiliy SD (µmcm/Vs)',' .TEM (nm)', '\_.TEM SD (nm)','\_.TEM Shortest (nm)','\_.TEM Shortest SD (nm)','\_.TEM Longest (nm)', '\_.TEM Longest SD (nm)','\_.STEM (nm)','\_.STEM SD  $(nm)'$ , '\_.BET  $(m^2/g)'$ , '\_.BET SD $(m^2/g)'$ , '\_.Energy Band Gap (eV)'],axis=1) Xall\_BIO=Xall\_BIO.drop(Xall\_BIO.index[[13]]) Xall\_BIO=Xall\_BIO.drop(['Id','Particle'],axis=1) Xall\_BIO.index=range(len(Xall\_BIO)) Xall\_BIO

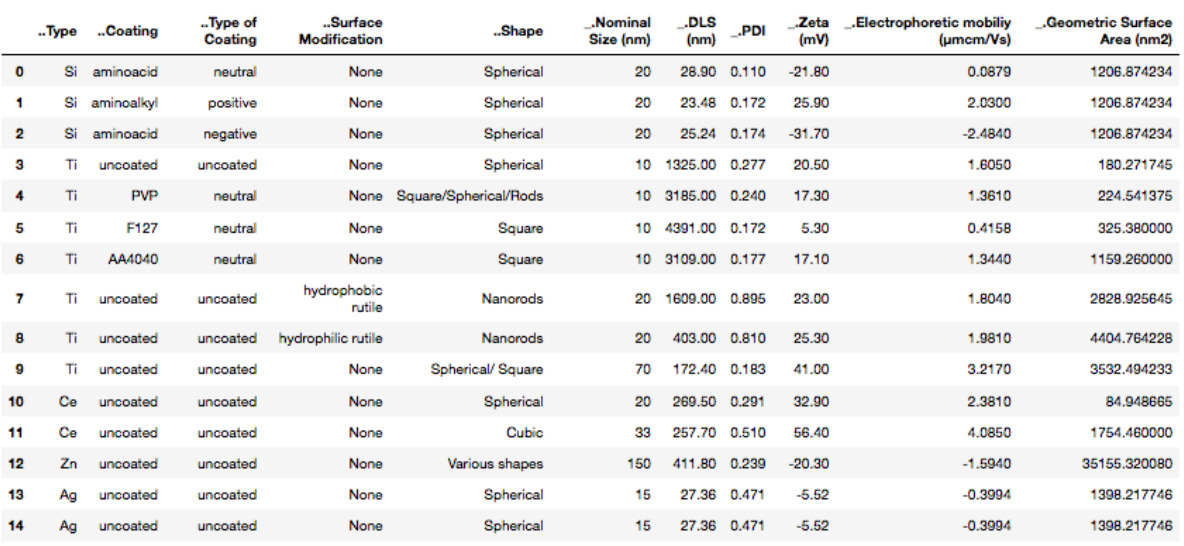

```
#Encode the categories into numerical values
from sklearn import preprocessing
LE = preprocessing.LabelEncoder()
LE.fit(Xall_BIO['..Type'])
Xall_BIO['..Type']= LE.transform(Xall_BIO['..Type'])
```
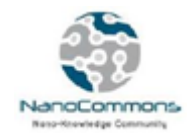

```
LE.fit(Xall_BIO['..Coating'])
Xall_BIO['..Coating']= LE.transform(Xall_BIO['..Coating'])
LE.fit(Xall_BIO['..Type of Coating'])
Xall_BIO['..Type of Coating']= LE.transform(Xall_BIO['..Type of Coating'])
LE.fit(Xall_BIO['..Shape'])
Xall_BIO['..Shape']= LE.transform(Xall_BIO['..Shape'])
Xall_BIO['..Surface Modification']=Xall_BIO['..Surface 
Modification'].astype(str)
LE.fit(Xall_BIO['..Surface Modification'])
Xall_BIO['..Surface Modification']= LE.transform(Xall_BIO['..Surface 
Modification'])
#One last look at the X and Y data
training_scores_encodedPD
```
## **ViableCellBins**

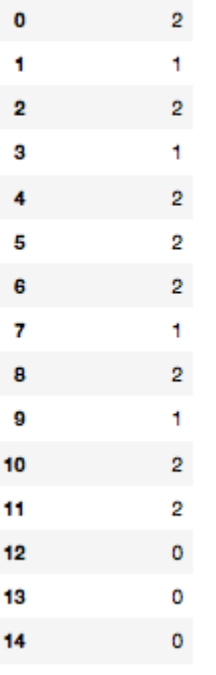

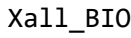

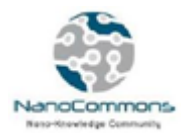

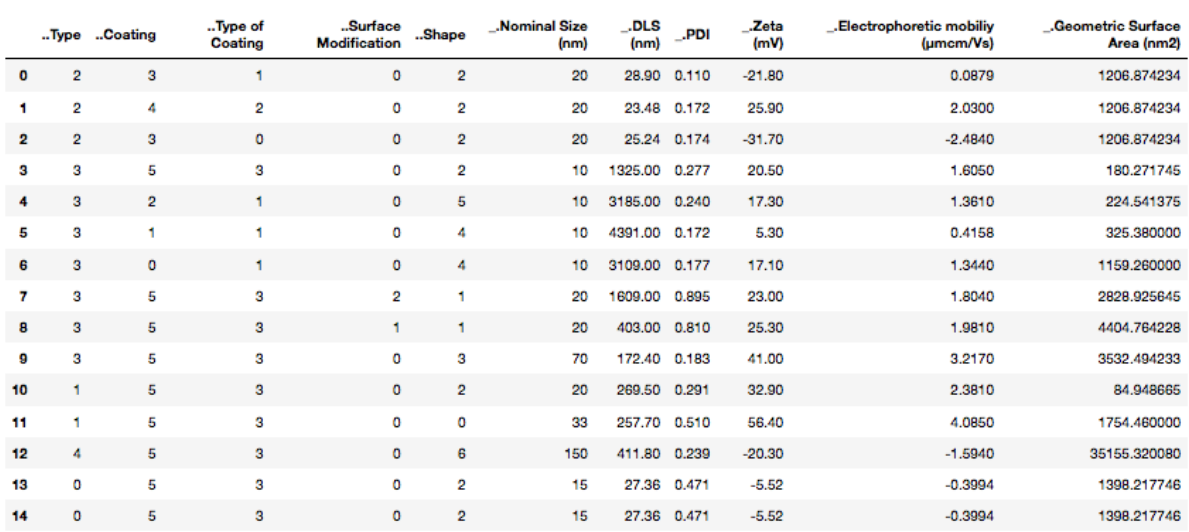

```
c1f = LogisticRegressionCV(cv=8,random_state=0,multi_class='auto').fit(Xall_BIO,training_scores_encodedPD
clf.predict(Xall_BIO)
clf.score(Xall_BIO,training_scores_encodedPD)
```
0.8

**from sklearn import metrics** *#Import scikit-learn metrics module for accuracy calculation* **import matplotlib.pyplot as plt from sklearn import svm, datasets from sklearn.metrics import confusion\_matrix from sklearn.utils.multiclass import unique\_labels**

```
def plot confusion matrix(y true, y pred, classes,
                            normalize=False,
                           title=None,
                           cmap=plt.cm.Blues):
   "" "" ""
    This function prints and plots the confusion matrix.
    Normalization can be applied by setting `normalize=True`.
     """
    if not title:
         if normalize:
             title = 'Normalized confusion matrix'
         else:
             title = 'Confusion matrix, without normalization'
    # Compute confusion matrix
   cm = \text{confusion_matrix}(y_t, y_t) # Only use the labels that appear in the data
    classes = Ynames
    if normalize:
         cm = cm.astype('float') / cm.sum(axis=1)[:, np.newaxis]
         print("Normalized confusion matrix")
```
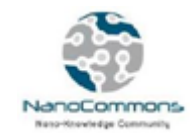

```
 else:
     print('Confusion matrix, without normalization')
 print(cm)
fig, ax = plt.subplots() im = ax.imshow(cm, interpolation='nearest', cmap=cmap)
 ax.figure.colorbar(im, ax=ax)
 # We want to show all ticks...
 ax.set(xticks=np.arange(cm.shape[1]),
        yticks=np.arange(cm.shape[0]),
        # ... and label them with the respective list entries
        xticklabels=classes, yticklabels=classes,
        title=title,
        ylabel='True label',
        xlabel='Predicted label')
 # Rotate the tick labels and set their alignment.
plt.setp(ax.get xticklabels(), rotation=45, ha="right",
          rotation_mode="anchor")
 # Loop over data dimensions and create text annotations.
 fmt = '.2f' if normalize else 'd'
thresh = cm.max() / 2.
 for i in range(cm.shape[0]):
     for j in range(cm.shape[1]):
         ax.text(j, i, format(cm[i, j], fmt),
                 ha="center", va="center",
                color="white" if cm[i, j] > thresh else "black") fig.tight_layout()
 return ax
```

```
y_pred_test=clf.predict(Xall_BIO)
y_test=training_scores_encodedPD
Ynames=['0','1','2']
np.set_printoptions(precision=2)
 # Plot non-normalized confusion matrix
plot_confusion_matrix(y_test, y_pred_test, classes=Ynames,
                        title='Confusion matrix, without normalization')
 # Plot normalized confusion matrix
 plot_confusion_matrix(y_test, y_pred_test, classes=Ynames, normalize=True,
                        title='Normalized confusion matrix')
 plt.show()
#print("Accuracy -TRAIN:",metrics.accuracy_score(y_train, y_pred))
print("Accuracy :",metrics.accuracy_score(y_test, y_pred_test))
Confusion matrix, without normalization
[[3 0 0]
```
[0 3 1]

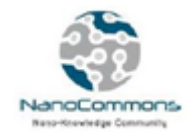

## [0 2 6]]

Normalized confusion matrix

- $[1. 0. 0. ]$
- [0. 0.75 0.25]
- $[0. 0.25 0.75]$

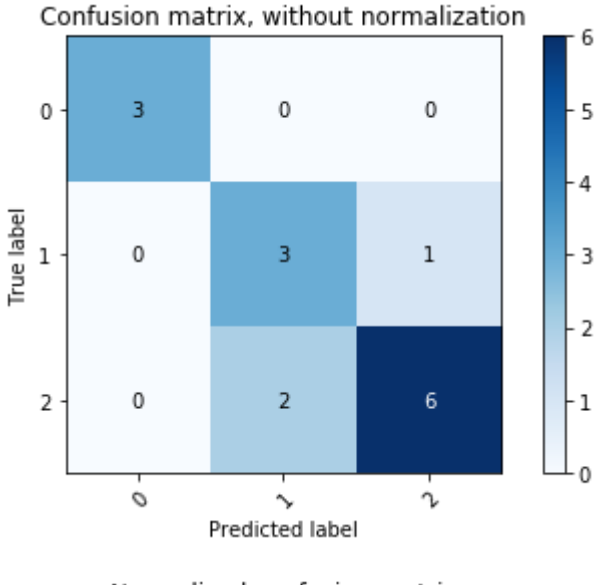

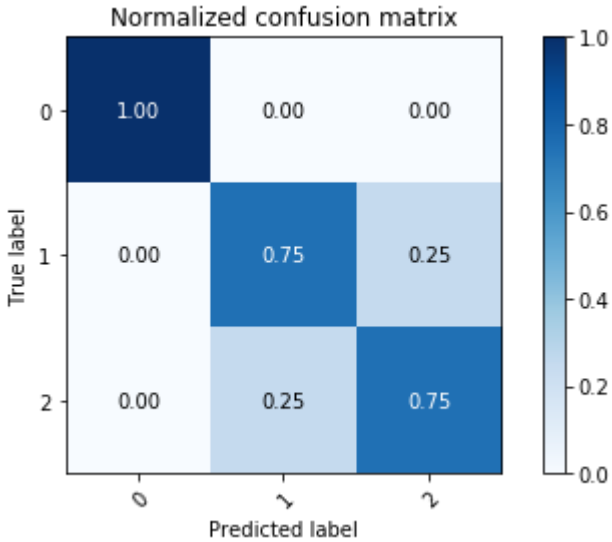

Accuracy : 0.8

```
from jaqpotpy import Jaqpot
jaqpot = Jaqpot("https://api.jaqpot.org/jaqpot/services/")
jaqpot.request key safe()
url=jaqpot.deploy_pipeline(clf,Xall_BIO,training_scores_encodedPD,"Jaqpo
t+Biomax: Hackathon example","Logistic Regression","linearmodel")
url
```
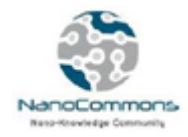

2019-06-21 11:41:33,087 - INFO - Model with id: 5mph5QzpkCeu3mfC2Gcm created. Please visit the application to proceed

'5mph5QzpkCeu3mfC2Gcm'

dfJQ\_Biomax, predicts\_Biomax = jaqpot.predict(Xall\_BIO, modelId=url) dfJQ\_Biomax

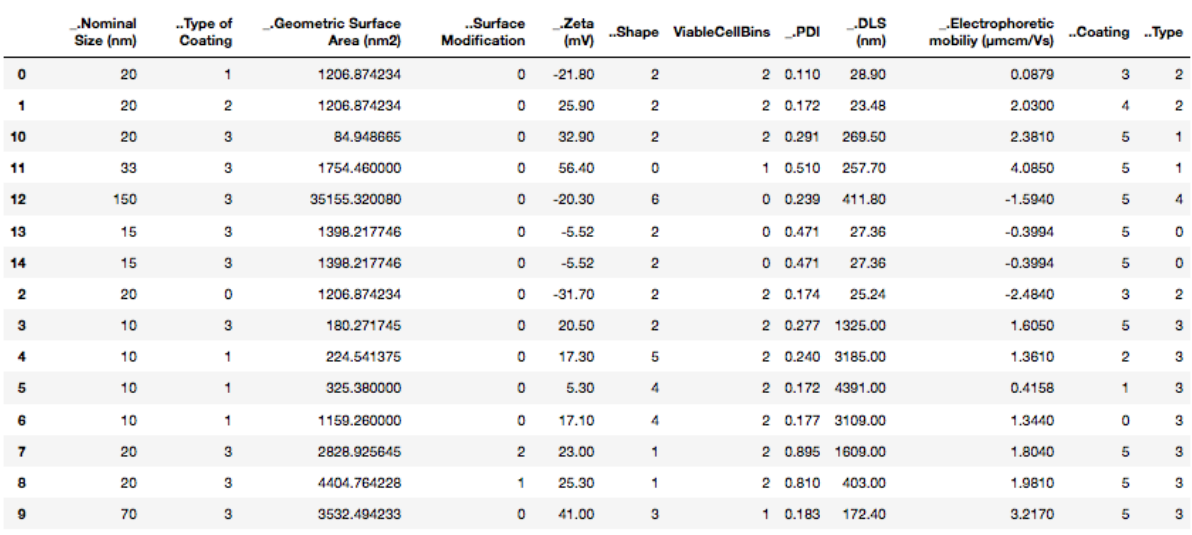